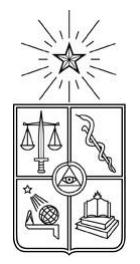

**UNIVERSIDAD DE CHILE FACULTAD DE CIENCIAS FÍSICAS Y MATEMÁTICAS DEPARTAMENTO DE INGENIERÍA ELÉCTRICA**

# **ASPECTOS DE DISEÑO DE GENERADORES SINCRÓNICOS DE FLUJO AXIAL PARA LA APLICACIÓN EN AEROGENERADORES**

## **MEMORIA PARA OPTAR AL TÍTULO DE INGENIERO CIVIL ELECTRICISTA**

### **ALEJANDRO ANDRÉS ABARZÚA MARTÍNEZ**

SANTIAGO DE CHILE

7 JUNIO 2012

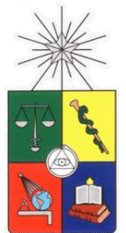

**UNIVERSIDAD DE CHILE FACULTAD DE CIENCIAS FÍSICAS Y MATEMÁTICAS DEPARTAMENTO DE INGENIERÍA ELÉCTRICA**

# **ASPECTOS DE DISEÑO DE GENERADORES SINCRÓNICOS DE FLUJO AXIAL PARA LA APLICACIÓN EN AEROGENERADORES**

## **MEMORIA PARA OPTAR AL TÍTULO DE INGENIERO CIVIL ELECTRICISTA**

### **ALEJANDRO ANDRÉS ABARZÚA MARTÍNEZ**

PROFESOR GUÍA: JORGE OSVALDO ROMO LÓPEZ

MIEMBROS DE LA COMISIÓN: HÉCTOR MILER AGUSTO ALEGRÍA NELSON OMAR MORALES OSORIO

> SANTIAGO DE CHILE 7 JUNIO 2012

RESUMEN DE LA MEMORIA PARA OPTAR AL TÍTULO DE INGENIERO CIVIL ELECTRICISTA. POR: ALEJANDRO A. ABARZÚA MARTÍNEZ FECHA: 7 JUNIO 2012 PROF.GUÍA: JORGE OSVALDO ROMO LÓPEZ

#### "ASPECTOS DE DISEÑO DE GENERADORES SINCRÓNICOS DE FLUJO AXIAL PARA LA APLICACIÓN EN AEROGENERADORES"

El objetivo principal de este trabajo consiste, como su nombre lo indica, en investigar y desarrollar los procedimientos de diseño de generadores sincrónicos de flujo axial, de imanes permanentes, para la aplicación en aerogeneradores.

Con este fin, primero se realiza una etapa de investigación sobre este tipo de máquinas y la tecnología existente en la actualidad para aerogeneradores, además del estado del arte en Chile con respecto a la energía eólica y materias de electrificación rural. Los temas más importantes son plasmados aquí, para crear el prisma bajo el cual se espera el lector siga este trabajo.

La segunda etapa consiste en el diseño del generador sincrónico de flujo axial. Para esto, primero se realiza un ajuste de fórmulas que calculan los flujos que se pueden enlazar con las bobinas del generador. Esto permite implementar una metodología de diseño de la máquina, la que luego es optimizada en base a los precios del hierro dulce, los imanes y el cable a utilizar, concluyendo además la ventaja del uso de hierro dulce.

Con la metodología implementada y las expresiones que relacionan el viento con el generador, se obtiene el óptimo para ciertas condiciones impuestas de potencia demandada y velocidades de viento máxima y nominal, procediendo luego a obtener las simulaciones para el generador en vacío y con carga, en función del viento.

La correcta modelación de esta carga es fundamental para la simulación del comportamiento de la máquina, ya que ésta, junto con los datos del potencial eólico del lugar escogido (Ollagüe), permiten obtener la curva de potencia del aerogenerador diseñado, dato fundamental para la posterior simulación del comportamiento de la máquina con datos reales de la localidad.

Finalmente, en base a la simulación realizada para el consumo eléctrico de la localidad de Ollagüe, se compara la alternativa eólica que incluye al aerogenerador diseñado, con una alternativa diesel, verificándose que la primera resulta ser más conveniente en un plazo de 10 o más años.

#### **AGRADECIMIENTOS**

Primero agradecer a mis padres, quienes han demostrado que la educación que me han brindado, es la más grande muestra de amor que pueden dar a un hijo, ya que implica la preocupación sobre mi futuro.

En segundo lugar a mi profesor guía, quien me ha ayudado con la mejor disposición en este último desafío, orientándome y guiándome a un buen fin.

Además, al Centro de Energía de la FCFM, específicamente a Lorenzo Reyes, quien me ayudó facilitándome gran parte de la información de la localidad de Ollagüe para la realización de este trabajo.

Finalmente a Dios por la gran ayuda durante toda mi vida.

### **TABLA DE CONTENIDOS**

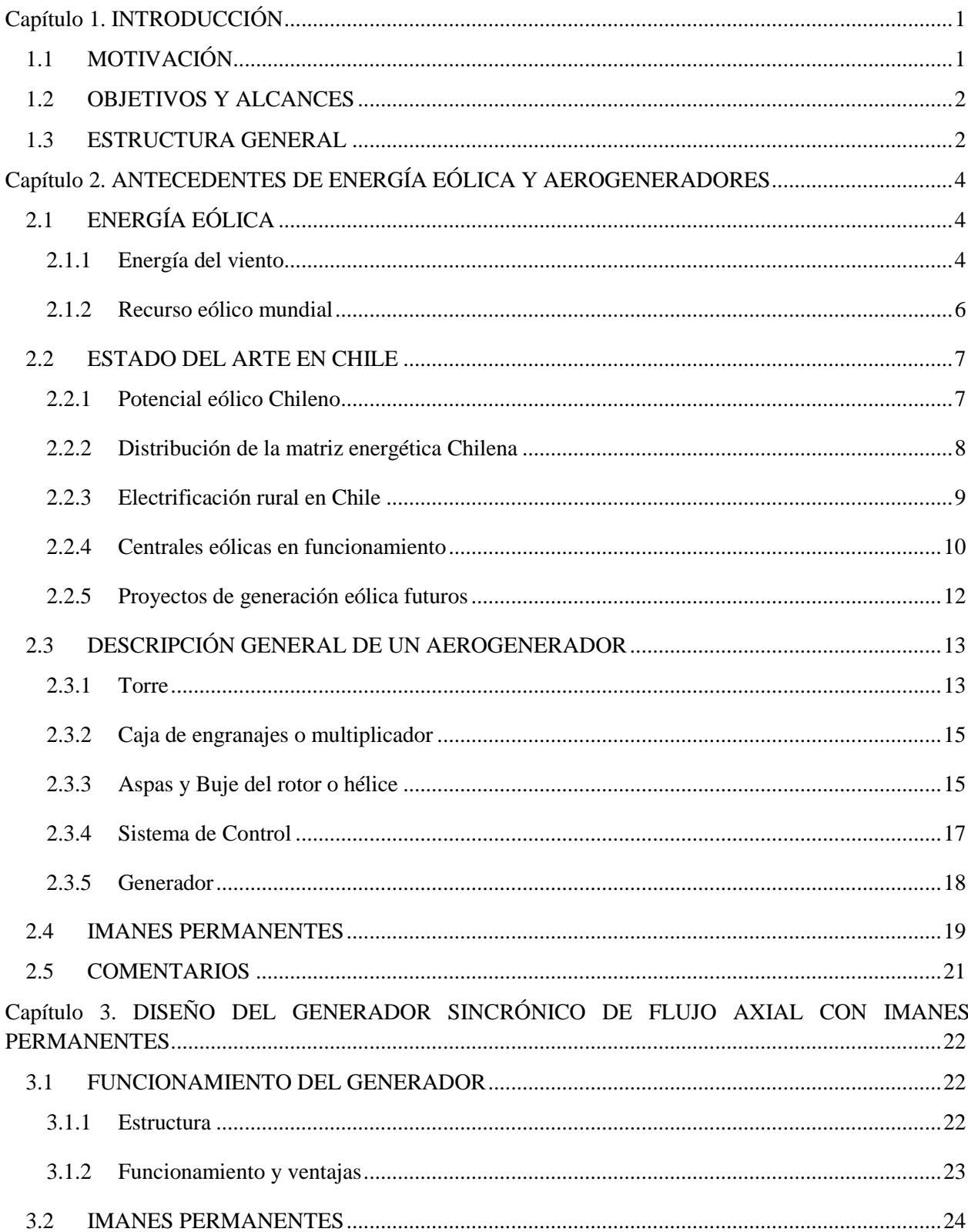

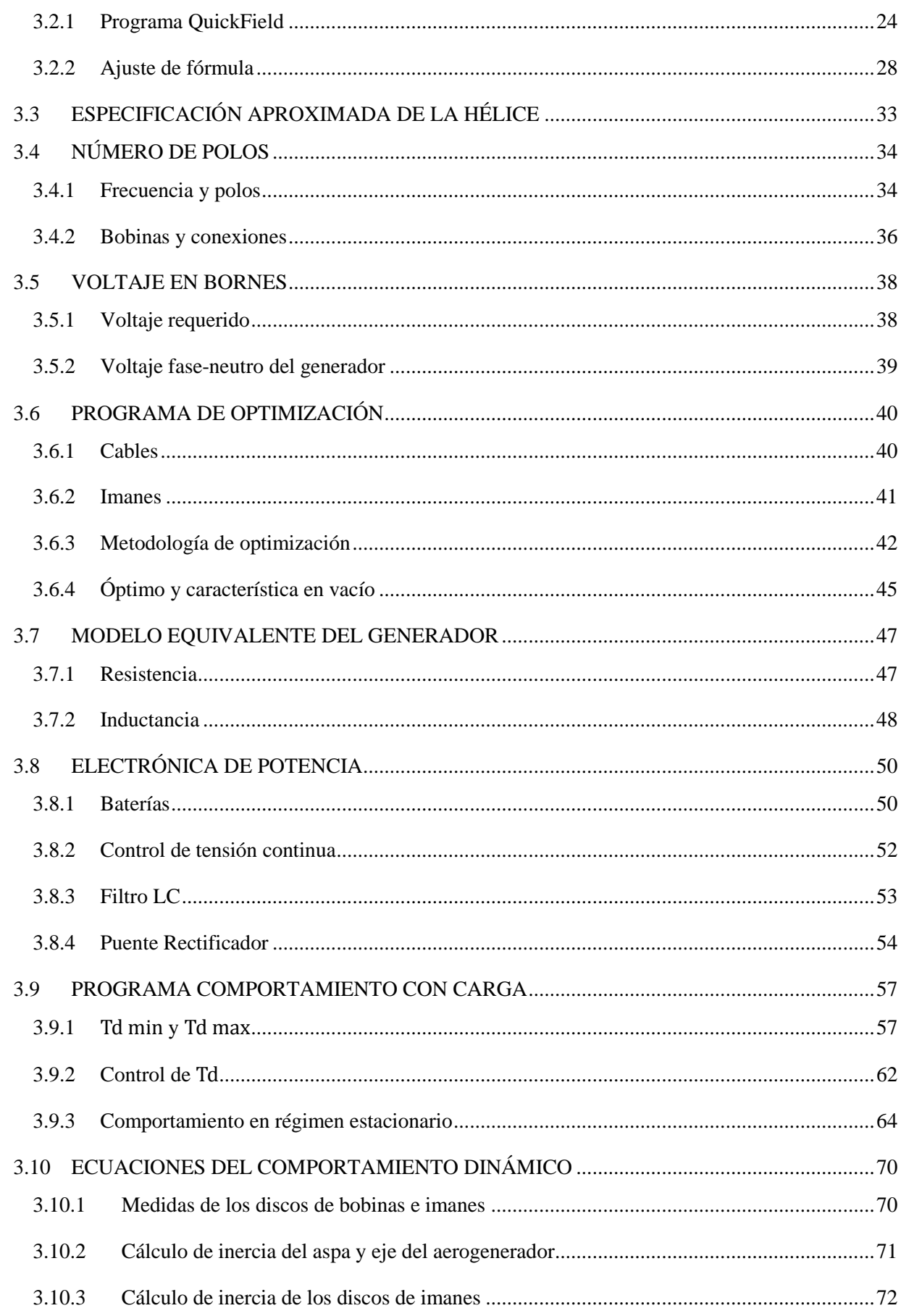

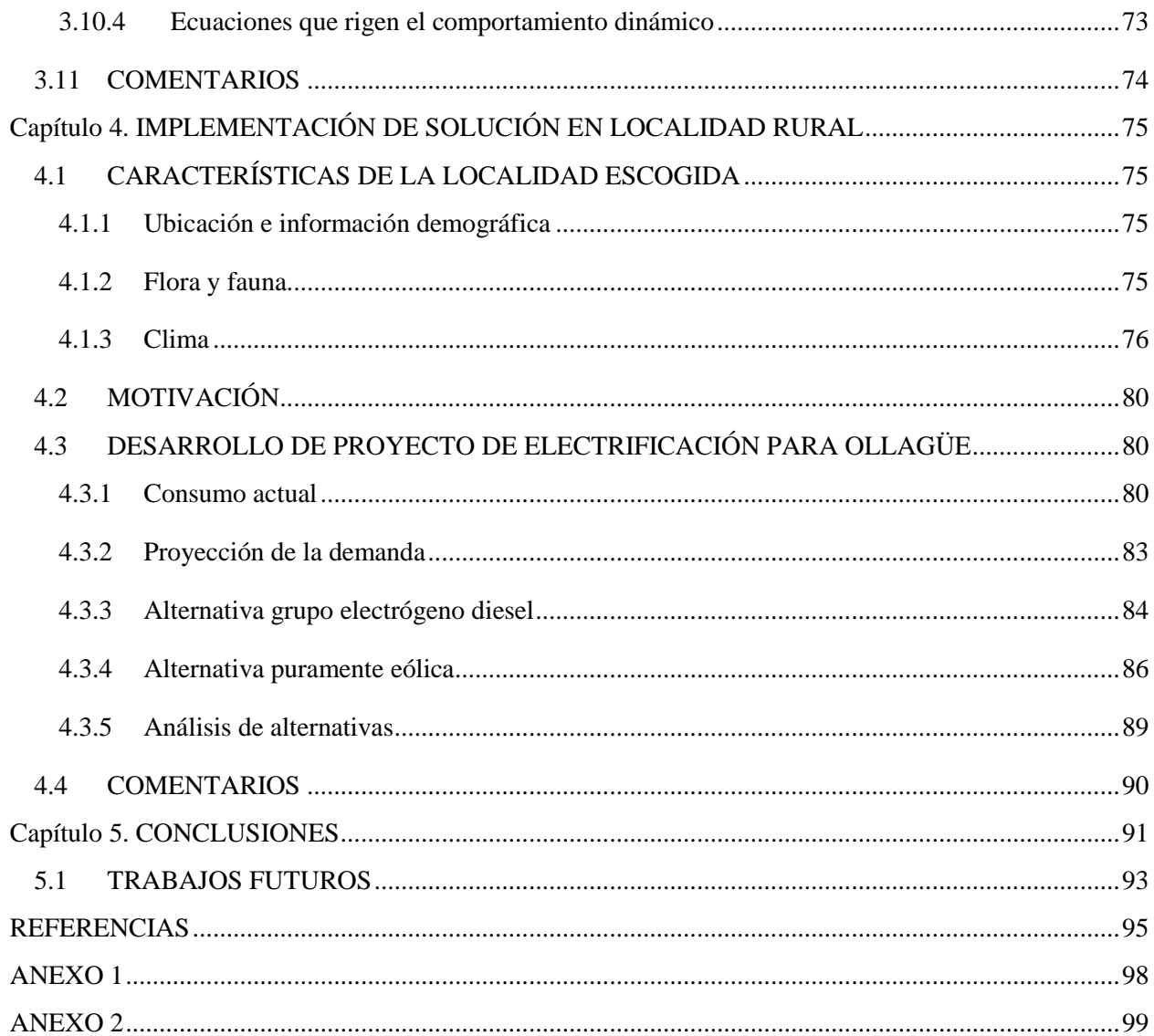

### **ÍNDICE DE FIGURAS**

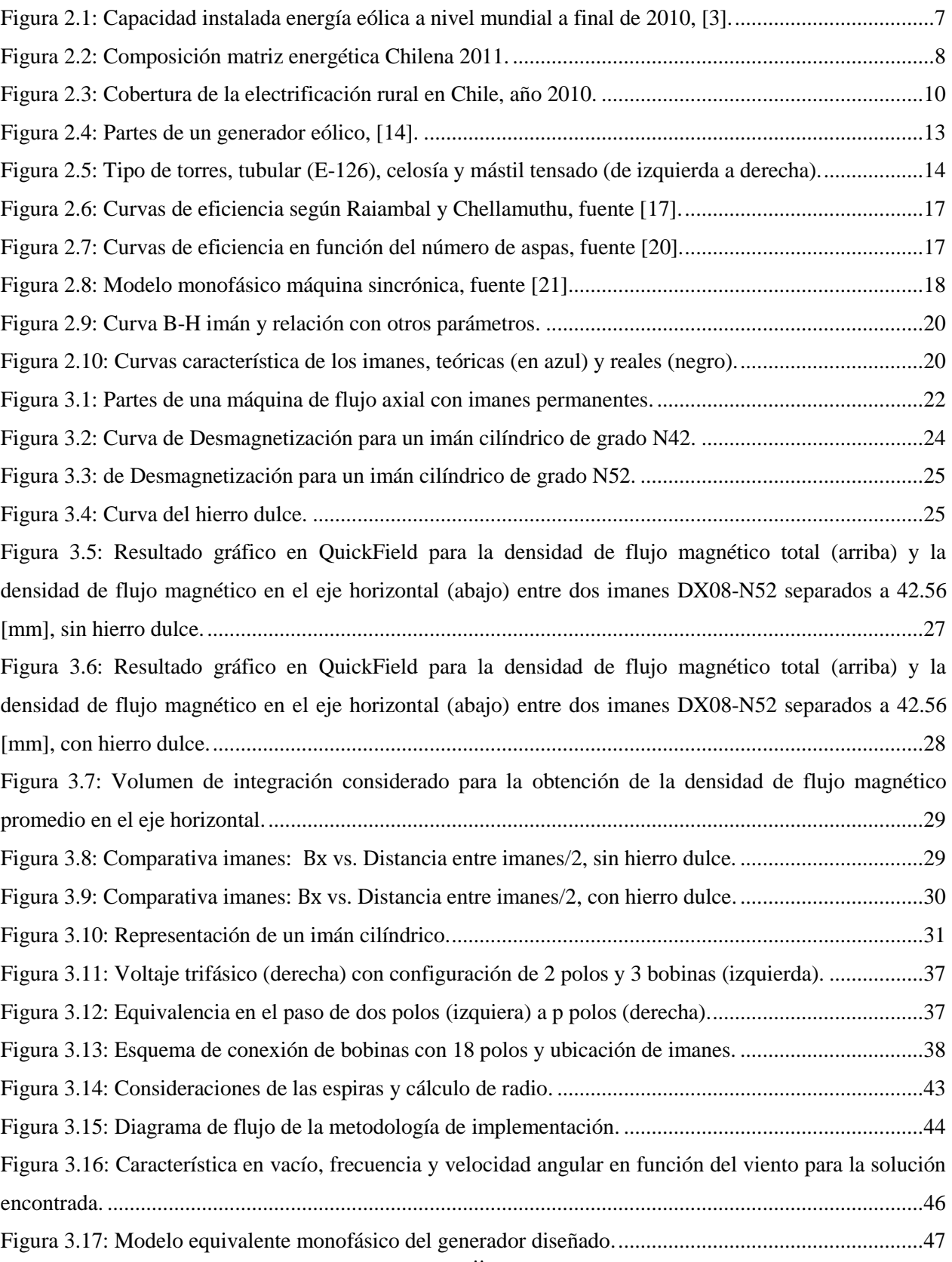

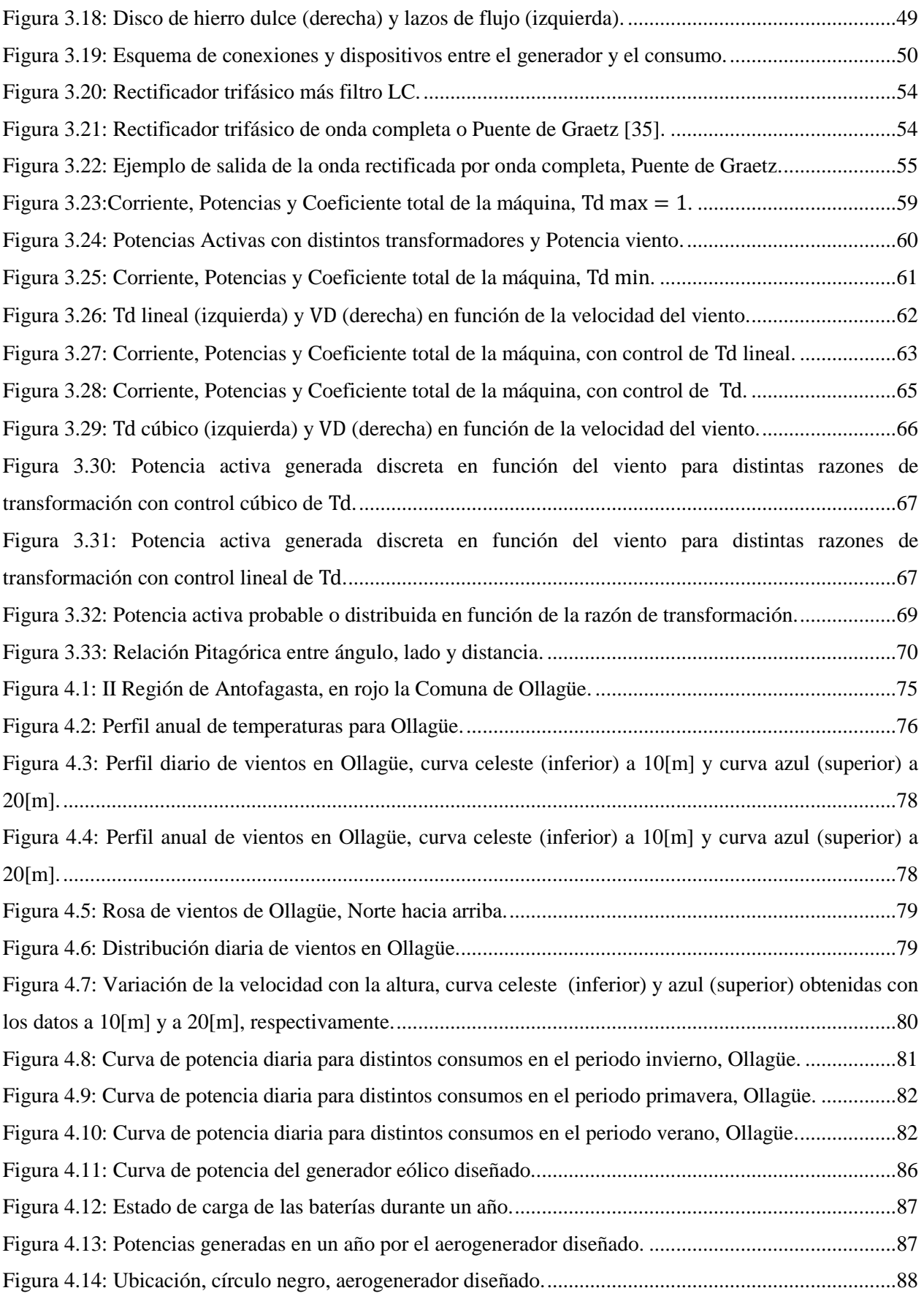

### **ÍNDICE DE TABLAS**

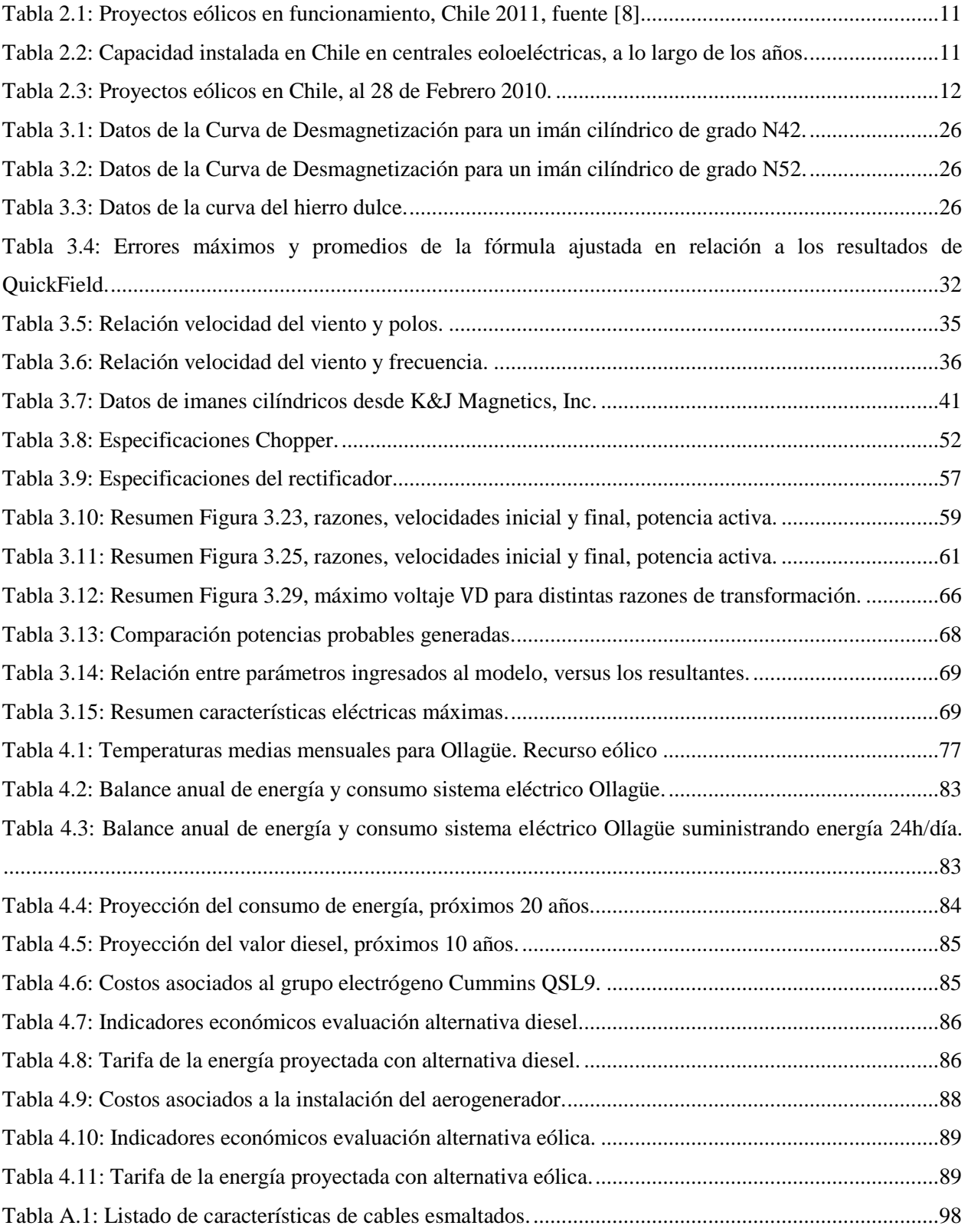

# **CAPÍTULO 1. INTRODUCCIÓN**

### <span id="page-12-1"></span><span id="page-12-0"></span>**1.1 MOTIVACIÓN**

La incursión de nuevas tecnologías en la generación de energías más limpias, que reduzcan emisiones de carbono a la atmósfera y productos contaminantes en el proceso, ha marcado la tendencia de los últimos años en el mundo. Esta tendencia ha llegado con más fuerza desde el año 2007 a Chile, debido al gran potencial que posee para el uso de energías renovables.

Gran parte del potencial renovable del país se tiene en energía del tipo solar, eólica y geotérmica, siendo la energía eólica, la que ha presentado un aumento más significativo de proyectos en el último tiempo.

Además de la contaminación que provocan las energías basadas en combustibles fósiles, se tiene el problema que son recursos no renovables. Por si fuera poco, debido a los frecuentes conflictos en medio oriente, se ha tenido a lo largo de los años gran incertidumbre en los precios de los combustibles fósiles. Esta situación indeseable no se ve pronta a mejorar, lo que podría traer crisis económica y hasta escasez mundial de combustibles fósiles. La única solución de raíz, es eliminar aquella dependencia en el mediano-largo plazo. Para ello, gran parte de los nuevos proyectos debiesen enfocarse en energías renovables.

El problema de los proyectos basados en energías renovables, en general, es que sus estudios e implementación presentan mayores costos que las alternativas tradicionales, es decir, aquéllas que se basan en combustibles fósiles. Esto se debe fundamentalmente a los altos costos de los estudios de prospección necesarios para llevarlos a cabo. Debido a esto, es necesario buscar minimizar dichos costos en las alternativas de generación renovables, para hacerlas más competitivas.

En este contexto, la atención de este trabajo se centra en minimizar los costos del generador de una central eólica, considerando un generador sincrónico de flujo axial con imanes permanentes. Para esta opción, se busca obtener una mejor relación precio/potencia-generada que en las alternativas de tipo fósil. Adicionalmente, se estudia la posibilidad de implementación en alguna localidad del país que lo necesite.

### <span id="page-13-0"></span>**1.2 OBJETIVOS Y ALCANCES**

El principal objetivo que persigue este trabajo de título es, como su nombre lo dice, estudiar los criterios de diseño de generadores sincrónicos de flujo axial para la aplicación en aerogeneradores. Se considerarán generadores de flujo axial conformados con imanes permanentes.

Con el fin de lograr el objetivo principal, se deben cumplir los siguientes objetivos específicos:

- Obtener las ecuaciones que rigen el comportamiento del generador sincrónico de flujo axial.
	- o Determinar el flujo que pueden enlazar las bobinas, tal que sea implementable en la metodología de diseño.
	- o Adaptar las ecuaciones del generador sincrónico normal, al generador de flujo axial con imanes permanentes.
- Obtener las ecuaciones que relacionan la velocidad del viento y los parámetros de las hélices, con las ecuaciones del generador.
- Implementar una metodología de diseño en base al conocimiento adquirido.
- Optimizar la metodología de diseño.
- Encontrar una solución óptima con la metodología implementada.
- Simular el aerogenerador diseñado con datos reales de algún lugar de Chile, y comprobar su superioridad, frente a alguna opción de generación a base de combustibles fósiles.
	- o Realizar el estudio de las características de alguna localidad con potencial eólico.
	- o Simular el comportamiento del aerogenerador diseñado en dicha localidad.

### <span id="page-13-1"></span>**1.3 ESTRUCTURA GENERAL**

El trabajo se encuentra dividido en los capítulos que se explican a continuación:

- Capítulo 2: Se hace una presentación de todos los contenidos considerados relevantes para el entendimiento del trabajo y de las actividades que se realizarán en los capítulos posteriores. Se introducen los temas de energía eólica, aerogeneradores e imanes permanentes, además del estado de la electrificación rural y de la energía eólica en Chile.
- Capítulo 3: En este capítulo se muestran todas las condiciones, ecuaciones y parámetros necesarios para entender el comportamiento del generador sincrónico de flujo axial de imanes permanentes, para su aplicación en aerogeneradores. Además, se simula la máquina, obteniendo finalmente sus datos eléctricos relevantes.
- Capítulo 4: Se describe la comunidad escogida para simular el comportamiento del aerogenerador diseñado, en base a las características de viento del lugar, para posteriormente realizar un estudio comparativo con la alternativa de una central diesel en dicho lugar.
- Capítulo 5: En base a los resultados, objetivos planteados y problemas encontrados a lo largo del trabajo de título, se sintetiza la información contenida en el mismo, se extraen las principales conclusiones y se plantean los trabajos futuros, a los cuales este trabajo de título podría servir de base.

# <span id="page-15-0"></span>**CAPÍTULO 2. ANTECEDENTES DE ENERGÍA EÓLICA Y AEROGENERADORES**

En este capítulo se entregará al lector los conocimientos necesarios para el entendimiento del trabajo realizado. Varios temas aquí expuestos pueden ya ser de conocimiento del mismo, mientras que otros son sacados de publicaciones y conllevan una investigación más profunda del tema.

### <span id="page-15-1"></span>**2.1 ENERGÍA EÓLICA**

En el caso hipotético que la superficie de la Tierra fuese uniforme, sin mares, lagos, ríos ni accidentes geográficos y el sol la abrazara completamente logrando una temperatura única en todo el globo, daría como resultado el no tener viento. Pero son todas estas condiciones de irregularidad, las cuales provocan distintas temperaturas que llevan a cambios de presión, y éstos hacen que se desplacen masas de aire a través del planeta.[**[1](#page-106-1)**]

La idea tras la generación eólica es convertir la energía cinética del viento en energía mecánica a través de algún medio que la capte y transforme, para poder darle otro uso. Es de este modo que se ha aprovechado esta energía durante toda la historia del hombre, desde los barcos a vela, como los molinos en los campos, y últimamente con mayor relevancia en la generación de energía eléctrica, como un medio alternativo a los impactos medioambientales provocados por otros tipos de generación derivados de combustibles fósiles.

Debido a la naturaleza de la concepción del viento, es un recurso aleatorio y variable en el tiempo. Esta incertidumbre es la que dificulta que una red eléctrica pueda depender sólo de este tipo de energía. Además, dificulta los proyectos de generación eólica, ya que es necesario conocer los regímenes de viento de la zona, las densidades del aire, las temperaturas y la rosa de los vientos de la localidad, estudios que pueden durar desde un año hasta cinco o más.

#### <span id="page-15-2"></span>**2.1.1 ENERGÍA DEL VIENTO**

Para poder utilizar la energía eólica hay que conocer primero cuánta energía posee el viento y cuáles son los parámetros que la definen. Para esto, se puede hacer un análisis a partir de las partículas de aire en movimiento. La energía cinética de estas partículas viene dada por la expresión (2.1).

$$
E_c = \frac{1}{2}mv^2\tag{2.1}
$$

En donde:

 $E_c$ : Energía cinética, en [ $N \cdot m$ ].

 $m:$  Masa de aire, en [ $Kg$ ].

 $v:$  Rapidez de la masa de aire, en  $[m/s]$ .

En base a los parámetros que se miden en las estaciones de medición meteorológicas y en cualquier estudio de regímenes de viento, se puede encontrar la densidad del aire. Con este parámetro, la expresión (2.1) queda como:

$$
E_c = \frac{1}{2} V \rho v^2 \tag{2.2}
$$

En donde:

 $V:$  Volumen, en  $[m^3]$ .

 $\rho$  : Densidad, en [ $Kg/m^3$ ].

Por otra parte, y como la velocidad del viento es una variable en el tiempo, se tiene que el volumen se puede reescribir como un área atravesada a una velocidad  $v$ , en un intervalo de tiempo  $t$ .

$$
V = Avt \tag{2.3}
$$

En donde:

- A : Área atravesada por el viento, en  $[m^2]$ .
- $v$ : Rapidez del viento, en  $[m/s]$ .
- $t:$  Intervalo de tiempo, en [s].

Reemplazando la expresión (2.3) en (2.2) se tiene que:

$$
E_c = \frac{1}{2} A t \rho v^3 \tag{2.4}
$$

Con esto, ya se tiene una expresión para la energía que posee el viento. Pero para generación eléctrica, interesa la potencia; por lo tanto, basta con derivar la energía cinética respecto del tiempo para obtener una expresión de la potencia entregada por el viento, (2.6).

$$
P_V = \frac{d}{dt}(E_c) = \frac{d}{dt}\left(\frac{1}{2}At\rho v^3\right)
$$
\n(2.5)

$$
P_V = \frac{1}{2} A \rho v^3 \tag{2.6}
$$

#### <span id="page-17-0"></span>**2.1.2 RECURSO EÓLICO MUNDIAL**

Pareciera ser que aún son pocas las zonas en la Tierra en las cuales el régimen de viento permite la implementación de alguna solución de captación y transformación de esta energía, pero no es así. El problema radica más que nada en los estudios de viento y la factibilidad de aprovecharlo. Estos estudios se deben realizar previamente, y hacen que los proyectos de generación eólica sean de largo aliento y de casi nula rentabilidad en el mediano plazo.

El estudio "World Transition – Towards Sustainable Energy Systems", realizado en 2003 por el Consejo Asesor Alemán sobre el Cambio Mundial (WBGU por sus siglas en inglés), calculó que el potencial eólico total del planeta es de 278.000 [ $TWh$ ] (teravatios-hora) por año, de los cuales supuso que sólo entre un 10 y un 15% podía ser utilizable a largo plazo por razones de sustentabilidad, dejando aproximadamente  $39.000$ [ $TWh$ ] de suministro al año. Esta contribución es más del doble de la demanda actual del planeta. [**[2](#page-106-2)**]

Otra investigación del proyecto "Global Climate and Energy Project" de la Universidad de Standford, concluyó que usando sólo un 20% del potencial total de la energía eólica disponible en el planeta, se podría satisfacer siete veces la demanda de electricidad mundial del año 2000.[**[2](#page-106-2)**]

Los estudios anteriores no sólo contemplan el aprovechamiento del viento en zonas terrestres, sino que también en zonas marítimas. Estos, aún cuando dejan excluidos a los lugares ya urbanizados y reservas nacionales, presentan conclusiones sorprendentes acerca del potencial total que posee la energía eólica. Y es justamente por esta razón que se ha puesto especial atención en este tipo de generación, lo que ha llevado, junto a una mayor rentabilidad, que a la fecha sigan generándose nuevos y cada vez más proyectos de este tipo.

Para finales del 2010 la potencia total instalada a nivel mundial en energía eólica era de 190.614,9 [MW] y su distribución se puede apreciar en la [Figura 2.1.](#page-18-2)[**[3](#page-106-3)**]

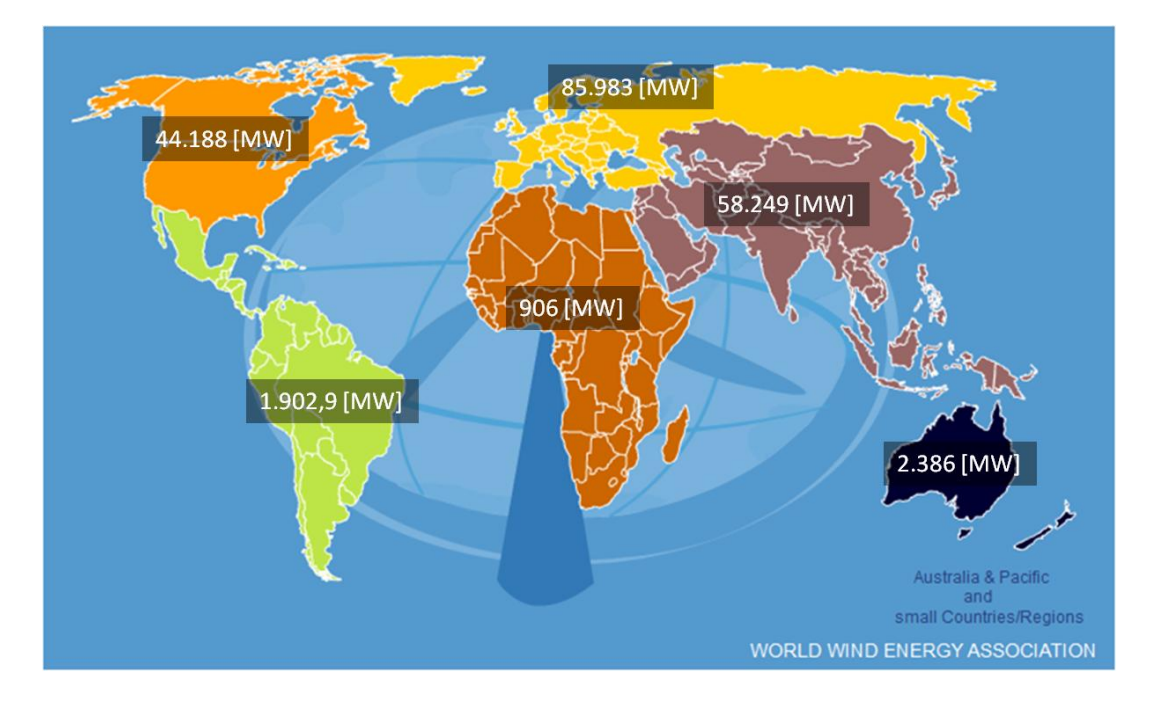

**Figura 2.1: Capacidad instalada energía eólica a nivel mundial a final de 2010, [3].**

#### <span id="page-18-2"></span><span id="page-18-0"></span>**2.2 ESTADO DEL ARTE EN CHILE**

Chile, desde hace años, tiene una dependencia energética muy grande de combustibles fósiles y del agua, para la generación eléctrica. Estas dependencias han traído consigo periodos de escasez, como cuando Argentina redujo el suministro de gas natural a Chile en 2004, o con los periodos de sequía en 2007, 2008 y 2010. El resultado de esta dependencia ha sido el alza de precios a los consumidores finales, los que se han triplicado en los últimos cinco años.[**4**]

Aún cuando no es el fuerte todavía, las energías renovables se presentan como una excelente alternativa para la generación eléctrica de Chile, debido principalmente a los recursos eólico, solar y geotérmico que posee el país.

#### <span id="page-18-1"></span>**2.2.1 POTENCIAL EÓLICO CHILENO**

El potencial solar y eólico en el norte de Chile, fue estimado gracias a un proyecto conjunto entre el Gobierno de Chile y el Departamento de Geofísica de la Universidad de Chile, concluido en Mayo de 2009, en el cual se estimó que el potencial eólico del país bordea los  $40\,(GW)$  de potencia. Pero los objetivos de este estudio fueron más allá y se llegó a modelar los recursos solar y eólico para el norte de Chile, habilitando un sitio en internet [**[5](#page-106-4)**], a través del cual es posible obtener los datos necesarios para poder hacer una aproximación de la realidad.

Por otra parte, en 2009, el Ministerio de Energía de Chile creó el Centro de Energías Renovables, CER [**[6](#page-106-5)**], entidad mediante la cual se busca apoyar, fomentar y promover el desarrollo de energías renovables en el país. Además y como soporte al CER, en el sitio del Ministerio de Energía [**[7](#page-106-6)**] se encuentran algunos estudios de terrenos con potencial eólico explotable, en el ámbito de esta energía, los que buscan impulsar a privados a que se aventuren en proyectos de este tipo.

#### <span id="page-19-0"></span>**2.2.2 DISTRIBUCIÓN DE LA MATRIZ ENERGÉTICA CHILENA**

Como se ha dicho, la matriz energética del país está constituida principalmente por energías del tipo fósil, seguidas por las hidráulicas y muy por debajo las renovables. Esta situación se espera cambie, ya que en 2008 el Gobierno de Chile introdujo la Ley de Energías Renovables (Ley 20.257), la que obliga a las compañías distribuidoras a que en sus nuevas fuentes tengan por lo menos un 5% de energías del tipo renovables. Este porcentaje va a ir en incremento hasta el 2024. En la [Figura 2.2,](#page-19-1) se muestra la distribución al 2011 de la matriz energética total existente en el país, 17.560,08 [MW], incluyendo al SIC y al SING. Este último sólo aporta con 4.562,[9](#page-106-8)6  $[MW]$  de generación fósil  $([8] \times [9])$  $([8] \times [9])$  $([8] \times [9])$ .

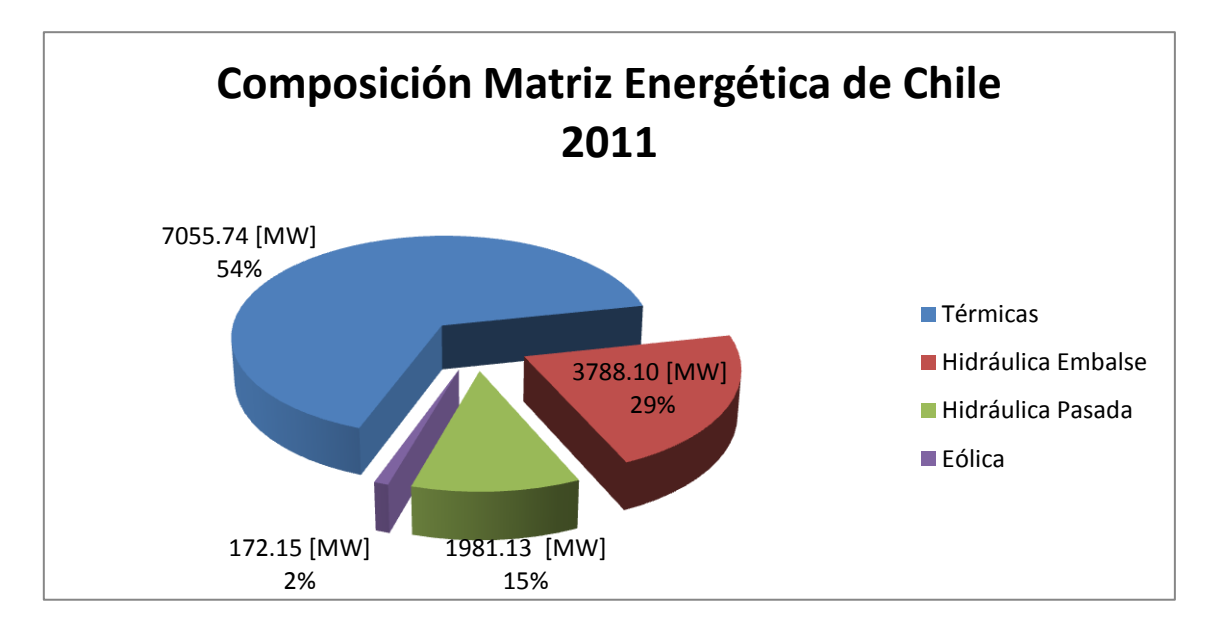

<span id="page-19-1"></span>**Figura 2.2: Composición matriz energética Chilena 2011.**

#### <span id="page-20-0"></span>**2.2.3 ELECTRIFICACIÓN RURAL EN CHILE**

A fines de 1994, y como parte de la estrategia para superar la pobreza, elevar la calidad de vida en sectores rurales e integrarlos al proceso de desarrollo económico y social del país, la Comisión Nacional de Energía (CNE) creó el Programa Nacional de Electrificación Rural (PER), el cual se enfoca a dar solución a la carencia de electricidad en el medio rural, con el objetivo de disminuir los incentivos de migración hacia zonas urbanas, fomentar el desarrollo productivo, mejorar la calidad de vida y garantizar un flujo estable de inversiones públicas para tales efectos, con un énfasis en el fomento de las energías renovables.

Para ello, se trabaja en conjunto con municipios, gobiernos regionales e instituciones públicas del nivel central, para generar las normativas, metodologías, ingeniería y recursos necesarios para lograr la electrificación rural.

Como resultado de este programa, se puede destacar que entre 1995 y 1999 se contaba con un 75% de cobertura y actualmente ya se cuenta con un 96% de cobertura, en parte producto del uso de energías renovables no convencionales, tales como energía eólica, solar y mini hidráulica.[**[10](#page-106-9)**]

En la [Figura 2.3](#page-21-1) se muestra la cobertura de electrificación rural en el país para el año 2010 versus años anteriores.

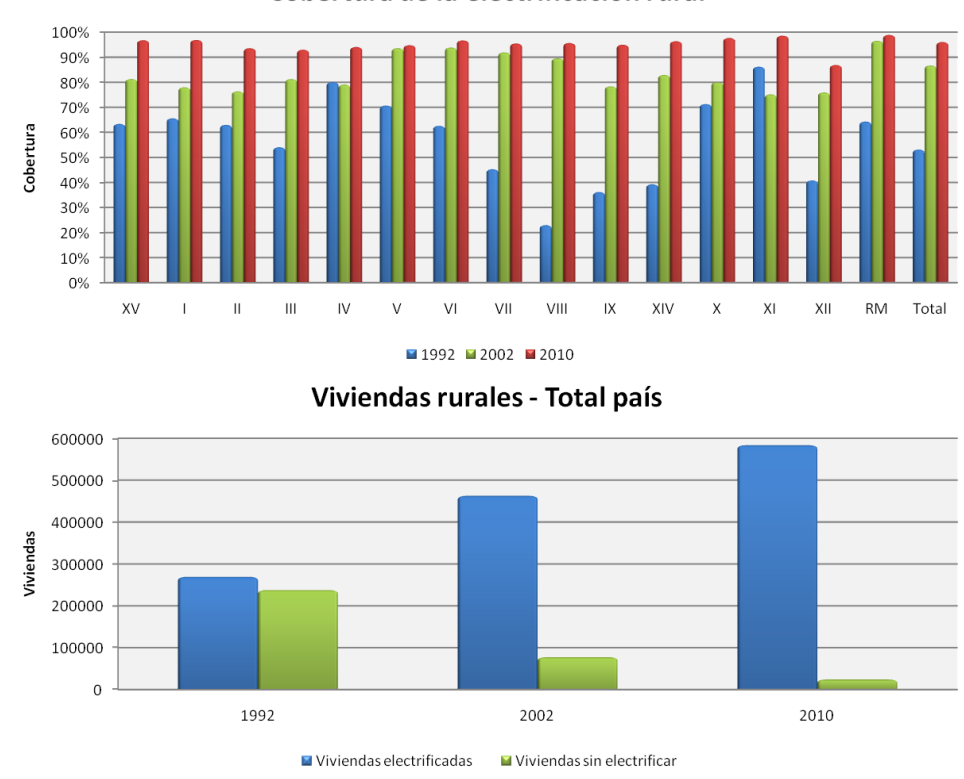

Cobertura de la electrificación rural

**Figura 2.3: Cobertura de la electrificación rural en Chile, año 2010.**

#### <span id="page-21-1"></span><span id="page-21-0"></span>**2.2.4 CENTRALES EÓLICAS EN FUNCIONAMIENTO**

Recién para 2001, se concretó el primer proyecto de aerogeneración, Alto Baguales, en Aysén. Este parque eólico posee una capacidad de 2[MW] y hasta el año 2006 fue el único de su especie en el país.

En 2006 se sumó a la red el proyecto de Endesa Eco, Canela I, ubicado cerca de Coquimbo, el que posee una capacidad de 18,2[ $MW$ ] gracias a aerogeneradores del tipo Vestas de 1,65 [ $MW$ ]. El proyecto Canela, fue ampliado en su segunda etapa en 2009, con Canela II, agregando una capacidad de 60 $\lfloor MW \rfloor$  al parque eólico con el uso de aerogeneradores del tipo Acciona de 1,5[MW] cada uno [[11](#page-106-10)]. Canela es el parque eólico más grande conectado al SIC a la fecha.

Otros dos grandes proyectos fueron concretados en 2009. El primero es El Totoral, ubicado cerca de Coquimbo. Este parque utiliza aerogeneradores Vestas de  $2[MW]$  que le permiten alcanzar una capacidad de 46[MW]. El segundo proyecto se encuentra en la localidad de Ovalle, Monte Redondo I; este utiliza el mismo tipo de aerogeneradores de El Totoral, alcanzando una capacidad de  $38[MW]$ . Estos parques eólicos son operados por las empresas extranjeras Norvind y French GDF Suez respectivamente.

De 2008 a 2011, en un compromiso por el ecosistema, Cristalerías Toro pone en funcionamiento el Parque Eólico Lebu (PEL), en la región del Bío Bío. A la fecha posee una capacidad de 6,54[ $MW$ ] y se tienen planes de alcanzar los 9[MW]. Este emprendimiento, si bien no es el más grande, posee gran relevancia ya que por primera vez aparecen capitales nacionales en una iniciativa como esta. [**[12](#page-106-11)**]

En la [Tabla 2.1](#page-22-0) se muestran los aportes de cada proyecto eólico a este sector, mientras que en la [Tabla 2.2](#page-22-1) se puede apreciar cómo se ha incrementado la generación eólica en Chile desde el 2001 a la fecha.

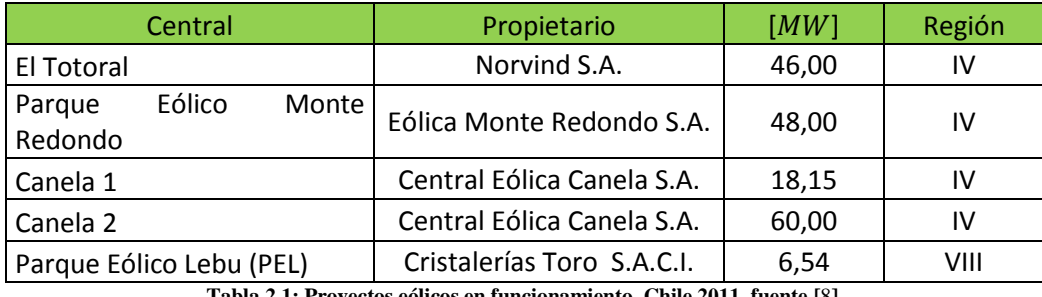

**Tabla 2.1: Proyectos eólicos en funcionamiento, Chile 2011, fuente [**[8](#page-106-7)**].**

<span id="page-22-0"></span>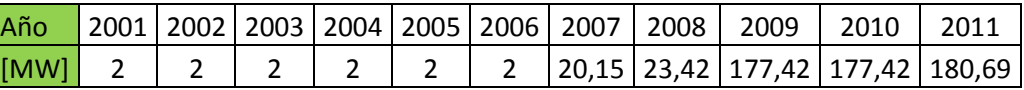

**Tabla 2.2: Capacidad instalada en Chile en centrales eoloeléctricas, a lo largo de los años.**

<span id="page-22-1"></span>Además de los parques eólicos conectados a la red, se tienen otros del tipo desconectado y que abastecen directamente a los consumos de mineras o localidades pequeñas que están más cercanos. De este tipo, por ejemplo, la minera Canadiense Breakwater Resources en 2010 puso en funcionamiento el parque eólico El Toqui, para abastecer con  $275[MW]$  a su yacimiento de mineral del mismo nombre.

La gran mayoría de estos proyectos desconectados de la red, provienen de parte de las empresas mineras, las que han encontrado una muy buena alternativa para satisfacer sus altos consumos de potencia con soluciones del tipo eólico.

#### <span id="page-23-0"></span>**2.2.5 PROYECTOS DE GENERACIÓN EÓLICA FUTUROS**

Si bien desde 2009 a la fecha pareciera ser que los proyectos eólicos se han detenido en su crecimiento, se espera que entre mediados de 2012 al 2014 se agreguen al sistema conectado y desconectado, alrededor de 2000[MW] más en este tipo de generación. Esta afirmación se basa en los proyectos presentados al Sistema de Evaluación de Impacto Ambiental (SEIA).

En la [Tabla 2.3](#page-23-1) se presenta el listado de nuevos proyectos eólicos por regiones, al 28 de Febrero de 2010. [**[13](#page-106-12)**]

| Nombre Proyecto                               | [MW]  | <b>Estado SEIA</b> | Región        |
|-----------------------------------------------|-------|--------------------|---------------|
| Parque Eólico Minera Gaby                     | 40    | Aprobado           | $\mathsf{II}$ |
| Parque Eólico Quillagua                       | 100   | Aprobado           | $\mathbf{II}$ |
| Parque Eólico Valle de los Vientos            | 99    | En Calificación    | $\mathbf{II}$ |
| Parque Eólico Calama                          | 250   | En Calificación    | $\mathsf{II}$ |
| Parque Eólico Sra. Rosario                    | 84    | Aprobado           | Ш             |
| Parque Eólico Canela                          | 18.15 | Aprobado           | IV            |
| Parque Eólico Punta Colorada                  | 20    | Aprobado           | IV            |
| Parque Eólico Monte Redondo                   | 74    | Aprobado           | IV            |
| Parque Eólico Totoral                         | 46    | Aprobado           | IV            |
| Parque Eólico Canela II                       | 60    | Aprobado           | IV            |
| Ampliación Parque Eólico Punta Colorada       | 16    | Aprobado           | IV            |
| Parque Eólico Talinay                         | 500   | Aprobado           | IV            |
| Parque Eólico La Cachina                      | 66    | Aprobado           | IV            |
| Parque Eólico El Pacífico                     | 72    | Aprobado           | IV            |
| Parque Eólico Punta Palmeras                  | 103.5 | Aprobado           | IV            |
| Parque Eólico Hacienda Quijote                | 26    | Aprobado           | IV            |
| Parque Eólico La Gorgonia                     | 76    | Aprobado           | IV            |
| Parque Eólico El Arrayán                      | 104   | Aprobado           | IV            |
| Parque Eólico Laguna Verde                    | 24    | Aprobado           | V             |
| Parque Eólico Punta Curaumilla                | 9     | En Calificación    | V             |
| Parque Eólico Las Dichas                      | 16    | En Calificación    | V             |
| Parque Eólico Altos de Hualpen                | 20    | Aprobado           | VIII          |
| Parque Eólico Chome                           | 12    | Aprobado           | VIII          |
| Parque Eólico Lebu                            | 9     | Aprobado           | VIII          |
| Parque Eólico Lebu Sur                        | 108   | En Calificación    | VIII          |
| Parque Eólico Arauco                          | 100   | En Calificación    | VIII          |
| Aumento Potencia Central Eólica Alto Baguales | 1.7   | Aprobado           | XI            |
| Parque Eólico Cabo Negro                      | 2.3   | Aprobado           | XII           |

<span id="page-23-1"></span>**Tabla 2.3: Proyectos eólicos en Chile, al 28 de Febrero 2010.**

### <span id="page-24-0"></span>**2.3 DESCRIPCIÓN GENERAL DE UN AEROGENERADOR**

La composición de un aerogenerador es bastante estándar y varía sólo en algunos componentes extras, tales como refrigeración, mecanismos de orientación, anemómetros y veletas. En general, sus componentes principales son los siguientes:

- 1. Torre.
- 2. Caja de engranajes o multiplicador.
- 3. Aspas y Buje del rotor o hélice.
- 4. Sistema de control.
- 5. Generador.

La caja de engranajes, los actuadores del sistema de control y el generador se ubican dentro de la estructura llamada góndola[, Figura 2.4.](#page-24-2)

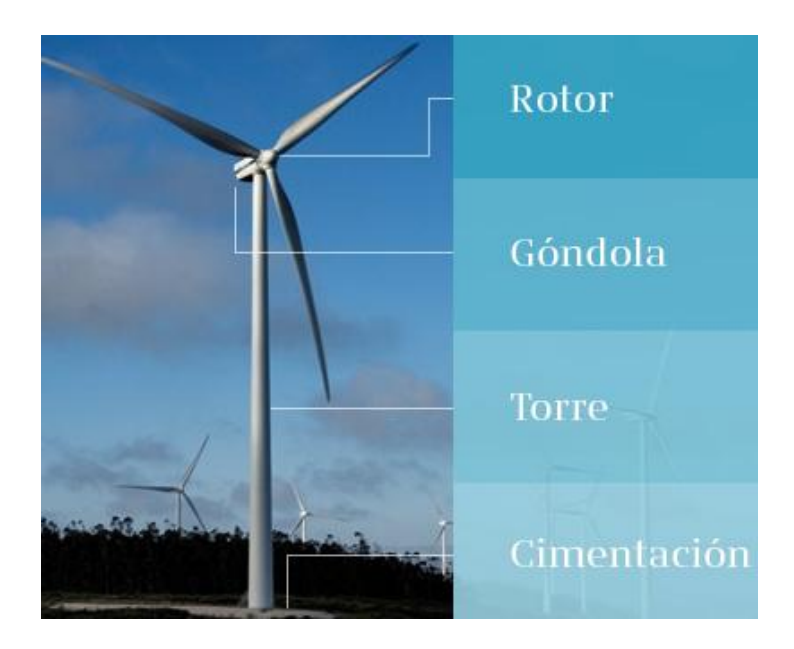

**Figura 2.4: Partes de un generador eólico, [**[14](#page-106-13)**].**

#### <span id="page-24-2"></span><span id="page-24-1"></span>**2.3.1 TORRE**

La torre tiene por función soportar el rotor o hélice y la góndola (multiplicador, generador y actuadores del sistema de control) y dar el anclaje necesario al suelo para mantenerlo en pie. Además es la torre la que determina la altura a la que se posicionará la góndola, permitiendo a su vez aumentar el largo de las aspas. Dentro de los clásicos tipos de torres encontramos; tubulares, de celosía y de mástil tensado (también las hay híbridas). Ver [Figura 2.5.](#page-25-0)

Las torres tubulares, como su nombre lo indica, consisten en grandes tubos de acero, cilíndricos o cónicos, que ofrecen espacio en su interior para los equipos de suelo y el acceso resguardado de personal hacia la góndola. Son las más caras y de difícil instalación, pero de menor mantenimiento. Son las más ocupadas para generación eólica y sobretodo en alta potencia. Este tipo de torre fue usada en el E-126, aerogenerador más grande del mundo a la fecha, el cual alcanza los  $135[m]$  de altura al buje, y posee un diámetro de la hélice de 127[m], se ubicada en Zuera (30 kilómetros al norte de Zaragoza en España).[[15](#page-106-14)]

Las torres de celosía son construidas mediante perfiles de acero unidos mediante tornillería. Son muy baratas y de fácil construcción, pero necesitan de constante revisión para asegurar que los segmentos sigan unidos. El acceso a la góndola es a través de escalerillas por dentro de la estructura, lo cual por su construcción presenta baja protección ante fuertes vientos. Se utilizan para potencias entre los  $3[kW]$  y los  $20[kW]$ , y su altura fluctúa entre los  $12[m]$  y los 36[m].

Por último, las torres de mástil tensado, son hechas con tubos estrechos de acero y son apoyados por cables tensores. Logran tener de este modo una instalación fácil y rápida, pero resultan muy difíciles a la hora de realizar inspecciones o reparaciones. Por lo general se utilizan entre 500[W] y 5 [kW], y su altura varía entre los 6[ $m$ ] y 18[ $m$ ].

<span id="page-25-0"></span>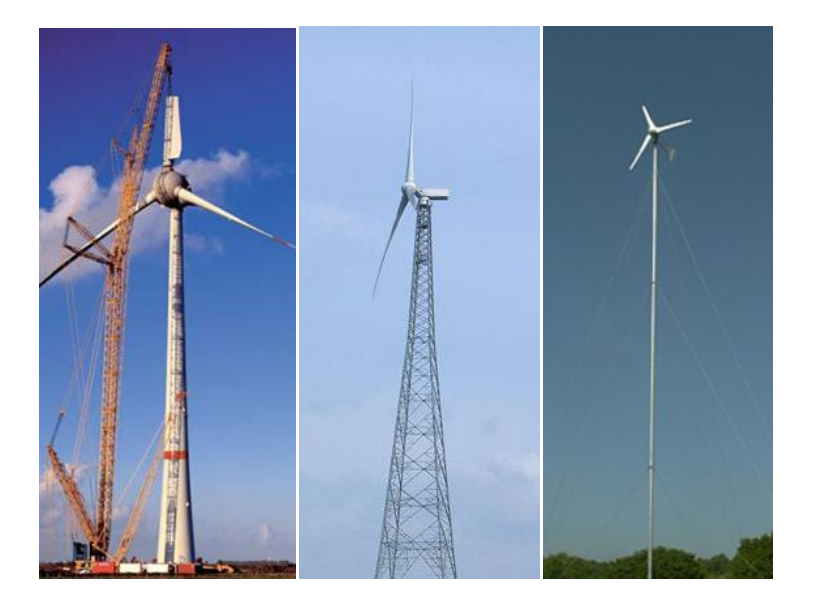

**Figura 2.5: Tipo de torres, tubular (E-126), celosía y mástil tensado (de izquierda a derecha).**

#### <span id="page-26-0"></span>**2.3.2 CAJA DE ENGRANAJES O MULTIPLICADOR**

La función del multiplicador es aumentar la velocidad de giro del eje de las aspas, denominado eje de baja velocidad, y traspasarlo a una mayor velocidad al generador, denominado eje de alta velocidad. Esta caja es necesaria debido al uso de generadores sincrónicos o asincrónicos en los aerogeneradores conectados a la red, por lo que se necesita que la velocidad de giro con la que operan estos aerogeneradores sea elevada, para que produzcan frecuencias eléctricas iguales a 50[Hz] o 60[Hz], dependiendo del país.

#### <span id="page-26-1"></span>**2.3.3 ASPAS Y BUJE DEL ROTOR O HÉLICE**

El rotor o hélice está constituido por las aspas y el buje. Las aspas son las encargadas de captar el viento, mientras que el buje es la pieza que las mantiene unidas. De esta forma, la energía cinética presente en el viento y captada por las aspas, se transfiere al buje que la entrega finalmente al eje como energía mecánica. Si se considera que el aspa tiene un radio " $r$ ", la expresión (2.6) puede reescribirse como:

$$
P_V = \frac{1}{2} \cdot \pi \cdot r^2 \cdot \rho \cdot v^3 \tag{2.7}
$$

Además, la captación del viento, a través de las aspas, queda sujeta a los factores de eficiencia del modelo aerodinámico del aspa y del límite teórico de Betz, el cual fija la eficiencia del aspa en un máximo de 59%. La demostración del teorema de Betz se puede ver en [**[16](#page-106-15)**]. De acuerdo con lo anterior, y utilizando la expresión (2.7), la potencia mecánica en el eje de la hélice puede escribirse como:

$$
P_m = C_p P_V = C_p \cdot \frac{1}{2} \cdot \pi \cdot r^2 \cdot \rho \cdot v^3 \tag{2.8}
$$

No hay acuerdo entre autores para el cálculo de este factor de eficiencia del aspa,  $C_p$ . Aún así se suele utilizar un valor típico de 40%. Algunas expresiones para el cálculo de  $C_p$  en hélices horizontales son:

$$
C_p(\lambda, \beta) = \frac{1}{2} \left( \frac{98}{\lambda_i} - 0.4\beta - 5 \right) \exp\left(-\frac{16.5}{\lambda_i}\right) \tag{2.9}
$$

Con:

$$
\lambda_i = \left[\frac{1}{\lambda + 0.089} - \frac{0.035}{\beta^3 + 1}\right]^{-1} \tag{2.10}
$$

$$
C_{pmax} = 0.593 \left[ \frac{\lambda \cdot N^{0.67}}{1.48 + \lambda \cdot (N^{0.67} - 0.04) + 0.0025 \cdot \lambda^2} - \frac{1.92 \cdot \lambda^2 \cdot N}{1 + 2 \cdot \lambda \cdot N} \cdot \frac{C_D}{C_L} \right]
$$
(2.11)

$$
C_p = (0.44 - 0.0167 \cdot \beta) \cdot sen\left(\frac{\pi \cdot (\lambda - 3)}{15 - 0.3 \cdot \beta}\right) - 0.00184 \cdot (\lambda - 3) \cdot \beta \tag{2.12}
$$

Con:

$$
\lambda = \frac{\omega \cdot r}{v} \tag{2.13}
$$

En donde:

 $\beta$ : Es el ángulo de paso del aspa, en [ $\degree$ ].

 : Es la razón de velocidad de punta (TSR, por sus siglas en inglés Tip Speed Ratio), cuya expresión está dada por (2.13).

: Es el número de aspas que tenga la hélice.

 $\omega$ : Es la velocidad angular de giro de la hélice, en [ $rad/s$ ].

 $v$ : Es la velocidad del viento, en  $[m/s]$ .

: Es el coeficiente de resistencia que acciona el viento en el perfil del aspa, del inglés *drag*.

: Es el coeficiente de sustentación que acciona el viento en el perfil del aspa, del inglés *lift*.

Las expresiones (2.9) y (2.10) corresponden a la fórmula planteada por Raiambal y Chellamuthu en 2002.[**[17](#page-106-16)**]. Para esta fórmula se tiene que las curvas en función del ángulo de paso son de la forma que se muestran en la [Figura 2.6.](#page-28-1)

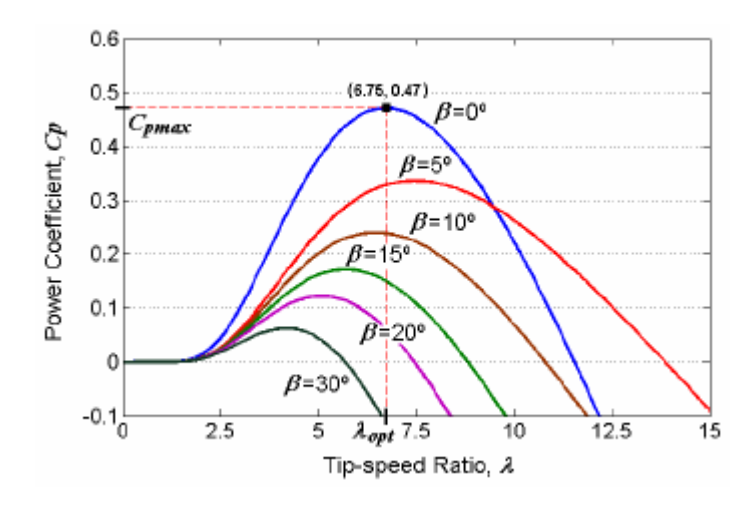

**Figura 2.6: Curvas de eficiencia según Raiambal y Chellamuthu, fuente [**[17](#page-106-16)**].**

<span id="page-28-1"></span>Mientras que la expresión (2.11) corresponde a la proposición de Wilson en 1976 sobre la base de numerosos datos experimentales, pero sólo es capaz de calcular el máximo [**[18](#page-107-0)**]. Por último la expresión (2.12) fue planteada en su memoria de título por Claudia Rhamann en 2005, para un tipo específico de aerogeneradores. [**[19](#page-107-1)**]

En general, se tiene que dependiendo del número de aspas de la hélice, la forma de las curvas de eficiencia corresponde a las mostradas en la [Figura 2.7.](#page-28-2)

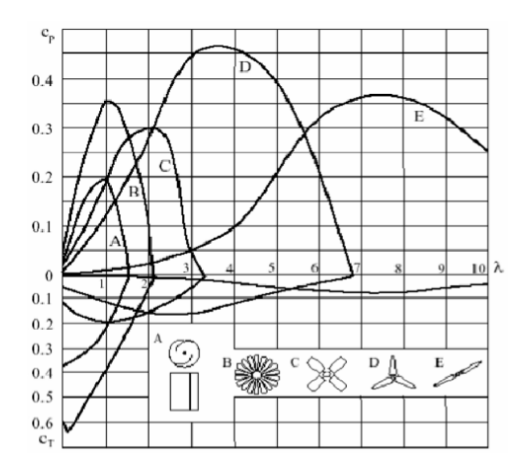

**Figura 2.7: Curvas de eficiencia en función del número de aspas, fuente [**[20](#page-107-2)**].**

#### <span id="page-28-2"></span><span id="page-28-0"></span>**2.3.4 SISTEMA DE CONTROL**

El objetivo de los sistemas de control, es aprovechar al máximo las capacidades del aerogenerador y no exceder sus límites. Normalmente se denomina sistema de control, a todos los componentes que controlan el correcto funcionamiento del aerogenerador. Dentro de éstos se encuentran: anemómetros, veletas, unidades de refrigeración, mecanismos de orientación y sistemas de control de potencia, entre otros.

Dentro de la especialidad, entenderemos por sistema de control, al sistema que busca mantener un voltaje constante en la generación, regulando el voltaje en los bornes de salida del generador. La necesidad de esto es estar acoplado directamente a la red, o bien, no salir de los rangos de la rectificación implementada, si es que la hay.

#### <span id="page-29-0"></span>**2.3.5 GENERADOR**

Los generadores sincrónicos, son máquinas de corriente alterna que se caracterizan por tener una velocidad del eje, dependiente directamente con la frecuencia de las variables eléctricas. Pueden ser monofásicas o polifásicas (preferentemente trifásicas en aplicaciones de potencia). Son los más ocupados en generación eólica, seguidos de los generadores asíncronos. Ocupan normalmente un multiplicador para ajustar la velocidad de la hélice a un valor adecuado para el generador.

La operación de la máquina sincrónica se basa en la Ley de Faraday. Mediante la hélice se hace girar un enrollado alimentado con corriente continua, o bien a un conjunto de imanes permanentes. Al girar éstos frente a las bobinas de estator, por el interior de éstas pasa un flujo magnético variable en el tiempo. Esto genera un voltaje inducido alterno en las bobinas de estator. La versión monofásica para una máquina de dos polos, se presenta en la siguiente figura.

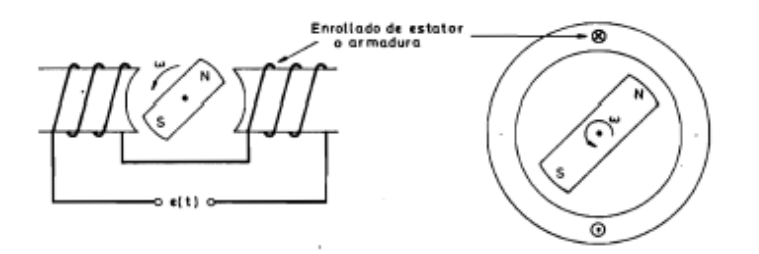

**Figura 2.8: Modelo monofásico máquina sincrónica, fuente [**[21](#page-107-3)**].**

<span id="page-29-1"></span>El voltaje inducido en las bobinas del estator, es sinusoidal y de igual frecuencia al giro del rotor. Sin embargo, se debe destacar que si el número de polos,  $p$ , es mayor que dos, la frecuencia a la que variará el flujo crecerá, por lo que la relación entre las frecuencias eléctricas y mecánicas vendrá dada por:

$$
\omega_r = \frac{p}{2} \omega_s \tag{2.14}
$$

$$
f\left[Hz\right] = \frac{p \cdot n_{s[rpm]}}{120} \tag{2.15}
$$

De este modo, para obtener un sistema trifásico, bastará con conectar los enrollados en la armadura que se encuentren desplazados en el espacio en 360/(p/2) grados.

#### <span id="page-30-0"></span>**2.4 IMANES PERMANENTES**

Un imán es un material que puede atraer al hierro, al acero y en menor grado a otros materiales. La explicación física para este fenómeno se basa en la existencia de diversos flujos magnéticos producidos por electrones libres dentro de los materiales, los que anulan su efecto global al estar desordenados al azar. Cuando se llegan a alinear todos estos flujos, se obtiene un imán. A estos flujos dentro del material se les llama momento magnético del dipolo.

Estos momentos magnéticos crean una fuerza "invisible" de atracción y repulsión a la que se le llama campo magnético. Al aplicar este campo magnético, H, sobre cualquier material, pueden ocurrir en general tres situaciones:

- El material, por sus dipolos internos se magnetiza de forma débil y negativa (oponiéndose al campo aplicado). A estos materiales se les denomina diamagnéticos.
- El material se magnetiza de forma débil y positiva (reforzando el campo magnético). Estos son conocidos como materiales paramagnéticos.
- Se pueden magnetizar en forma intensa y positiva, y son conocidos como materiales ferromagnéticos. Dentro de este grupo se encuentra el hierro dulce.

Para medir estas capacidades de magnetización de los materiales, se definió la permeabilidad magnética,  $\mu$ . Esta es el cociente entre el campo total que se induce dentro del material (inducción magnética o densidad de flujo magnético B) y el campo magnético aplicado (excitación magnética o campo magnético H). Matemáticamente se expresa como:

$$
B = \mu \cdot H \tag{2.16}
$$

La permeabilidad magnética del vacío es  $\mu_0 = 4 \cdot \pi \cdot 10^{-7} [Wb/A \cdot m]$ .

El campo magnético H, generalmente se expresa en  $[A/m]$  o en Oersted (Oe), mientras que el campo magnético B, se expresa en Gauss (G) o Tesla (T). Las equivalencias entre las medidas son las siguientes:

$$
10000 \left[ Gauss \right] = 1 \left[ Tesla \right] \tag{2.17}
$$

$$
1\left[Oersted\right] = \frac{1000}{4 \cdot \pi} \left[A/m\right]
$$
\n<sup>(2.18)</sup>

Los imanes se caracterizan por sus curvas B-H de las cuales se puede obtener el  $(BH)_{max}$ . Este valor es el máximo producto de energía que se puede obtener del imán, i.e., mientras más grande  $(BH)_{max}$ , menos material se requerirá para obtener un flujo determinado.

Otro parámetro importante de los imanes son sus coercitividades, tanto intrínseca como normal,  $H_{ci} y H_c$ respectivamente. Estos parámetros hablan sobre la resistencia del material a la desmagnetización [**22**]. En l[a Figura 2.9](#page-31-0) se puede apreciar gráficamente cómo se relacionan estos parámetros.

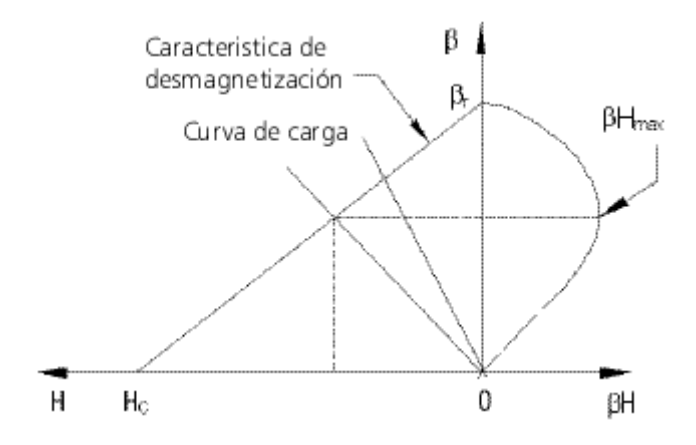

**Figura 2.9: Curva B-H imán y relación con otros parámetros.**

<span id="page-31-0"></span>Las curvas teóricas de los imanes, curvas B-H, distan de sus curvas reales. Este caso se puede apreciar en l[a Figura 2.10.](#page-31-1)

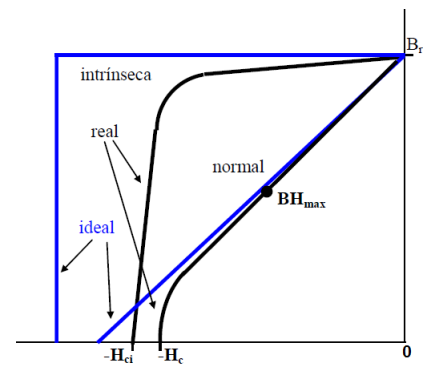

<span id="page-31-1"></span>**Figura 2.10: Curvas característica de los imanes, teóricas (en azul) y reales (negro).**

### <span id="page-32-0"></span>**2.5 COMENTARIOS**

De lo expuesto en este capítulo, se concluye que aún cuando Chile no ha sido un gran impulsor de las energías renovables a lo largo del tiempo, es necesario destacar que desde el año 2007 se han comenzado a ver señales de cambio de esta tendencia. El más importante, sin duda, es la promulgación de la Ley de Energías Renovables (Ley 20.257) en 2008, seguida además del impulso gestado por el Ministerio de Energía de Chile y sus entidades, en el trabajo de convencer a privados a invertir en energías renovables.

Por otra parte se han presentado varios aspectos que son de importancia para la comprensión del trabajo que se realizará en los siguientes capítulos, tanto respecto a la relevancia del tema, como para saber de dónde vienen los fundamentos básicos que se emplearán en el diseño que se llevará a cabo.

No se ha puesto tanto énfasis en detalles estructurales del aerogenerador, por ejemplo, el complejo campo de la modelación mecánica de esfuerzos en la hélice, pero se han entregado los temas y conocimientos que permitirán simular de buena forma la máquina sincrónica de flujo axial que se procederá a diseñar en el siguiente capítulo.

# <span id="page-33-0"></span>**CAPÍTULO 3. DISEÑO DEL GENERADOR SINCRÓNICO DE FLUJO AXIAL CON IMANES PERMANENTES**

En este capítulo se presenta al lector el trabajo teórico realizado para el diseño de una máquina sincrónica de flujo axial con imanes permanentes, operando como generador. Se comienza con el análisis del flujo entre dos imanes, para poder, mediante la metodología implementada, encontrar un modelo adecuado que cumpla con las condiciones impuestas. A partir de esto se pueden determinar las características del generador, para posteriormente simular su comportamiento gracias al conocimiento de la carga que se le conectará. Finalmente, se plantean las ecuaciones y parámetros básicos para la modelación dinámica del generador.

### <span id="page-33-1"></span>**3.1 FUNCIONAMIENTO DEL GENERADOR**

#### <span id="page-33-2"></span>**3.1.1 ESTRUCTURA**

El generador sincrónico de flujo axial con imanes permanentes que se ha considerado, está compuesto básicamente por dos discos de imanes solidarios al eje de giro en la parte frontal y posterior de la máquina, y por un disco de bobinas en el medio de los discos de imanes, el cual es fijo y no rota. La disposición de esta configuración se puede apreciar en la [Figura 3.1.](#page-33-3)

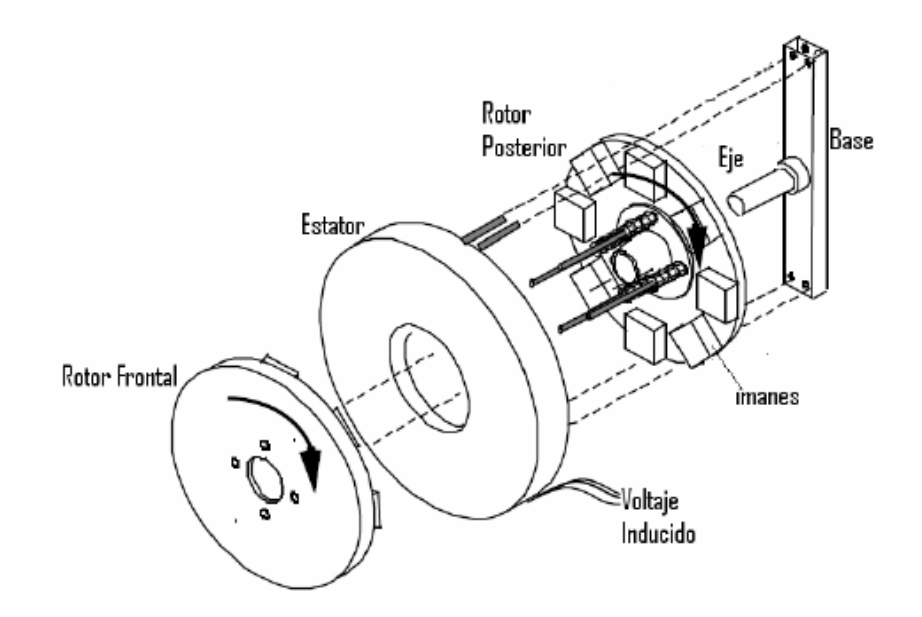

<span id="page-33-3"></span>**Figura 3.1: Partes de una máquina de flujo axial con imanes permanentes.**

En la base fija de la estructura se ubican los rodamientos que permiten el giro en el eje. Por otra parte, es posible aumentar la potencia obtenida, si se agregan más discos de bobinas e imanes, siempre dejando las cantidades de discos en la relación (discos bobinas)/(discos imanes) =  $n/(n+1)$ .

#### <span id="page-34-0"></span>**3.1.2 FUNCIONAMIENTO Y VENTAJAS**

El principio de funcionamiento del generador sincrónico de flujo axial con imanes permanentes, no dista mucho del de un generador sincrónico convencional con rotor bobinado: desde el eje, se recibe un torque que hace girar los discos de imanes a una velocidad de giro  $\omega_{mec}$ , lo cual produce un flujo axial rotatorio. Así, el flujo enlazado por las espiras del estator es sinusoidal, con una frecuencia eléctrica proporcional a  $\omega_{\text{mec}}$  y a la cantidad de polos (número de imanes por disco). De esta forma, de acuerdo a la Ley de Faraday, se induce un voltaje alterno sinusoidal en las espiras, que es utilizado como fuente de energía.

Las ventajas del generador de flujo axial, versus a las soluciones con máquinas sincrónicas o de inducción tradicionales, son las siguientes: [**[23](#page-107-4)**] [**[24](#page-107-5)**] [**[25](#page-107-6)**]

- El flujo es sinusoidal y sólo depende de la magnetización de los imanes escogidos y la velocidad de giro dada por las aspas.
- Debido a que son imanes permanentes, se elimina la corriente de excitación por lo que la eficiencia de la máquina es superior.
- Se evitan las conexiones rozantes o sistemas brushless, eliminando las pérdidas asociadas a esto.
- Permite el empleo de un gran número de polos y por lo tanto un acoplamiento directo de la turbina al generador, evitando el uso de una caja multiplicadora, eliminando las componentes de ruido, vibración, lubricación y mantenimiento que implica su incorporación al sistema.
- La configuración de la máquina de flujo axial tiene menor peso que la máquina en configuración tradicional.
- La configuración de los componentes y estructura permite una fácil mantención, aún cuando ésta es casi nula.
- Posee una alta relación Potencia/Tamaño.
- Las bobinas del estator son refrigeradas, en parte, por los discos de imanes permanentes que actúan como ventiladores.
- La menor cantidad de componentes y piezas permite tener un equipo más robusto y confiable.
- Es relativamente simple diseñar unidades de mayor potencia, agregando más discos de imanes y bobinas.

#### <span id="page-35-0"></span>**3.2 IMANES PERMANENTES**

Para tener una base confiable de la modelación de este generador sincrónico, se consideran imanes del tipo cilíndricos (ya que son más comunes y fáciles de generalizar por su geometría) y, como primer paso, se analiza y evalúa la cantidad de flujo que se puede enlazar entre dos imanes idénticos de este tipo, separados a una cierta distancia. Se encuentra así una expresión que permite un diseño más rápido, como se explica en los párrafos siguientes.

#### <span id="page-35-1"></span>**3.2.1 PROGRAMA QUICKFIELD**

El generador de flujo axial que se estudiará en los puntos siguientes, se caracteriza por tener pares de imanes enfrentados, de forma de incrementar el flujo total; y además se considera la posibilidad de incluir una zona de hierro dulce entre ambos imanes (en esta opción las bobinas de estator estarían enrolladas en trozos de hierro dulce), que ayudaría a incrementar aún más el flujo por el interior de las bobinas.

Así, es necesario estudiar la configuración de la densidad de flujo magnético entre dos imanes, con y sin un núcleo de hierro dulce entre ambos. Estos elementos consideran además entrehierros de aire entre imanes y hierro dulce, necesarios para el desplazamiento del disco de bobinas entre los discos de imanes.

Se analizará el campo magnético en estas configuraciones, en función de la distancia entre los imanes, mediante el programa QuickField, de Tera Analysis Ltd. en su versión 5.8 para Estudiantes [**[26](#page-107-7)**]. Los imanes analizados son del tipo cilíndricos de grados N42 y N52, para los cuales se ocuparon las curvas de magnetización mostradas en la [Figura 3.2](#page-35-2) y en la [Figura 3.3](#page-36-0) [**[27](#page-107-8)**] respectivamente. Además la curva utilizada para el hierro dulce se puede apreciar en la [Figura 3.4.](#page-36-1)

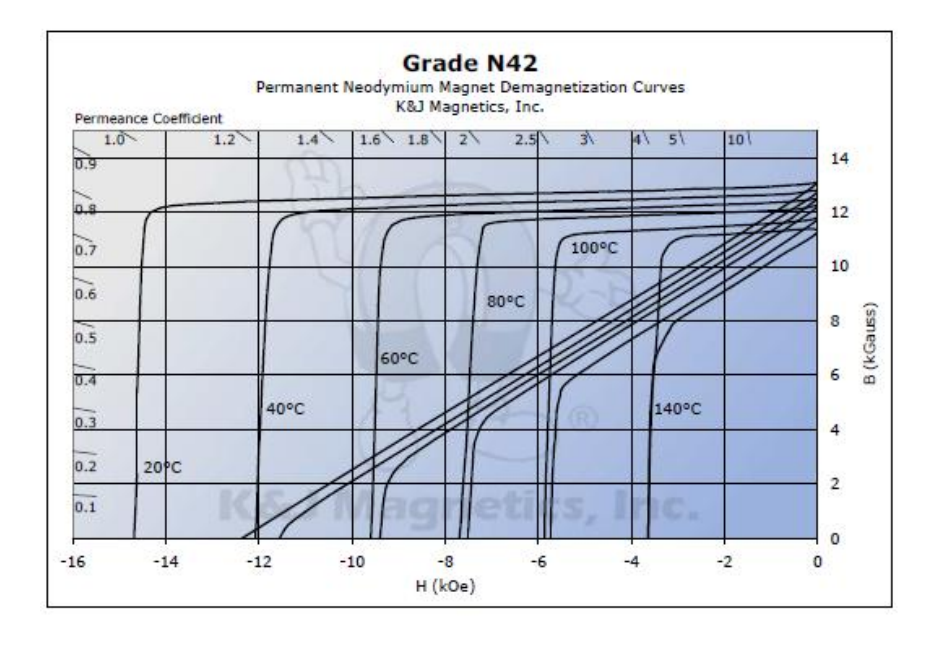

<span id="page-35-2"></span>**Figura 3.2: Curva de Desmagnetización para un imán cilíndrico de grado N42.**
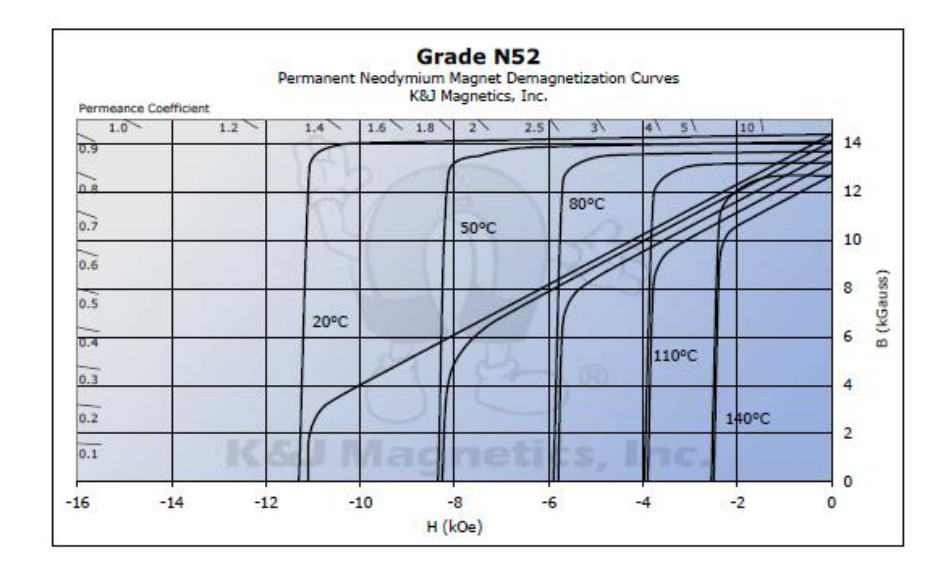

**Figura 3.3: de Desmagnetización para un imán cilíndrico de grado N52.**

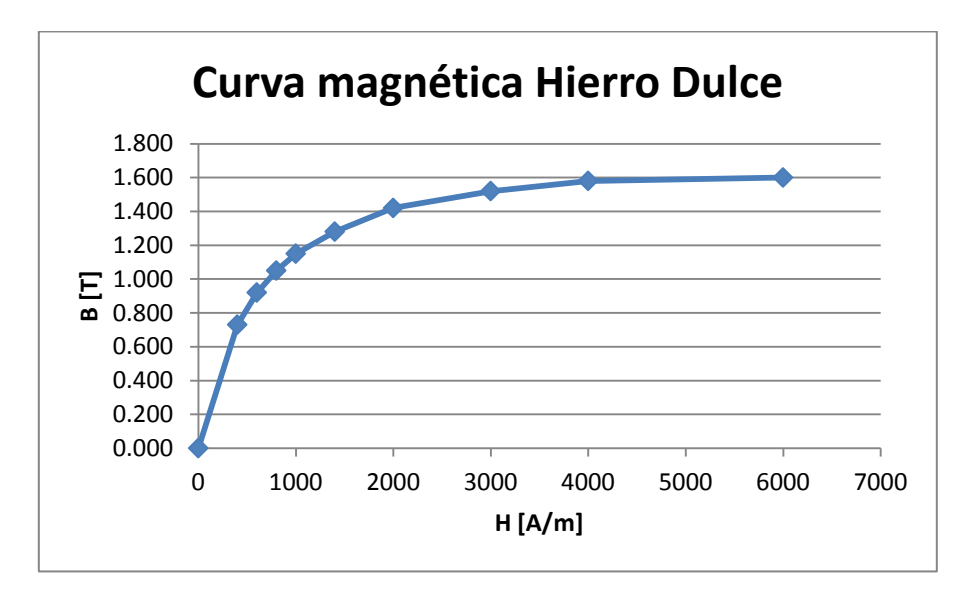

**Figura 3.4: Curva del hierro dulce.**

<span id="page-36-0"></span>Los datos ingresados a QuickField corresponden a las curvas normales a 20°C tanto para los imanes como para el hierro dulce. Los datos utilizados para los imanes se pueden apreciar en la [Tabla 3.1](#page-37-0) para un grado N42, y en la [Tabla 3.2](#page-37-1) para uno N52, mientras que los datos utilizados para el hierro dulce se muestran en l[a Tabla 3.3.](#page-37-2)

| Imán N42 a 20°C |           |  |  |
|-----------------|-----------|--|--|
| B (Tesla)       | H(A/m)    |  |  |
| 0,00000         | -982466   |  |  |
| 0,01984         | $-969245$ |  |  |
| 1,18952         | $-80818$  |  |  |
| 1,28726         | $-10903$  |  |  |
| 1,30473         | 0         |  |  |

<span id="page-37-0"></span>**Tabla 3.1: Datos de la Curva de Desmagnetización para un imán cilíndrico de grado N42.**

| Imán N52 a 20°C     |         |  |  |
|---------------------|---------|--|--|
| B (Tesla)<br>H(A/m) |         |  |  |
| 0,0000              | -884652 |  |  |
| 0,1998              | -879864 |  |  |
| 0,2998              | -861101 |  |  |
| 0,3780              | -814221 |  |  |
| 1,4359              | Ω       |  |  |

<span id="page-37-1"></span>**Tabla 3.2: Datos de la Curva de Desmagnetización para un imán cilíndrico de grado N52.**

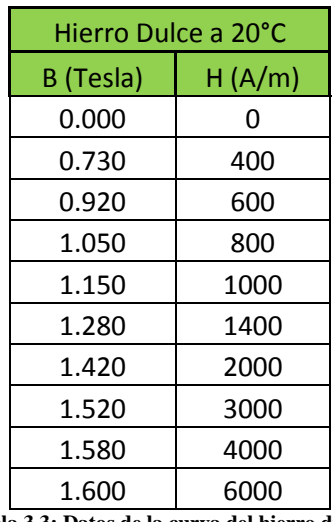

**Tabla 3.3: Datos de la curva del hierro dulce.**

<span id="page-37-2"></span>En QuickField se procedió a simular las densidades de flujo magnético con ambos tipos de imanes para ocho situaciones distintas, con el fin de incorporar el efecto del ancho del imán (todos los imanes de 1" de diámetro y de ancho ¼" ó ½"):

- Imán DX04 de dimensiones 1"x 1/4", grado N42, sin hierro dulce.
- Imán DX04B-N52 de dimensiones 1" x 1/4", grado N52, sin hierro dulce.
- Imán DX08 de dimensiones 1" x 1/2", grado N42, sin hierro dulce.
- Imán DX08B-N52 de dimensiones 1" x ½", grado N52, sin hierro dulce.
- Imán DX04 de dimensiones 1"x ¼", grado N42, con hierro dulce.
- Imán DX04B-N52 de dimensiones 1" x ¼", grado N52, con hierro dulce.
- Imán DX08 de dimensiones 1" x 1/2", grado N42, con hierro dulce.

- Imán DX08B-N52 de dimensiones 1" x 1/2", grado N52, con hierro dulce.

En la [Figura 3.5,](#page-38-0) se puede apreciar el resultado gráfico para la densidad de flujo magnético entre dos imanes DX08-N52 separados a 42,56 [mm] sin hierro dulce, en donde arriba se presenta la densidad de flujo total, y abajo se destaca la componente en el eje horizontal de la densidad de flujo magnético.

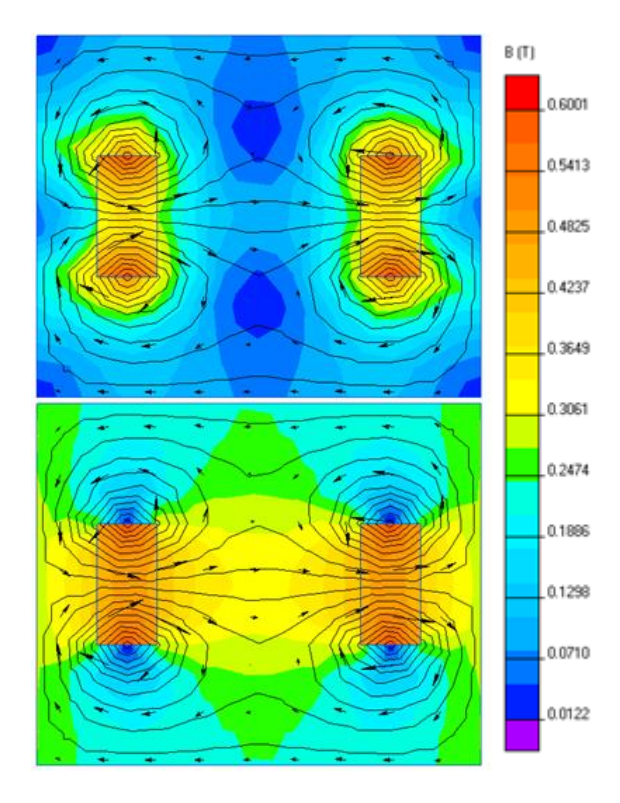

**Figura 3.5: Resultado gráfico en QuickField para la densidad de flujo magnético total (arriba) y la densidad de flujo magnético en el eje horizontal (abajo) entre dos imanes DX08-N52 separados a 42.56 [mm], sin hierro dulce.**

<span id="page-38-0"></span>La diferencia gráfica entre la utilización de hierro dulce o no, se puede apreciar al comparar la [Figura 3.6](#page-39-0) con la [Figura 3.5,](#page-38-0) respectivamente.

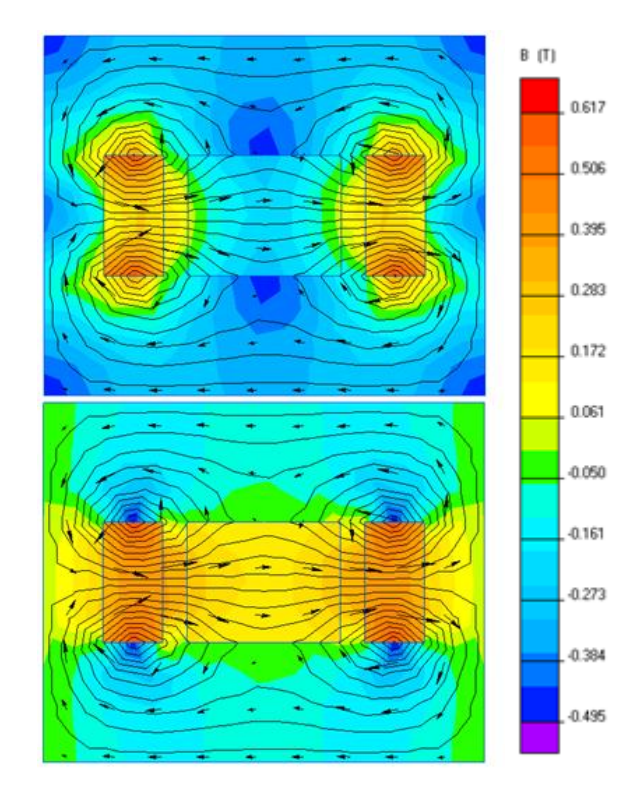

**Figura 3.6: Resultado gráfico en QuickField para la densidad de flujo magnético total (arriba) y la densidad de flujo magnético en el eje horizontal (abajo) entre dos imanes DX08-N52 separados a 42.56 [mm], con hierro dulce.**

<span id="page-39-0"></span>Para cada uno de los ocho casos, se tomaron los datos de la densidad de flujo magnético para una separación entre imanes desde 10[ $mm$ ] hasta 42,56 [ $mm$ ]. Los datos fueron registrados con un paso de 0,1 [mm] en el eje horizontal, hasta un alto máximo igual al diámetro del imán correspondiente; y con una paso de 0,05 [mm] en el eje vertical.

### **3.2.2 AJUSTE DE FÓRMULA**

En base a los datos anteriores y mediante un análisis a través de Excel, se evalúa la densidad de flujo magnético promedio en el eje horizontal en la zona de las bobinas, para estudiar el efecto según el tipo de imán y la distancia entre ellos.

Para realizar lo anterior se consideró el promedio de la densidad el flujo magnético horizontal,  $\overline{B_x}$ . Para esto, con los datos obtenidos en el punto anterior, se promediaron los valores en todo el volumen mostrado en la [Figura 3.7,](#page-40-0) y así obtener  $\overline{B_x}$  promediando los valores tanto en el eje vertical como en el horizontal.

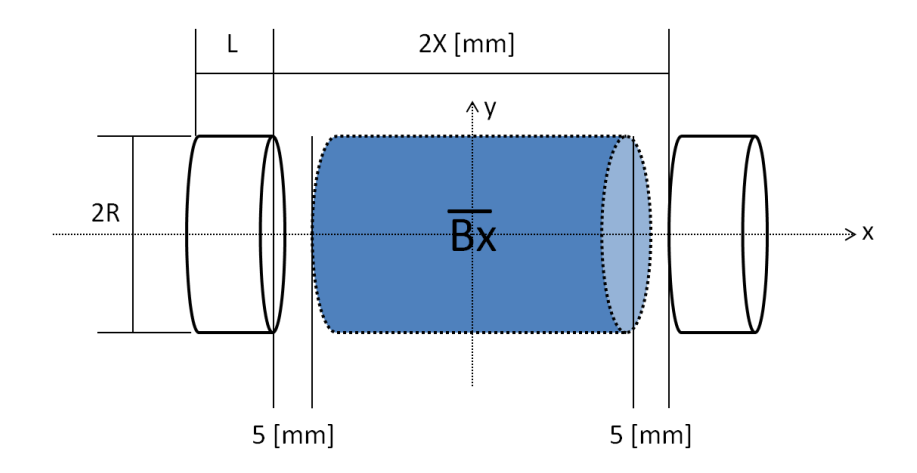

**Figura 3.7: Volumen de integración considerado para la obtención de la densidad de flujo magnético promedio en el eje horizontal.**

<span id="page-40-0"></span>La expresión continua para la obtención de  $\overline{B_x}$  es:

$$
\overline{B_x} = \frac{1}{2X - 10} \cdot \frac{1}{2R} \cdot \int_{-(X-5)}^{X-5} \int_{-R}^{R} B_x \cdot dx \cdot dy
$$
\n(3.1)

De esta forma, se obtienen gráficos de  $\overline{B_x}$  en relación al tipo de imán, [Figura 3.9](#page-41-0) y [Figura 3.8,](#page-40-1) y de acuerdo al uso de hierro dulce entre las bobinas o no, respectivamente.

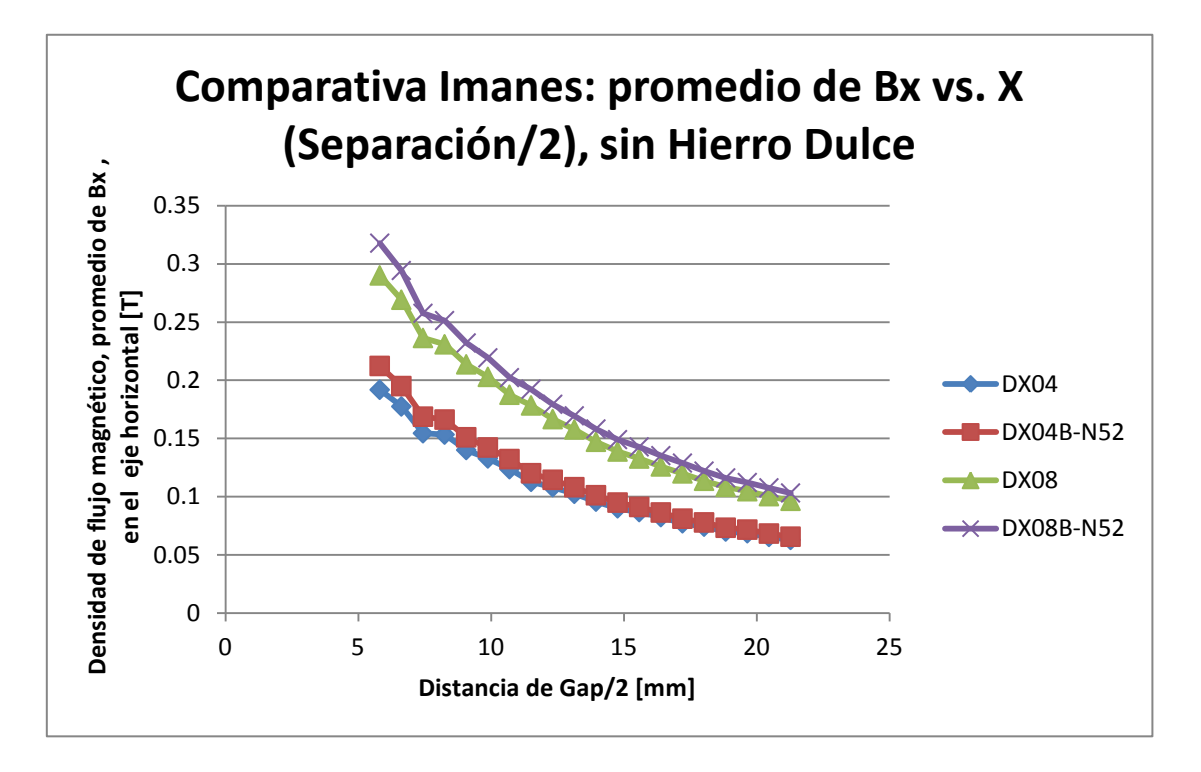

<span id="page-40-1"></span>Figura 3.8: Comparativa imanes:  $\overline{B_{\chi}}$  vs. Distancia entre imanes/2, sin hierro dulce.

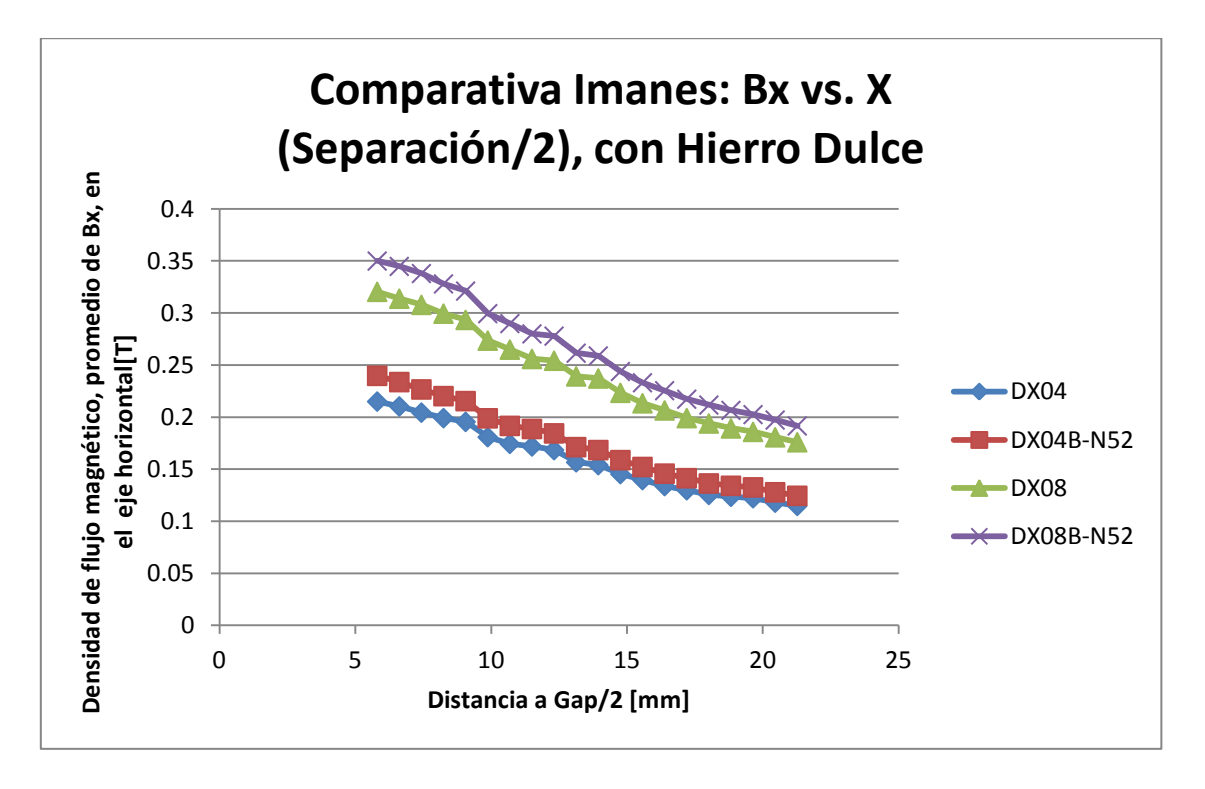

**Figura 3.9: Comparativa imanes: vs. Distancia entre imanes/2, con hierro dulce.**

<span id="page-41-0"></span>Por otra parte, se dispone como referencia la fórmula propuesta en [**[28](#page-107-0)**] para el cálculo de la densidad de flujo a una distancia X de la superficie de un imán cilíndrico (Ve[r Figura 3.10\)](#page-42-0):

$$
B_X = \frac{B_r}{2} \left( \frac{L+X}{\sqrt{R^2 + (L+X)^2}} - \frac{X}{\sqrt{R^2 + X^2}} \right)
$$
(3.2)

En donde:

 $B_x$ : Es la densidad de flujo magnético a una distancia X de la cara del imán.

B<sub>r</sub>: Es la densidad del flujo magnético superficial del imán, medido en Tesla.

Mientras que L, X y R son las dimensiones del imán mostradas en la siguiente figura:

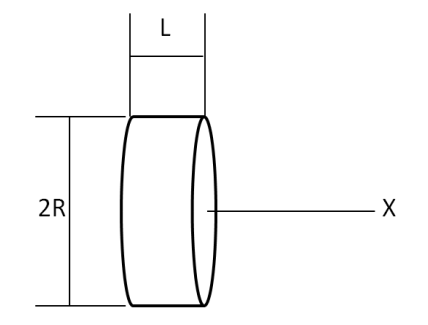

**Figura 3.10: Representación de un imán cilíndrico.**

<span id="page-42-0"></span>Así, se ajustó la expresión (3.2), a una que pueda modelar los valores encontrados con QuickField para la densidad del flujo magnético promedio en el eje horizontal, que pasa por el centro de los dos imanes, considerando una distancia de 5 [mm] de cada imán al disco de bobinas, esta es la distancia de seguridad considerada ante vibraciones de la máquina mientras gira (Ver [Figura 3.7\)](#page-40-0). Se compararon los errores obtenidos para los ocho casos de imanes y fierro, calculando un error promedio. Este error es el que sirve de factor corrector para las expresiones (3.3) y (3.4), que corresponden a no utilizar hierro dulce y si ocuparlo, respectivamente.

$$
\overline{B_X} = \frac{B_{rds}}{2} \left( \frac{L+X}{\sqrt{R^2 + (L+X)^2}} - \frac{X}{\sqrt{R^2 + X^2}} \right) - 6 \cdot 10^{-6} X^2 - 0.0031X + 0.1167 \tag{3.3}
$$

$$
\overline{B_X} = \frac{B_{rds}}{2} \left( \frac{L+X}{\sqrt{R^2 + (L+X)^2}} - \frac{X}{\sqrt{R^2 + X^2}} \right) - 4 \cdot 10^{-5} X^2 - 0.0005 X + 0.1551 \tag{3.4}
$$

En donde:

 $\overline{B_X}$ : Es el flujo magnético promedio entre dos imanes de las mismas características cuando están separados a una distancia  $2 \cdot X$  [*mm*] entre ellos[. Figura 3.7.](#page-40-0)

: Es el flujo magnético superficial del imán, medido en Tesla.

Con esta adaptación de la fórmula se obtienen los errores presentados en la [Tabla 3.4:](#page-43-0)

| Sin Hierro Dulce en el Centro                                                                             |        |          | Con Hierro Dulce en el Centro |                  |        |          |
|----------------------------------------------------------------------------------------------------|--------|----------|-------------------------------|------------------|--------|----------|
| En relación                                                                                               | Error  | Error    |                               | En relación      | Error  | Error    |
| a                                                                                                    | Máximo | Promedio |                               | a                | Máximo | Promedio |
| QuickField                                                                                                | $[\%]$ | $[\%]$   |                               | QuickField       | [%]    | [%]      |
| <b>DX04</b>                                                                                               | 9,80   | 5,60     |                               | <b>DX04</b>      | 22,83  | 13,67    |
| <b>DX04B-N52</b>                                                                                          | 10,70  | 4,60     |                               | <b>DX04B-N52</b> | 14,70  | 6,78     |
| <b>DX08</b>                                                                                               | 12,40  | 3,40     |                               | <b>DX08</b>      | 8,73   | 5,40     |
| DX08B-N52                                                                                                 | 13,80  | 3,80     |                               | <b>DX08B-N52</b> | 12,80  | 8,98     |
|                                                                                                    |        |          |                               |                  |        |          |
| Promedio                                                                                                  | 11,68  | 4,35     |                               | Promedio         | 14,77  | 8,71     |
| Toble 2.4. Expanse méximos y promodias de la fórmula ajustada en relación a los resultados de Oujek-Field |        |          |                               |                  |        |          |

**Tabla 3.4: Errores máximos y promedios de la fórmula ajustada en relación a los resultados de QuickField.**

<span id="page-43-0"></span>Como se puede apreciar en los errores porcentuales, para el caso sin hierro dulce (lado izquierdo), si bien llegan a un máximo del 13,8%, esto no es tan grande considerando que las densidades de flujos son pequeñas. Más aún cuando se ven los errores porcentuales promedio, se aprecia que el mayor es de un 5,6%.

Por otra parte, los errores para la fórmula con el uso de hierro dulce (lado derecho [Tabla 3.4\)](#page-43-0), alcanzan un máximo error de 22,8%, pero el mayor error promedio alcanza un 13,67% ponderando de esta forma sólo un 8,71% de error. Estos valores, para ambas expresiones (3.3) y (3.4) se consideran aceptables e inevitables dentro de cualquier diseño de máquina eléctrica en la que se trabaje.

# **3.3 ESPECIFICACIÓN APROXIMADA DE LA HÉLICE**

La idea del diseño del generador es aplicarlo en aerogeneradores de bajo costo. Por ello, se plantea como una solución más económica, la utilización de una hélice de tres aspas [\(Figura 2.7\)](#page-28-0) con ángulo de paso constante, escogiendo un valor típico  $\beta = 5^{\circ}$ . A partir de esta elección, se utilizan las expresiones (2.9) y (2.10) para calcular la razón de velocidad de punta (TSR o  $\lambda$ ), tal que se obtenga un máximo aprovechamiento de la hélice.

$$
C_p(\lambda, \beta) = \frac{1}{2} \left( \frac{98}{\lambda_i} - 0.4\beta - 5 \right) \exp\left(-\frac{16.5}{\lambda_i}\right) \tag{3.5}
$$

$$
\lambda_i = \left[\frac{1}{\lambda + 0.089} - \frac{0.035}{\beta^3 + 1}\right]^{-1} \tag{3.6}
$$

De donde el coeficiente de potencia máximo es  $C_n(\lambda, \beta) = 33{,}62\%$ , el cual se obtiene para  $\lambda = 7{,}47$  y  $\beta = 5^{\circ}$ .

Otro parámetro importante, que concierne al aspa, es su radio. Este parámetro se puede estimar conociendo la potencia que se extraerá del viento,  $P_v$ , y la potencia para la cual se está diseñando el aerogenerador. Se deben considerar a priori, la eficiencia que tendrá el eje de transmisión,  $\eta_{trans}$ , la eficiencia de las partes rozantes o rodamientos,  $\eta_{mec}$ , la eficiencia del generador,  $\eta_{gen}$ , y la eficiencia que tendrá la etapa de electrónica de potencia y la etapa de transmisión eléctrica,  $\eta_{elec}$ . Asumiendo valores de,  $\eta_{trans} = 0.9; \eta_{mec} = 0.9; \eta_{gen} = 0.85$  y  $\eta_{elec} = 0.9$ , además del  $C_p = 0.336$  obtenido, se tiene:

$$
C_{generalo} = C_p \cdot \eta_{trans} \cdot \eta_{mec} \cdot \eta_{gen} \cdot \eta_{elec} = 0.34 \cdot 0.9 \cdot 0.9 \cdot 0.85 \cdot 0.9 = 0.208 \tag{3.7}
$$

Por lo que se considera un factor de eficiencia total para el aerogenerador de un 20%, de modo que:

$$
P_v = P_{dda}/0.2\tag{3.8}
$$

Luego, despejando " $r$ " de (2.7), se tiene:

$$
r = \sqrt{\frac{2 \cdot P_v}{\pi \cdot \rho \cdot v_{max}^3}} \tag{3.9}
$$

Por ejemplo para una potencia demandada,  $P_{ada}$ , igual a 50[kW], con una velocidad máxima del viento,  $v_{max}$ , igual a 14 $[m/s]$  y una densidad de aire máxima,  $\rho$ , de 0,843 [Kg/m<sup>3</sup>] se obtiene un radio de aspa, r, igual a 8,295 [m], que es muy cercano a los radios de 8 a 9 [m] que utilizan los aerogeneradores de 50[ ] nominales que se venden en el comercio.[**[29](#page-107-1)**]

# **3.4 NÚMERO DE POLOS**

#### **3.4.1 FRECUENCIA Y POLOS**

Si se piensa en un aerogenerador directamente conectado a la red, a través de un generador sincrónico de flujo axial, queda impuesto que la frecuencia es de  $50|Hz|$  (para Chile). Por otra parte, si no se conecta directamente a la red, se debe pasar por un conjunto rectificador-banco de baterías-inversor. Entre mayor sea la frecuencia para esta última alternativa, mejor es para que los voltajes de rizado sean pequeños.

Para la solución de aerogenerador aplicado a una localidad rural, la mejor opción es ocupar el conjunto rectificador-banco de baterías-inversor, ya que: primero, los lugareños no pueden depender si hay o no viento a la hora que necesitan de la energía; y segundo, cuando hay exceso de energía eólica se aprovecha de acumular energía, pudiendo disponer de ella a las horas que realmente se necesita.

Para determinar la frecuencia en un aerogenerador con una máquina sincrónica aislada de la red, se tiene una relación entre el TSR, el radio del aspa,  $r$ , y la velocidad del viento,  $v$ .

$$
TSR = \frac{\omega \cdot r}{v} \tag{3.10}
$$

En donde:

: Velocidad angular [rad/s].

Utilizando los valores obtenidos en 3.3 se tiene que:

$$
\omega = \frac{7.47 \cdot \nu}{8.29} \tag{3.11}
$$

Expresado en rpm se tiene:

$$
n = \omega \frac{60}{2\pi} \tag{3.12}
$$

$$
n = \frac{7.47 \cdot \nu \cdot 60}{8.29 \cdot 2 \cdot \pi} = 8.6047 \cdot \nu
$$
 (3.13)

Y a su vez para la máquina sincrónica, la frecuencia queda determinada por:

$$
f = \frac{p \cdot n}{120} \tag{3.14}
$$

En donde:

: Polos de la máquina.

Luego para distintas velocidades de viento, generando a  $50[Hz]$ , tenemos:

$$
v = 3 \left[ \frac{m}{s} \right] : p = \frac{50 \cdot 120}{8,6047 \cdot 3} \approx 232 \tag{3.15}
$$

| Velocidad<br>[m/s] | Número de<br>polos |  |
|--------------------|--------------------|--|
| 5                  | 140                |  |
| 8                  | 87                 |  |
| 10                 | 70                 |  |
| 12                 | 58                 |  |
| 14                 | 50                 |  |

**Tabla 3.5: Relación velocidad del viento y polos.**

En todos los casos, son demasiados polos como para ir en un disco. Por lo tanto, debiese generarse a una frecuencia menor. Se confirma así nuevamente como una alternativa más viable y de menor costo, el ocupar un conjunto rectificador-banco de baterías-inversor.

Ante esto, y como se quiere generar trifásicamente, necesitamos de un número de polos que sea par y múltiplo de tres. Arbitrariamente se escogen 18 polos, y se hace un análisis de la frecuencia obtenida ante una velocidad de viento dada:

$$
v = 3 \left[ \frac{m}{s} \right] : f = \frac{18 \cdot 8,6047 \cdot 3}{120} \approx 3,87 \left[ Hz \right]
$$
 (3.16)

| Velocidad<br>[m/s] | Frecuencia<br>[Hz] |  |
|--------------------|--------------------|--|
| 5                  | 6,45               |  |
| 8                  | 10,33              |  |
| 12                 | 15,49              |  |
| 14                 | 18,07              |  |

**Tabla 3.6: Relación velocidad del viento y frecuencia.**

Por lo tanto, asumiendo que  $v_{max} = 14 \,[m/s]$ , se puede ver que estableciendo una cantidad de 18 polos, la máxima frecuencia que se alcanza es de 18,07  $[Hz]$ , valor un tanto bajo para la etapa de rectificación pues el voltaje de rizado será grande (mayor que un 10% del voltaje continuo). Se decide entonces mantener el uso de 18 polos e incorporar una etapa de filtrado LC, para asegurar un correcto voltaje de rizado tolerable por las baterías.

#### **3.4.2 BOBINAS Y CONEXIONES**

Con el uso de 18 polos, se establece que se colocarán 18 imanes por disco en la periferia del mismo, separados a 20° desde sus centros. Así también se hará con cada disco de bobinas, las cuales deben ser 27 para obtener un voltaje trifásico y por ende se situarán a 13,3° de separación entre sus centros. Se debe asegurar que al pasar el centro de cada bobina, éste pase entre dos imanes (rotor frontal y posterior, [Figura](#page-33-0)  [3.1\)](#page-33-0), coincidiendo con el área proyectada de los imanes.

Es importante destacar que la relación entre bobinas e imanes debe ser 3:2, ya que de otro modo no se tendrá un voltaje trifásico equilibrado. Esto se puede visualizar si se analiza primero una configuración de sólo dos polos, [Figura 3.11](#page-48-0) izquierda, con los cuales claramente se obtiene la forma de voltaje mostrada en la misma [Figura 3.11](#page-48-0) derecha.

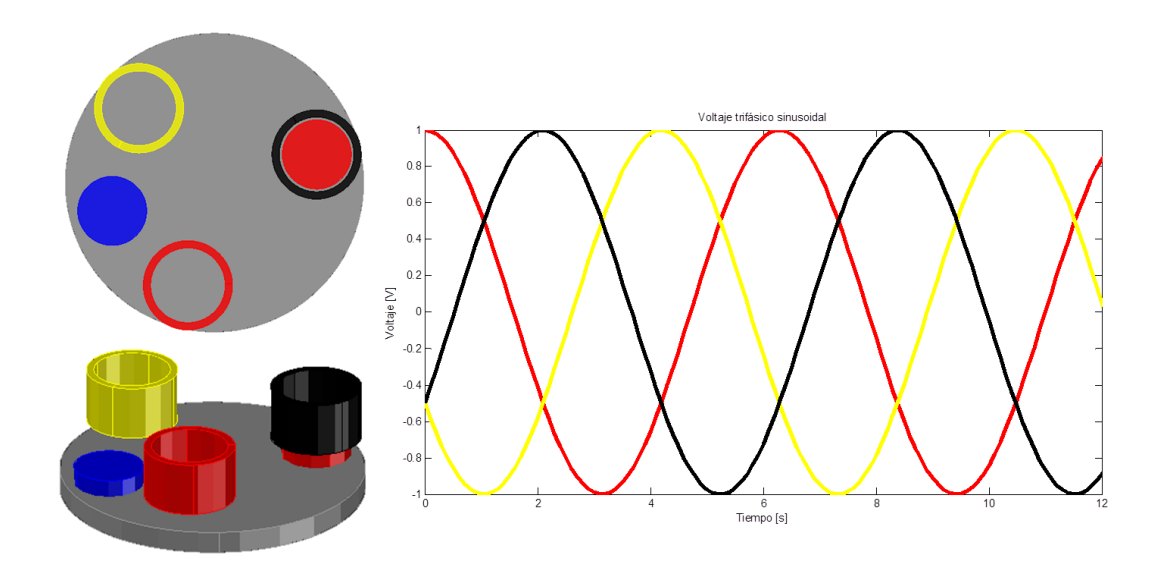

**Figura 3.11: Voltaje trifásico (derecha) con configuración de 2 polos y 3 bobinas (izquierda).**

<span id="page-48-0"></span>Para extrapolar esta situación a una configuración con "p" polos, la configuración de dos polos mostrada en la figura anterior, se debe repetir en cada ángulo,  $\alpha = 360^{\circ}/(p/2)$  de la configuración de "p" polos. Se puede deducir de esta forma la relación entre bobinas e imanes, la cual debe ser 3/2, [Figura 3.12.](#page-48-1)

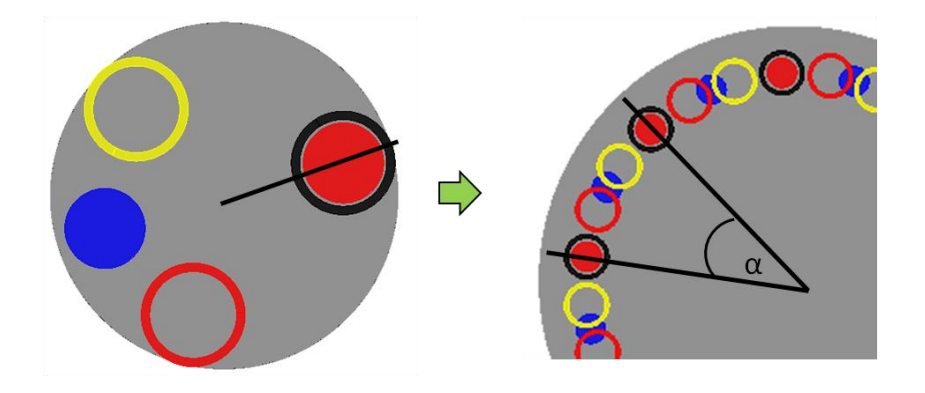

**Figura 3.12: Equivalencia en el paso de dos polos (izquiera) a p polos (derecha).**

<span id="page-48-1"></span>Por otra parte y como el generador es trifásico, se considera que las conexiones entre espiras serán en serie, para lograr un mayor voltaje. Así, para el caso de 18 polos y 27 bobinas, se deben conectar en serie las bobinas que se encuentren a 40° de separación entre sus centros, para conformar cada fase (9 bobinas y 6 imanes por fase). En la [Figura 3.13](#page-49-0) se aprecia la configuración del arreglo mencionado.

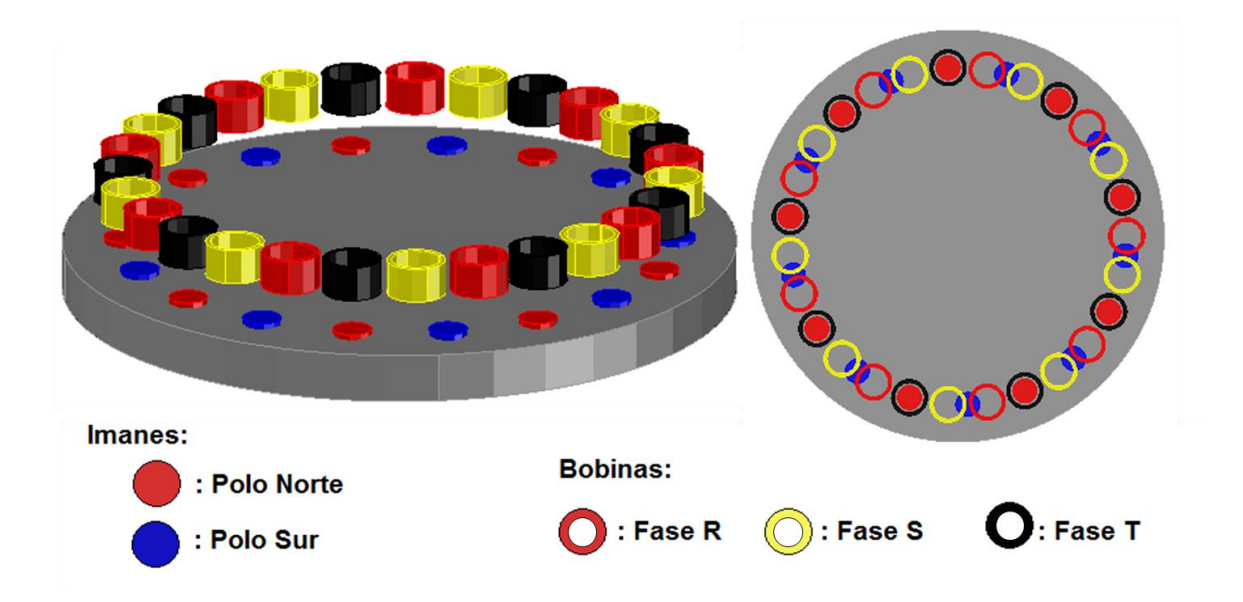

**Figura 3.13: Esquema de conexión de bobinas con 18 polos y ubicación de imanes.**

# <span id="page-49-0"></span>**3.5 VOLTAJE EN BORNES**

Para la obtención del tipo de imán necesario, tipo de cable y número de vueltas, que permitirá conformar al generador sincrónico de flujo axial con imanes permanentes, es imprescindible conocer el voltaje que se desea obtener en los bornes del generador. El análisis se divide en dos pasos.

### **3.5.1 VOLTAJE REQUERIDO**

La obtención del voltaje requerido en los bornes del generador, es fácil de calcular si se conoce la potencia que se quiere suministrar por éste,  $P_{dda}$ . Además de esta potencia, se requiere conocer la máxima corriente efectiva que puede circular por los cables,  $I_{max}$ .

El voltaje requerido por fase se puede obtener de la siguiente expresión (fases conectadas en Y):

$$
V_{1\phi} = \frac{P_{dda}}{3 \cdot I_{max} \cdot \cos(\varphi)}
$$
(3.17)

Como se está en la etapa de diseño, el valor del factor de potencia no se conoce, pero se puede estimar a priori. De esta manera, y considerando los siguientes supuestos: un  $cos(\varphi) = 0.93$  inductivo, que es un valor clásico para las máquinas sincrónicas; una  $P_{dda} = 50[kW]$ ; y el uso de un cable 10AWG que permite una corriente efectiva máxima,  $I_{max} = 63,12$  [A], se puede obtener que el voltaje necesario en los

bornes del generador es:

$$
V_{1\phi} = \frac{50000}{3.63,12 \cdot 0.93} = 283,92 \,[V] \tag{3.18}
$$

#### **3.5.2 VOLTAJE FASE-NEUTRO DEL GENERADOR**

Se sabe que en un generador sincrónico el voltaje inducido por espira, queda determinado por la expresión (3.19) [**[21](#page-107-2)**]. Esta expresión, para la variante del generador con flujo axial e imanes permanentes, se mantiene idéntica:

$$
V_e = 4.44 \cdot f \cdot B_{\text{max}} \cdot A \tag{3.19}
$$

En donde:

 $f$ : Frecuencia del voltaje, [Hz].

 $B_{\text{max}}$ : Densidad de flujo magnético (máximo temporal) que es enlazado por la espira [T].

A: Área que enlaza la espira  $[m^2]$ .

Si se considera un generador trifásico, en el cual el flujo magnético está dado por los imanes, con  $N_e$ espiras por bobina, con D discos de bobinas y con las bobinas de cada fase conectadas en serie, la expresión (3.19) se ajusta a:

$$
E = \frac{1}{3} \cdot D \cdot \frac{3 \cdot p}{2} \cdot N_e \cdot 4.44 \cdot f \cdot B_{\text{max}} \cdot A \tag{3.20}
$$

En donde:

 $E$ : Voltaje interno por fase del generador o voltaje generado en vacío, en [ $V$ ].

: Número de polos.

 $N_e$ : Número de espiras por bobina.

Luego, considerando las pérdidas resistivas que origina la máquina y el efecto de la inductancia, se puede obtener que el voltaje fase-neutro con carga en los bornes del generador es aproximadamente:

$$
V_{1\phi fn} = D \cdot \frac{p}{2} \cdot N_e \cdot 4.44 \cdot f \cdot B_{\text{max}} \cdot A - |I_a| \cdot (|R \cdot \cos(\varphi)| + |X_s \cdot \sin(\varphi)|) \tag{3.21}
$$

En donde:

 $I_a$ : Es la corriente que circula por las bobinas, [A].

 $R$ : Es la resistencia por fase de la máquina,  $[\Omega]$ .

 $X_s$ : Es la reactancia síncrona por fase de la máquina, [ $\Omega$ ].

Y además se tiene que:

$$
X_s = 2 \cdot \pi \cdot f \cdot L_s \tag{3.22}
$$

En donde:

 $L_s$ : Es la inductancia de las bobinas en serie de cada fase, [H].

 $f$ : Es la frecuencia eléctrica con que opera la máquina [ $Hz$ ].

# **3.6 PROGRAMA DE OPTIMIZACIÓN**

Se han presentado hasta ahora las fórmulas básicas para el diseño del generador sincrónico de flujo axial con imanes permanentes, pero no se ha resuelto aún el problema, ya que se requiere de varias iteraciones en las que se combinen distintas alternativas para imanes, cables y número de discos. Debido a esto, se plantea un programa de optimización, que elige la solución que obtenga el menor costo para una determinada combinación de cables, hierro e imanes que se pueda conformar.

#### **3.6.1 CABLES**

Los datos de los cables necesarios para poder trabajar el diseño del generador son: el radio,  $r_c$  en [ $mm$ ]; la corriente máxima,  $I_{max}$  en [A]; la resistividad,  $r_g$  en [ $\Omega/m$ ] y el precio del conductor por metro,  $p_{cable}$  en  $[\frac{\frac{s}{m}}]$ . Estos datos fueron obtenidos de una consulta en el mostrador directo desde la empresa Transformadores Pailamilla [**[30](#page-107-3)**].

Se tomó como parámetro de diseño en la corriente máxima un factor de 4 respecto a la corriente sugerida por el proveedor, aún cuando la norma Chilena, NCh 4 Elec. 2003, establece un coeficiente menor. Esto es debido a que aquí se puede considerar que la rotación de los discos de imanes constituyen refrigeración forzada, y además que las espiras estarán mucho más separadas de lo que se encuentran en un transformador. Y por último, el lugar en el cual se emplazará el aerogenerador en este trabajo, presenta bajas temperaturas que ayudan aún más a la refrigeración.

Por ejemplo, para un cable del tipo 16AWG, la corriente máxima considerada en el diseño se obtiene como sigue:

$$
I_{max} = 4 \cdot 3,93 = 15,72 \text{ [A]}
$$
\n(3.23)

Donde el valor 3,93 se obtiene de la hoja de datos facilitada por el proveedor (Anexo 1).

Por otra parte, para la ejecución del programa de optimización se consideraron alambres esmaltados de dimensiones desde los 10AWG hasta 20AWG.

### **3.6.2 IMANES**

En la elección de los imanes para el generador sincrónico, es común que se piense en los imanes más potentes durante la etapa de diseño. Esto es correcto, debido a los costos asociados a cada imán, y sus distintas formas que inciden en el comportamiento del flujo magnético, hacen de los imanes más potentes los mejores para este tipo de aplicaciones. Aún así, se trabajó en el programa de optimización con once imanes distintos, detallados en la [Tabla 3.7,](#page-52-0) obtenidos desde K&J Magnetics, Inc. [**[27](#page-107-4)**]

Los datos ocupados para los imanes son: densidad de flujo magnético superficial,  $B_{rds}$  en [G]; el radio,  $r_i$ en [mm]; el ancho, L en [mm] [\(Figura 3.10\)](#page-42-0) y el precio de cada imán,  $p_{iman}$  en [\$US]<sup>1</sup>.

| Imán              | Clase      | Diámetro [mm] | Ancho [mm] | <b>Brds [Gauss]</b> | Primán [Kg] |
|-------------------|------------|---------------|------------|---------------------|-------------|
| <b>DZX0Y0-N52</b> | N52        | 101,6         | 50,8       | 5233                | 0,3089      |
| DZX0X0-N52        | <b>N52</b> | 101,6         | 25,4       | 3309                | 0,1545      |
| DZX08-N52         | <b>N52</b> | 101,6         | 12,7       | 1795                | 0,0772      |
| DZ0Y0             | N42        | 76,2          | 50,8       | 5280                | 0,1738      |
| <b>DZ0X8-N52</b>  | <b>N52</b> | 76,2          | 38,1       | 5233                | 0,1303      |
| DZ0X0             | N42        | 76,2          | 25,4       | 3661                | 0,0869      |
| DZ08-N52          | N52        | 76,2          | 12,7       | 2340                | 0,0434      |
| <b>DY8X0-N52</b>  | <b>N52</b> | 63,5          | 25,4       | 4623                | 0,0603      |
| <b>DY88</b>       | N42        | 63,5          | 12,7       | 2451                | 0,0302      |
| <b>DY0X0-N52</b>  | <b>N52</b> | 50,8          | 25,4       | 5233                | 0,0386      |
| DY0X0             | N42        | 50,8          | 25,4       | 4667                | 0,0386      |
| DX8X0             | N42        | 38,1          | 25,4       | 5280                | 0,0217      |
| <b>DX8C-N52</b>   | <b>N52</b> | 38,1          | 19,05      | 5233                | 0,0163      |
| <b>DX04X0</b>     | N42        | 25,4          | 25,4       | 5597                | 0,0095      |
| <b>DX04</b>       | N42        | 25,4          | 6,38       | 2952                | 0,0024      |
| <b>DX08</b>       | N42        | 25,4          | 12,7       | 4667                | 0,0048      |
| <b>DX04B-N52</b>  | <b>N52</b> | 25,4          | 6,38       | 3309                | 0,0024      |
| <b>DX08B-N52</b>  | <b>N52</b> | 25,4          | 12,7       | 5233                | 0,0048      |

**Tabla 3.7: Datos de imanes cilíndricos desde K&J Magnetics, Inc.**

<span id="page-52-0"></span> $\overline{a}$ 

<sup>1</sup> Se trabajó con un precio del dólar igual a 519.2 CLP, al 02-01-2012.

### **3.6.3 METODOLOGÍA DE OPTIMIZACIÓN**

La metodología ocupada en la optimización se implementó en Matlab 7.8.0 (R2009a) [**[31](#page-107-5)**] y consiste en evaluar económicamente todas las combinaciones de cables, imanes, utilización del hierro y números de discos que se puedan configurar, seleccionando la de menor costo de construcción en lo que se refiere a los precios del hierro, cable e imanes.

Para lo anterior, varias fórmulas ya se han expuesto en este capítulo. Ahora se explicará paso a paso la metodología implementada.

- 1. De acuerdo con la potencia requerida en los bornes se calcula el radio del aspa, expresión (3.9).
- 2. Se calcula el TSR que maximiza el coeficiente de potencias para un ángulo de paso dado del aspa, expresión (3.5) y (3.6).
- 3. Se calculan la velocidad de giro angular,  $\omega$ , y la frecuencia eléctrica, expresiones (3.10) y (3.14).
- 4. Se obtiene el voltaje requerido en los bornes del generador, expresión (3.17).
- 5. Se calcula la densidad de flujo magnético que puede ser obtenido de acuerdo a la distancia de separación (la que es función del número de espiras y radio  $r_c$  del cable escogido), y a las dimensiones y propiedades del imán, expresión (3.3) o (3.4) dependiendo si se quiere con o sin hierro dulce.
- 6. En función del imán, del cable y del número de discos escogidos, se obtiene la densidad de flujo magnético que es necesario se produzca para satisfacer el voltaje requerido en bornes, expresión (3.24), considerando la máxima corriente tolerada por el cable.

$$
B = \frac{\left(\frac{V_{1\phi}}{D \cdot \frac{p}{2}} + I_{max}\left(N_e \cdot r_g \cdot 2\pi \cdot r_e \cos(\varphi) + \frac{2\pi \cdot f \cdot L_s}{D \cdot \frac{p}{2}} \sin(\varphi)\right)\right)}{N_e \cdot 4.44 \cdot f \cdot \pi \cdot \left(\frac{r_i}{1000}\right)^2}
$$
(3.24)

En donde  $r_e$  es el radio medio de la espira, que incluye el radio del imán y medio ancho de las espiras, expresión (3.25) y  $L<sub>s</sub>$  corresponde a la expresión (3.32) que se deduce más adelante.

$$
r_e = \frac{r_i + \frac{N_e}{N_0} \cdot r_c}{1000} \tag{3.25}
$$

Para esta última expresión, se ha considerado que por cada espira que se coloque en dirección del eje horizontal, se puede colocar también una en el eje vertical, [Figura 3.14.](#page-54-0)

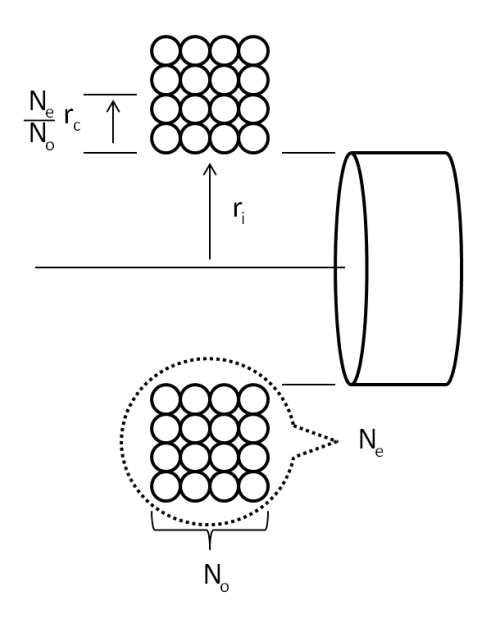

**Figura 3.14: Consideraciones de las espiras y cálculo de radio.**

- <span id="page-54-0"></span>7. Se itera considerando  $N_0^2 = N_e$  hasta que el flujo magnético requerido, expresión (3.24), sea menor que el flujo que es capaz de entregar el imán en las mismas condiciones, expresión (3.3) o (3.4). En caso de no cumplir esta condición, se le asigna precios elevadísimos al imán y al cable.
- 8. Debido a que se consideró el cuadrado de las espiras en la iteración anterior, es probable que este no sea el óptimo, y por lo mismo se repite la iteración disminuyendo de una espira por iteración, comprobando que se cumpla la condición expuesta en el punto anterior.
- 9. Luego, para cada opción de uso de hierro, cable, imanes y número de discos, se calcula el precio definitivo, expresión (3.26), y se guarda en una matriz referenciada a cada opción.

$$
precio_{c,i,d} = p \cdot [(D+1) \cdot p_{iman} \cdot 519.2 + \frac{3}{2} \cdot D \cdot p_{cable} \cdot 2 \cdot \pi \cdot (N_e \cdot r_e) + \frac{3}{2}
$$
  
 
$$
\cdot D \cdot \frac{N_e \cdot r_e \cdot 2}{1000} \cdot \left(\frac{r_i}{1000}\right)^2 \cdot \pi \cdot p_{hierro} \cdot p_{hierro}]
$$
 (3.26)

- 10. Posteriormente se comparan los precios y se elige el de menor costo, tomando esa como opción final.
- 11. Se compara el valor obtenido para el aspa y se corrige a los valores existentes en el mercado. Se repiten los pasos desde el punto 2 al 9, para así tener los datos definitivos con aspas existentes.
- 12. Finalmente se calculan los valores de resistencia e inductancia por fase con las expresiones (3.27) y (3.32) respectivamente.

En l[a Figura 3.15](#page-55-0) se aprecia el diagrama de flujo la metodología implementada.

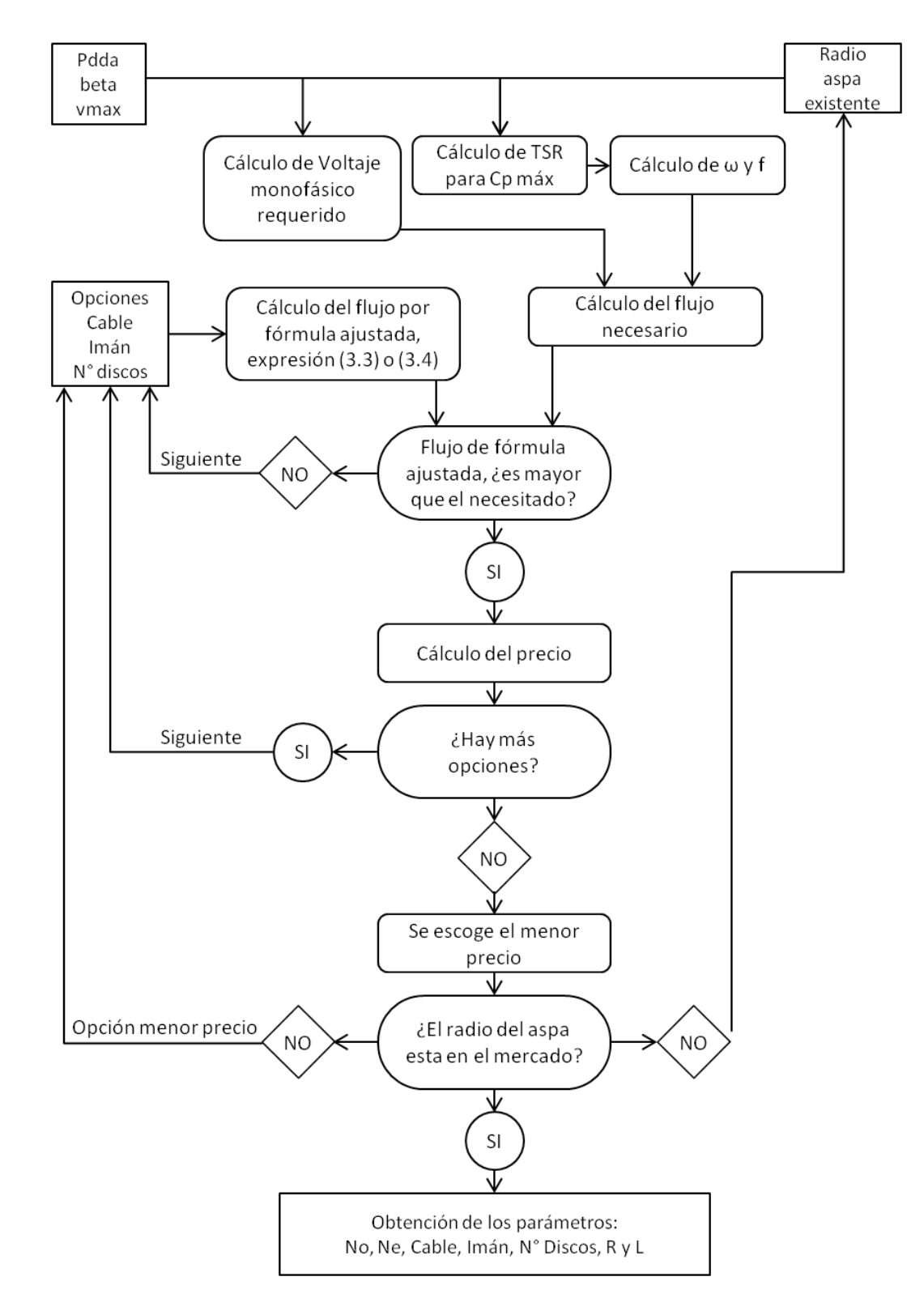

<span id="page-55-0"></span>**Figura 3.15: Diagrama de flujo de la metodología de implementación.**

## **3.6.4 ÓPTIMO Y CARACTERÍSTICA EN VACÍO**

Los datos utilizados para encontrar el óptimo, son las condiciones extremas de operación, lo que asegura darle un margen de operación extra a la máquina sin dañarse. En este caso, las condiciones que se imponen son las siguientes:

- Velocidad de viento máxima de operación, de 14  $[m/s]$ . Con esto se asume que la velocidad nominal del viento será del orden de 12  $[m/s]$ .
- Potencia máxima generada de 60[ $kW$ ], esperándose obtener un aerogenerador final de 50[ $kW$ ] nominales.
- La máxima densidad del aire se estima en  $0,843[Kg/m^3]$ , como se explica en la sección 4.1.3.
- El ángulo de paso,  $\beta$ , de las aspas disponibles en el mercado es de 5°.

Estas condiciones tienen sus fundamentos en el Capítulo 4.

i) Diseño óptimo con hierro dulce dentro de las bobinas. Para el cálculo de la óptima configuración del generador sincrónico se utilizaron combinaciones entre: 11 opciones de cable; 18 tipos de imanes; y 50 discos de bobinas posibles, con lo cual la solución óptima para esta parte del problema se logra utilizando:

- Dos discos de bobinas, y tres de imanes.
- Utilización de hierro dulce dentro de las bobinas, con  $\mu_r = 1452$ . El mismo utilizado en 3.2.1, ver [Figura 3.4.](#page-36-0)
- Cable 10AWG.
- 136 espiras por bobina, dentro de un arreglo de 12x12 espiras.
- 54 imanes DZX0Y0-N52, ver [Tabla 3.7,](#page-52-0) de 101,6 [mm] de diámetro por 50,8 [mm] de ancho.
- Una separación entre discos de imanes de 41,06 [mm] que incluye 5[mm] de seguridad entre cada imán y bobina.
- Por fase se tiene una resistencia igual a  $3,33[\Omega]$  e inductancia igual a  $108,07[mH]$ .
- $\bullet$  Una hélice de 3 palas, de radio 8 [m].
- Un TSR óptimo de 7,47.

ii) Diseño óptimo sin hierro dulce dentro de las bobinas. En este caso, las especificaciones de la solución óptima son las siguientes:

- Tres discos de bobinas, y cuatro de imanes.
- Bobinas sin hierro dulce en su interior.
- Cable 16AWG.
- 418 espiras por bobina, dentro de un arreglo de 21x21 espiras.
- 72 imanes DZX0Y0-N52, ver [Tabla 3.7,](#page-52-0) de 101,6 [mm] de diámetro por 50,8 [mm] de ancho.
- Una separación entre discos de imanes de 37,12 [mm] que incluye 5[mm] de seguridad entre cada imán y bobina.
- Por fase se tiene una resistencia igual a 53,89 $[\Omega]$  e inductancia igual a 1294,74 $[mH]$ .
- Una hélice de 3 palas, de radio 8  $[m]$ .
- Un TSR óptimo de 7,47.

Se puede encontrar que el diseño óptimo sin hierro dulce, tiene un costo 24% mayor que el costo del diseño óptimo con hierro dulce (sólo en materiales del tipo cables, hierro dulce e imanes, sin contemplar gastos extras por mantención o mayor complejidad de las partes debido al aumento en el número de piezas y peso del generador sin hierro dulce). Por ello, en lo que sigue sólo se considerará el diseño con hierro dulce.

Con las especificaciones para la opción con hierro dulce, se puede obtener la característica en vacío para el generador en régimen estacionario, [Figura 3.16.](#page-57-0)

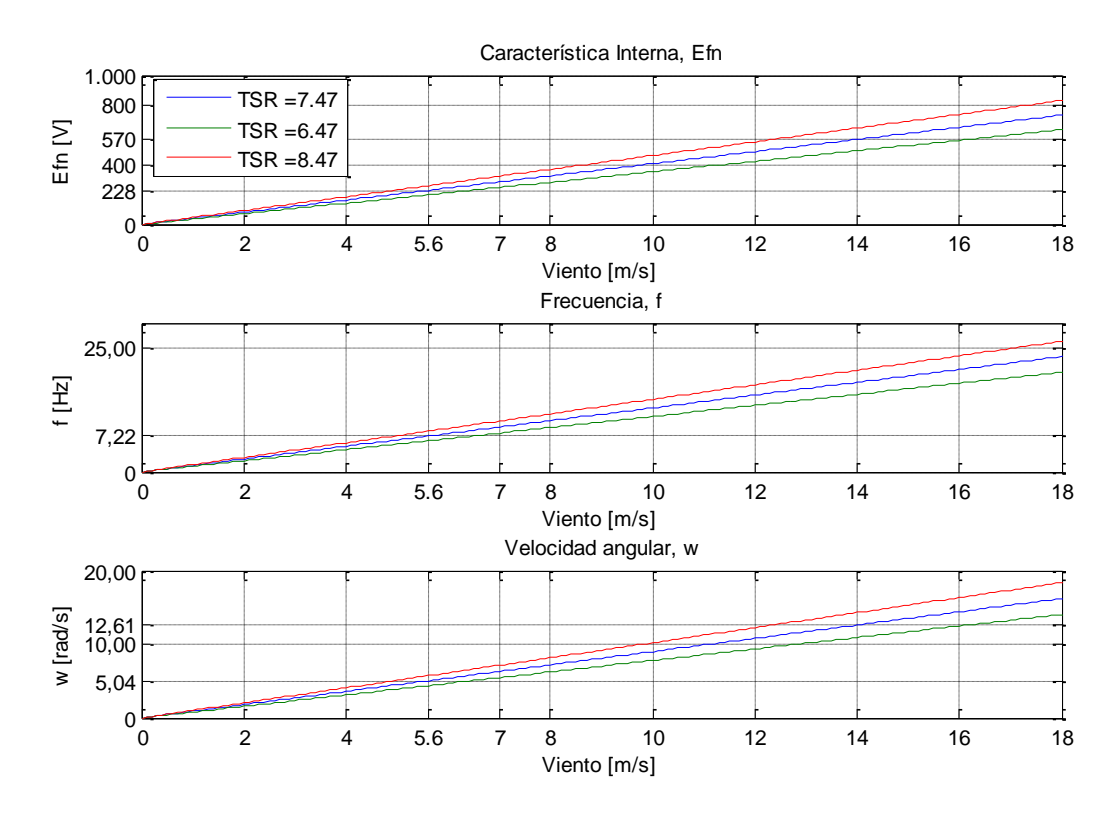

**Figura 3.16: Característica en vacío, frecuencia y velocidad angular en función del viento para la solución encontrada.**

<span id="page-57-0"></span>Se puede apreciar de la característica en vacío, que para la velocidad máxima de viento de operación, 14  $[m/s]$ , se tiene un voltaje interno de 570 [V], lo cual es mayor que 283,92 [V], voltaje requerido en la expresión (3.17). Esto se debe a que como se está en vacío, aún no se han contemplado las pérdidas.

Además se obtiene que la frecuencia máxima es de 18,06 [Hz], y la velocidad angular máxima de 12,61 [ $rad/s$ ]. Por lo que se debe tener cuidado con el voltaje de rizado tolerado en las baterías.

En la [Figura 3.16](#page-57-0) también se han graficado las curvas para diferentes valores de TSR, pudiéndose apreciar de esta forma que: entre mayor sea el valor TSR, mayor se hace la pendiente de las curvas de voltaje interno,  $E_{fn}$ , frecuencia y velocidad angular.

Cabe señalar que de acuerdo a la forma cúbica en que aporta el viento a la potencia obtenida en las aspas, se podría esperar que las curvas de voltaje obtenidas no sean lineales, pero sí lo son, como se aprecia en la [Figura 3.16.](#page-57-0) La explicación a esto se debe a que se ha considerado para cada una de las curvas un TSR fijo, constante, ya que los alcances de esta memoria no contemplan el modelo dinámico de la máquina. El control de TSR aplicado a hélices con ángulo de paso fijo se puede plantear como otro trabajo de título.

## **3.7 MODELO EQUIVALENTE DEL GENERADOR**

Debido a la estructura del generador sincrónico de flujo axial con imanes permanentes, no existe una fuente interna como en los generadores sincrónicos normales, y por ende, este generador solamente estará sometido a las pérdidas por resistencia e inductancia provocadas por las bobinas. El modelo equivalente del generador, para el óptimo obtenido en 3.6.4, se presenta en l[a Figura 3.17.](#page-58-0)

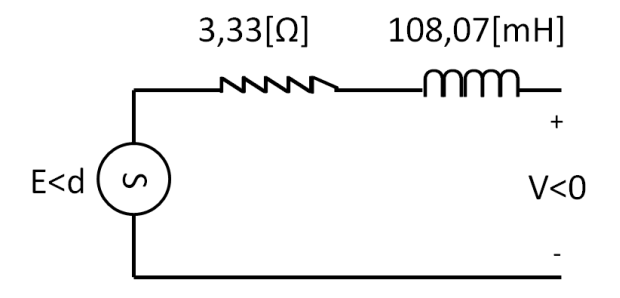

**Figura 3.17: Modelo equivalente monofásico del generador diseñado.**

<span id="page-58-0"></span>En donde E es el obtenido en la expresión (3.20).

#### **3.7.1 RESISTENCIA**

La resistencia monofásica es un parámetro fácil de calcular una vez conocida el área del imán y el cable a utilizar. Se tendrá que:

$$
R = D \cdot \frac{p}{2} \cdot N_e \cdot r_g \cdot 2 \cdot \pi \cdot r_e \tag{3.27}
$$

### **3.7.2 INDUCTANCIA**

Para el cálculo de la inductancia por fase del generador, se deduce de la Ley Circuital de Ampére la expresión (3.28) para la inductancia de cada bobina de  $N_e$  vueltas [[21](#page-107-2)]:

$$
L_{bob} = \frac{N_e^2}{R_{eq}}\tag{3.28}
$$

En donde:

 $N_e$ : Es el número de espiras por bobina.

 $R_{eq}$ : Es la reluctancia equivalente que debe vencer el flujo en su trayectoria.

Las reluctancias son de la forma:

$$
\mathcal{R} = \frac{l}{\mu_r \cdot \mu_0 \cdot A} \tag{3.29}
$$

En que:

 $\mu_r$ : Es el coeficiente de permeabilidad magnético relativo de un material con respecto a la permeabilidad magnética del vacío,  $\mu_0$ .

 $\mu_0$ : Es la permeabilidad magnética del vacío,  $4 \cdot \pi \cdot 10^{-7}$ [Henry/m].

A: Es el área que atraviesa la densidad de flujo magnético, en  $[m^2]$ .

 $l:$  Es el largo que recorre el flujo, en  $[m]$ .

Para la configuración analizada en el caso más general, se debe considerar la existencia de un hierro. Por lo tanto, la reluctancia equivalente, que incluye la distancia del hierro más la del entrehierro o aire, es:

$$
\mathcal{R}_{eq} = \frac{l_{aire}}{\mu_0 \cdot A} + \frac{l_{hierro}}{\mu_r \cdot \mu_0 \cdot A}
$$
\n(3.30)

Finalmente, considerando que se deben tomar en cuenta todas las bobinas en serie de una fase, incluyendo

las que están en otros discos, se obtienen las expresiones (3.31) y (3.32):

$$
L_s = \frac{1}{3} \cdot D \cdot \frac{3p}{2} \cdot L_{bob} \tag{3.31}
$$

$$
L_s = D \cdot \frac{p}{2} \cdot \frac{(N_e)^2}{\frac{2 \cdot \frac{5}{1000}}{4 \cdot \pi \cdot 10^{-7} \cdot \pi \cdot \left(\frac{r_i}{1000}\right)^2} + \frac{\frac{2 \cdot N_0 \cdot r_c}{1000}}{\mu_r \cdot 4 \cdot \pi \cdot 10^{-7} \cdot \pi \cdot \left(\frac{r_i}{1000}\right)^2}}
$$
(3.32)

Por otra parte para facilitar el cierre de los lazos de flujos magnéticos en los extremos del generador, se considera la utilización de un disco de hierro dulce con la forma mostrada en la [Figura 3.18](#page-60-0) derecha. Esto permite despreciar la reactancia formada en los extremos del generador, [Figura 3.18](#page-60-0) izquierda.

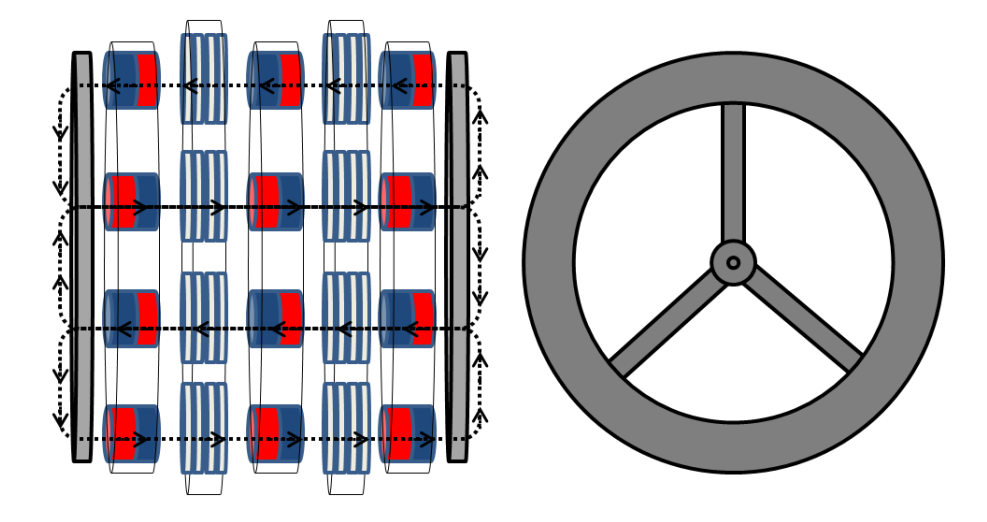

**Figura 3.18: Disco de hierro dulce (derecha) y lazos de flujo (izquierda).**

<span id="page-60-0"></span>Esta pieza va acoplada a los discos de imanes extremos de la configuración, con el fin de eliminar cualquier posible espacio de aire que haga aumentar la inductancia por fase.

Si por alguna razón, se quisiese dejar un espacio de aire,  $g^*$ , entre el disco de hierro dulce de la Figura [3.18,](#page-60-0) y la última capa de imanes a cada lado, se tendría que utilizar la expresión (3.33) para el cálculo de la nueva inductancia por fase.

$$
L_{s} = D \cdot \frac{p}{2} \cdot \frac{N_{e}^{2}}{4 \pi \cdot 10^{-7} \pi \left(\frac{r_{i}}{1000}\right)^{2}} + \frac{2 \cdot \frac{5}{1000}}{4 \pi \cdot 10^{-7} \pi \left(\frac{r_{i}}{1000}\right)^{2}} + \frac{2 \cdot N_{0} \cdot r_{c}}{\mu_{r} \cdot 4 \pi \cdot 10^{-7} \pi \left(\frac{r_{i}}{1000}\right)^{2}} \tag{3.33}
$$

# **3.8 ELECTRÓNICA DE POTENCIA**

En esta parte se especifican equipos de electrónica de potencia básicos para poder almacenar la energía en las baterías, sin ahondar en otras alternativas de mayor eficiencia y vanguardia, ya que no caen dentro de los alcances de este trabajo de título. Se presentan a continuación todos los equipos desde las baterías hacia el generador, ya que este es el orden de diseño.

Para mayor claridad, se presenta en la [Figura 3.19,](#page-61-0) la conexión desde el generador hasta el consumo, mostrando las distintas etapas que se verán aquí.

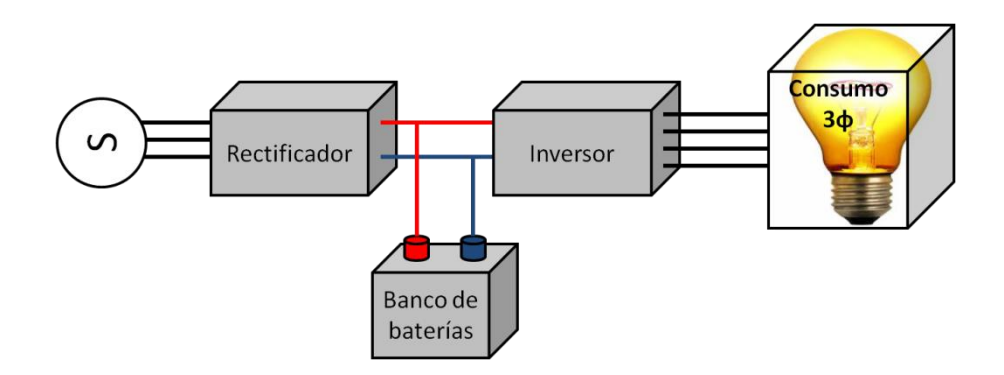

**Figura 3.19: Esquema de conexiones y dispositivos entre el generador y el consumo.**

### <span id="page-61-0"></span>**3.8.1 BATERÍAS**

Para almacenar la energía es preciso dimensionar de qué voltaje, cómo estarán conectadas y cuántas serán las baterías a utilizar. Se debe tener presente la potencia de punta, la energía demandada en un día por la localidad que se escoja (en este caso Ollagüe, ver Capítulo 4), y la autonomía que se quiere dar a las baterías entregando potencia de punta. Del trabajo del CE-FCFM [**[32](#page-107-6)**] se tiene que el máximo consumo diario se presenta para el año 10 (año 2021), en invierno, alcanzando los 172 $[kWh]$ , por lo que al menos se espera tener  $180[kWh]$  disponibles.

Si se piensa en el uso de baterías de  $12[V]$  de "Ciclo Profundo-Gel", se tiene que con 19 unidades conectadas en serie se alcanza un voltaje nominal de 228[V] ( $V_{cc}$  de las baterías), que son los aproximados  $220-230$ [ $V$ ] que se utilizan en la red domiciliaria, con el fin de conectar a través de un inversor directo a la red domiciliaria de la localidad. Si se ve la característica en vacío del generador, [Figura 3.16,](#page-57-0) se puede ver que a una velocidad de 5,6 $[m/s]$  se tiene un voltaje de 228[V] (Voltaje rms a la salida del generador), con lo que se puede estimar a priori la velocidad con la que comenzará a generar, llamada velocidad de conexión. Esta es cercana a los  $5[m/s]$ , valor que comparten la gran mayoría de los aerogeneradores en el comercio. [**[29](#page-107-1)**]

Con el arreglo de 19 baterías de 12 $[V]$  se puede calcular la corriente necesaria cuando la demanda llega a la potencia de punta:

$$
\frac{172.000}{12 \cdot 19} = 754.4 [A]
$$
 (3.34)

Con la corriente máxima exigida por la potencia punta, se ve cuál es el modelo de batería que puede cumplir con esta exigencia; pero debido a que el valor es muy elevado, la solución es conectar grupos de baterías en paralelo que logren abastecer esta corriente. De este modo se escoge el modelo de Ciclo Profundo,  $6FM200D-X (12|V] - 200[Ah])$  [[33](#page-107-7)]; estas baterías tienen un voltaje máximo de 13,4[V]. Para satisfacer la corriente, son necesarios al menos 5 grupos de baterías de este tipo.

Pero esto no es suficiente ya que la energía no duraría mucho tiempo y es por ello que se decide colocar un número de baterías que puedan cumplir con un abastecimiento de energía por al menos 6 horas. Con lo que se debe resolver:

$$
\frac{180.000[Wh] \cdot 6[h]}{12[V] \cdot 200[Ah] \cdot 19} = 23.6 \, grupos \tag{3.35}
$$

Y por ende se tiene un total de:

$$
19 \cdot 24 = 456 \text{ batteries.} \tag{3.36}
$$

Con este arreglo de baterías se puede abastecer el poblado a consumo punta por un periodo de:

$$
E_b = \frac{12[V] \cdot 200[Ah] \cdot 456}{180[kW]} = 6,08 \text{ horas}
$$
 (3.37)

Este tiempo de 6 horas alcanza sin problemas para abastecer la demanda en las horas en las que el aerogenerador no pueda generar por falta de viento o por exceso de éste. Este valor se reajusta a 44 arreglos de 19 baterías en 4.3.4 para dar una mayor estabilidad al sistema ante las variaciones de viento, asegurando que nunca falte la energía en el poblado, en base a las simulaciones obtenidas.

### **3.8.2 CONTROL DE TENSIÓN CONTINUA**

Para asegurar la entrega del voltaje correcto al banco de baterías, y que éstas permanezcan en carga durante todo el tiempo en que el generador esté en operación, se decide utilizar un control de voltaje continuo mediante el uso de un chopper boost, con un interruptor del tipo SCR (rectificador controlado de silicio, por sus siglas en inglés). Las ventajas de este equipo son su gran simplicidad y bajo costo. [**[23](#page-107-8)**]

La operación del interruptor chopper se basa en el cambio de estado en la conducción y el bloqueo, por medio de una señal de control que modifica su polarización. Esta señal de control varía en el tiempo de conducción y mantiene el periodo de la señal constante. De esta forma, la relación que rige el comportamiento de este equipo es:

$$
T_d = \frac{V_o}{V_{in}}\tag{3.38}
$$

En donde:

: Voltaje continuo a la salida del regulador de tensión.

: Voltaje continuo a la entrada del regulador de tensión.

 $T_d$ : Ciclo de trabajo. Ciclo en que el interruptor se encuentra conduciendo. Puede tener valores en el intervalo [0,1].

Si bien del análisis de las baterías en el punto 3.8.1, se dijo que el voltaje de ellas era de  $228[V]$ , se utilizará como voltaje continuo de salida del regulador de tensión,  $V_o$ , un valor de 254,6[V] que corresponde al máximo valor de voltaje de cada batería (13,4[V] multiplicado por las 19 baterías de cada grupo).

Posteriormente en el punto 3.9.1 se muestran los cálculos con  $T_d$  igual a uno, que permite obtener la velocidad mínima de viento a la cual se puede almacenar energía, y además se muestra el valor mínimo necesario de  $T_d$  para el cual se obtiene máxima potencia, sin uso de transformador, (ver 3.9.3). Si bien estos cálculos se realizan más adelante, se dejan las especificaciones del equipo establecidas en la [Tabla](#page-63-0)  [3.8.](#page-63-0)

<span id="page-63-0"></span>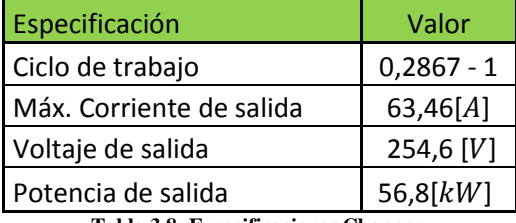

**Tabla 3.8: Especificaciones Chopper.**

### **3.8.3 FILTRO LC**

El voltaje de rizado soportado por las baterías es de un 10% lo cual hace necesaria la regulación del voltaje de entrada al chopper para no acortar la vida útil de las baterías. La solución planteada es el uso de un filtro LC, el cual contribuirá considerablemente con la reducción de este voltaje.

La forma del voltaje de rizado se muestra en (3.39).[**[34](#page-107-9)**]

$$
(V_r)_{pp} = 2\sqrt{2} \cdot 10\% \cdot V_{CC} = \frac{I_{CC}}{2 \cdot \omega \cdot C}
$$
 (3.39)

En donde:

 $(V_r)_{\text{pp}}$ : Es voltaje de rizado peak-to-peak, en [V].

 $V_{cc}$ : Es el voltaje continuo esperado a la entrada del regulador de tensión, en [V].

 $I_{cc}$ : Es la corriente continua a la entrada del regulador de tensión, en [A].

El valor del condensador se evalúa cuando la potencia es máxima. Los valores para esta condición son para una velocidad de viento de 14[ $m/s$ ],  $V_{cc}$  igual a 895,1[V], una corriente continua,  $I_{cc}$ , igual a 63,46 $[A]$  y una frecuencia igual a 18,72 $[Hz]$ , (véase 3.8.4). Con lo cual se obtiene:

$$
C = \frac{I_{CC}}{2 \cdot \omega \cdot 2\sqrt{2} \cdot 10\% \cdot V_{CC}} = 9587,27[\mu F]
$$
 (3.40)

Por otra parte la introducción de la inductancia tiene como fin el disminuir los armónicos generados. Se sabe por lo demás, que estos son mayores a mayores frecuencias, lo cual también en este caso, para el generador sincrónico de flujo axial con imanes permanentes implica un mayor voltaje.

Usualmente los valores de la reactancia son del orden de un 5% a un 10% de la impedancia base. De este modo se tiene que: [**[23](#page-107-8)**]

$$
S = 62,58[VA] V_{ff} = 667,24[V] \t Z_b = 7,11[\Omega]
$$
\n(3.41)

Los valores de potencia, S, y voltaje en bornes del generador considerándolo entre fases,  $V_{ff}$ , son obtenidos una vez que se simula en 3.9.1 para  $T_{d,min}$ .

Luego si:

$$
X = 10\% \rightarrow \omega \cdot L = 0.711\tag{3.42}
$$

$$
\omega = 2 \cdot \pi \cdot f = 2 \cdot \pi \cdot 18,72 = 117,62 \to L = 6,045 \text{ [mH]}
$$
\n(3.43)

Se debe agregar una inductancia de  $6,045$ [ $mH$ ] para poder eliminar de mejor forma gran parte de los armónicos.

En l[a Figura 3.20](#page-65-0) se puede ver el conjunto rectificador y filtro LC.

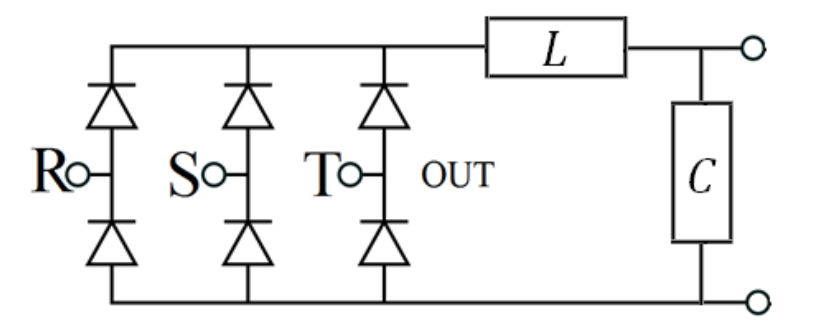

**Figura 3.20: Rectificador trifásico más filtro LC.**

### <span id="page-65-0"></span>**3.8.4 PUENTE RECTIFICADOR**

Con el fin de llevar la potencia extraída desde el generador hacia las baterías, es necesario pasar de alterna a continua las ondas de voltaje y corriente. Para esto, se utilizará un sistema rectificador trifásico tipo puente de Graetz, que realiza una rectificación de onda completa. Para ello, las tres fases AC de la entrada pasan por 6 diodos SCR que generan a la salida del puente una señal rectificada, tal como en el caso monofásico [**[34](#page-107-9)**]. Este efecto se observa en [Figura 3.21.](#page-65-1)

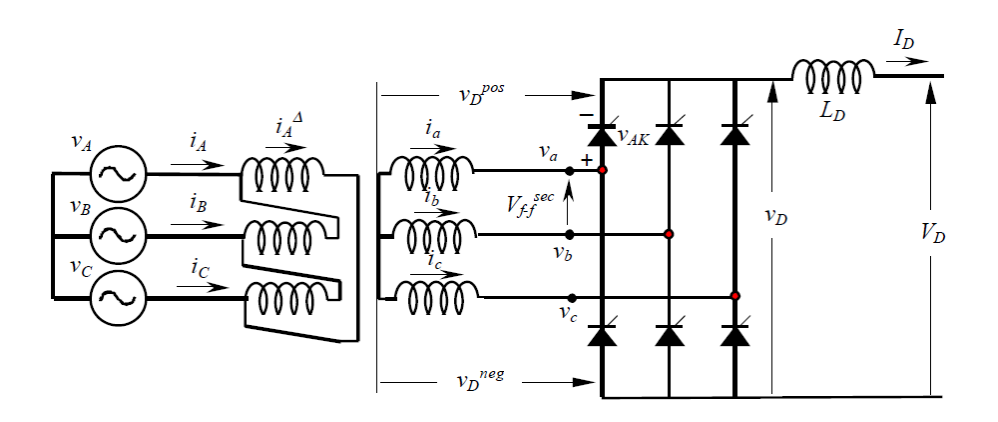

<span id="page-65-1"></span>**Figura 3.21: Rectificador trifásico de onda completa o Puente de Graetz [**[35](#page-107-10)**].**

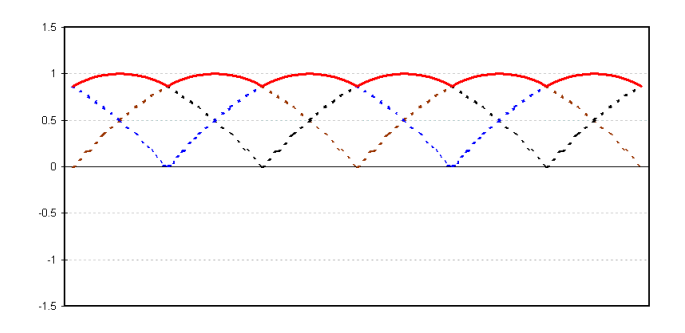

**Figura 3.22: Ejemplo de salida de la onda rectificada por onda completa, Puente de Graetz.**

A diferencia de la [Figura 3.21,](#page-65-1) en este trabajo, como se justifica más adelante, no se considera el uso de un transformador trifásico ya que no tiene demasiada incidencia en los cálculos de potencia y corriente, como se deduce en 3.9.3. De este modo, la salida del generador se conectará en estrella, para entrar directo en delta al rectificador.

Para obtener las características del rectificador se hace necesario analizar el caso extremo de operación, en el cual se tiene un viento de 14  $[m/s]$  y un TSR de 7,47. Las siguientes expresiones describen el comportamiento del rectificador: [**[34](#page-107-9)**]

$$
V_{CC} = \sqrt{2} \cdot V_{ff} \cdot \frac{\sin\left(\frac{\pi}{6}\right)}{\left(\frac{\pi}{6}\right)} \cdot \cos\alpha - I_{CC} \cdot \frac{6 \cdot \omega \cdot L}{2 \cdot \pi} - 2 \cdot V_d \tag{3.44}
$$

$$
I_{cc} = \frac{P_{cc}}{V_{cc}}
$$
 (3.45)

En donde:

 $V_{\text{CC}}$ : Voltaje continuo a la salida del rectificador, en [V].

 $I_{CC}$ : Corriente continua a la salida del rectificador, en [V].

 $P_{CC}$ : Potencia eléctrica a la salida del rectificador, en [W].

 $V_{\text{ff}}$ : Voltaje fase-fase a la entrada del rectificador, en [V].

 $V_d$ : Voltaje en el elemento semiconductor, en [V].

L: Inductancia de fase del generador, en  $[H]$ .

 $\omega$ : Frecuencia angular del voltaje generado, en [ $rad/s$ ].

 $\alpha$ : Ángulo de disparo del SCR, en [grados].

Sin embargo, debido al bajo consumo de la inductancia y de los diodos en comparación con los voltajes generados, varios autores simplifican la expresión (3.44) a [**[35](#page-107-10)**]:

$$
V_{CC} = \sqrt{2} \cdot V_{ff} \cdot \frac{\sin\left(\frac{\pi}{6}\right)}{\left(\frac{\pi}{6}\right)} \cdot \cos\alpha = \frac{3 \cdot \sqrt{2} \cdot V_{ff}}{\pi} \cdot \cos\alpha \tag{3.46}
$$

De acuerdo con 3.9 para  $T_{d,min}$  se tiene que el voltaje en los bornes del generador es de 385,24[V] y considerando un  $\alpha = 0^{\circ}$ , se tiene que:

$$
\omega = \frac{\lambda \cdot v}{r_{aspa}} = \frac{7,47 \cdot 14,4}{8} = 13,0725 \left[ \frac{rad}{s} \right] \to f = 18,72 [Hz]
$$
 (3.47)

$$
V_{fn} = 385,24[V] \rightarrow V_{ff} = 667,24[V] \rightarrow V_D = V_{CC} = 895,1[V] \tag{3.48}
$$

En función de la potencia de salida de esta etapa se puede calcular el valor de  $I_{CC}$ :

$$
I_{CC} = \frac{P_{CC}}{V_{CC}} = 63,46[A]
$$
 (3.49)

Luego para calcular las corrientes que deberán soportar los semiconductores, SCR, se tiene que: [**[34](#page-107-9)**]

1. La corriente media de los elementos semiconductores es:

$$
I_d(av) = \frac{1}{T} \int_0^T i_d(t) \cdot dt = \frac{I_{CC}}{q} = \frac{63,46}{3} = 21,15[A]
$$
 (3.50)

En donde:

- T: Periodo, es equivalente a  $1/f$ , esta en  $[1/Hz]$ .
- $i_d(t)$ : Corriente circulante a través del elemento semiconductor en el tiempo t, en [A]

 : Número de conmutaciones consecutivas de la corriente que circula por un elemento semiconductor. Para el Puente de Graetz  $q = 3$ . [[34](#page-107-9)]

2. La corriente efectiva de los elementos semiconductores es:

$$
I_d(rms) = \sqrt{\frac{1}{T} \int_0^T i_d(t)^2 \cdot dt} = \frac{I_{cc}}{\sqrt{3}} = \frac{63,46}{\sqrt{3}} = 36,64[A]
$$
 (3.51)

Por último se tiene que las especificaciones para el rectificador son las expuestas en la [Tabla 3.9.](#page-68-0)

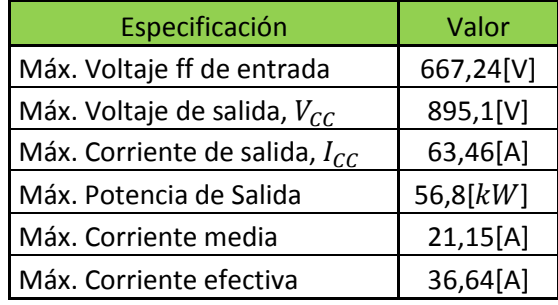

**Tabla 3.9: Especificaciones del rectificador.**

# <span id="page-68-0"></span>**3.9 PROGRAMA COMPORTAMIENTO CON CARGA**

Para poder simular la operación del generador en régimen permanente, es necesario conocer primero el equipo de electrónica de potencia a utilizar y el banco de baterías, lo cual conformará "una carga"; específicamente, determinará el voltaje fijo requerido. A su vez, para determinar los equipos de electrónica de potencia, es necesario conocer el comportamiento de la máquina.

Para salvar de tal encrucijada, a continuación se describen los pasos a seguir.

## **3.9.1**  $T_{dmin} Y T_{dmax}$

Primero se debe evaluar la operación en dos puntos que se conocen a priori por diseño. El primer punto, denominado  $T_{d,min}$ , se da cuando el generador opera a máxima velocidad de viento, 14 [ $m/s$ ], exigiendo una potencia de 60[kW] impuesta. El segundo punto,  $T_{d,max}$ , se obtiene de fijar este parámetro igual uno, máximo valor de operación para el chopper descrito en 3.8.2.

Como consideraciones previas, se toma el valor de las baterías obtenido de 3.8.1. y se escogen además, el voltaje de operación de los diodos de potencia, junto con su ángulo de disparo.

$$
V_{bateria} = 13.4 * 19 = 254.6[V] \tag{3.52}
$$

$$
V_{diodo} = 2 [V] \tag{3.53}
$$

$$
\alpha = 0^{\circ} \tag{3.54}
$$

Además se utiliza como referencia para la configuración del circuito la [Figura 3.21,](#page-65-1) en donde para el parámetro del transformador se utiliza "a".

Ya con estos supuestos, para el cálculo de  $T_{d max}$  se utiliza la expresión (3.38):

$$
V_D = \frac{V_{diodo} + V_{bateria}}{T_{d max}} = 256,6 \,[V] \tag{3.55}
$$

Luego ocupando la expresión simplificada de [**[35](#page-107-10)**], expresión (3.46):

$$
V_{ab} = V_{f-f}^{sec} = \frac{V_D + 3 \cdot V_{diodo}}{3 \cdot \sqrt{2}} \cdot \pi = 194,4502[V] \tag{3.56}
$$

Con lo que en el lado del primario del transformador, a la salida de los bornes se tendrá: [**[36](#page-107-11)**]

$$
V_{An} = abs\left(a \cdot \frac{V_{ab}}{\sqrt{3}} \cdot (cos(-30^{\circ}) + j \cdot sin(-30^{\circ}))\right)
$$
  
si a = 1 \rightarrow V\_{An} = 112,2659[V] (3.57)

Luego, se puede buscar para qué velocidad de viento se obtiene este voltaje en los bornes del generador. Utilizando las expresiones (3.10), (3.12), (3.14) y (3.21) por l.v.k. se tiene:

$$
I_a = \frac{E_{fn}(viento) - 2 \cdot \frac{V_{An}}{D \cdot p}}{R + j \cdot \omega \cdot L}
$$
 (3.58)

Con esto se calcula la potencia generada y se busca a qué velocidad se hace positiva.

$$
P_{3\phi} = 3 \cdot Real(V_{An} \cdot conj(l_a)) \tag{3.59}
$$

Este procedimiento se realiza para tres valores de transformación de un posible transformador:  $a = 1$ ;  $a = 0.5$ ; y  $a = 2$ , para ver la incidencia de éstos. Además se grafica el comportamiento de la máquina si se dejase fijo el  $T_d$  en  $T_{d max} = 1$ , haciendo nula la corriente cuando está bajo cero y por sobre el máximo tolerado por el cable, 63,12[A]. Los resultados de esta simulación se pueden apreciar en la [Figura 3.23.](#page-70-0)

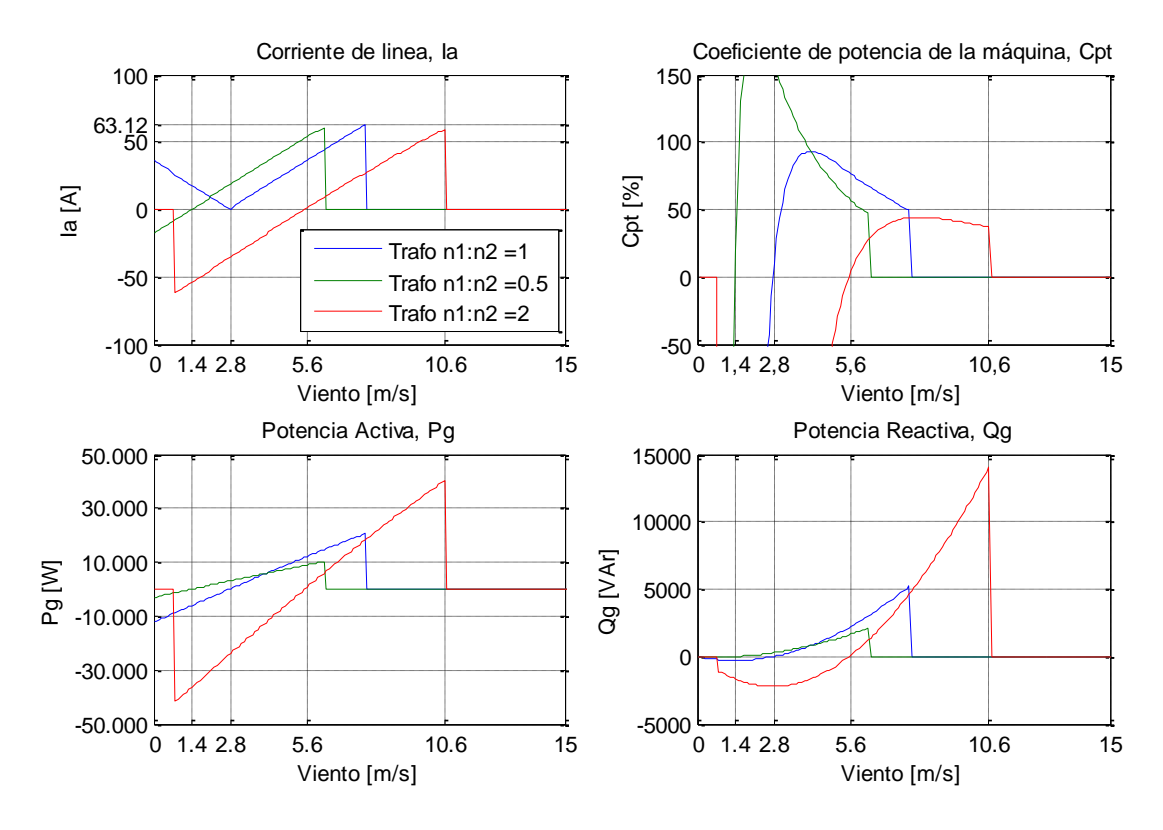

Figura 3.23: Corriente, Potencias y Coeficiente total de la máquina,  $T_{d max} = 1$ .

<span id="page-70-0"></span>De la [Figura 3.23](#page-70-0) se puede concluir que utilizar sólo un  $T_d = 1$  no es una buena opción, ya que en el mejor de los casos, con una razón de transformación igual a 2 (línea roja), se podrá operar entre los 5,6[ $m/s$ ] hasta los 10,6[ $m/s$ ] con una potencia activa máxima de 40,1[ $kW$ ], perdiendo el resto del rango de vientos. En la [Tabla 3.10](#page-70-1) se hace un resumen de las velocidades de viento a las cuales, el generador comienza a producir activos con diferentes razones de transformación.

| Razón<br>$a=n1:n2$ | $v_{\text{inicial}}$<br>[m/s] | $v_{final}$<br>[m/s] | $P_{3\phi}$ [kW] |
|--------------------|-------------------------------|----------------------|------------------|
|                    | 2,8                           | 7.7                  | 20,5             |
| 0,5                | 1,4                           | 6,2                  | 10,2             |
|                    | 5,6                           | 10,6                 | 40,1             |

**Tabla 3.10: Resume[n Figura 3.23,](#page-70-0) razones, velocidades inicial y final, potencia activa.**

<span id="page-70-1"></span>Llama la atención de la [Figura 3.23,](#page-70-0) que para el coeficiente de potencia de la máquina en el inicio, se tienen valores por sobre el 100%. Esto se explica debido a que el cálculo para ese valor está dado por la expresión (3.60), en la cual, la potencia del viento para bajas velocidades de este posee un valor muy bajo. Para apreciar mejor este efecto se presenta la [Figura 3.24.](#page-71-0)

$$
C_{pt} = \frac{P_{3\phi}}{0.5 \cdot \rho_{max} \cdot \pi \cdot r_{aspa}^2 \cdot \nu^3} \cdot 100[\%]
$$
 (3.60)

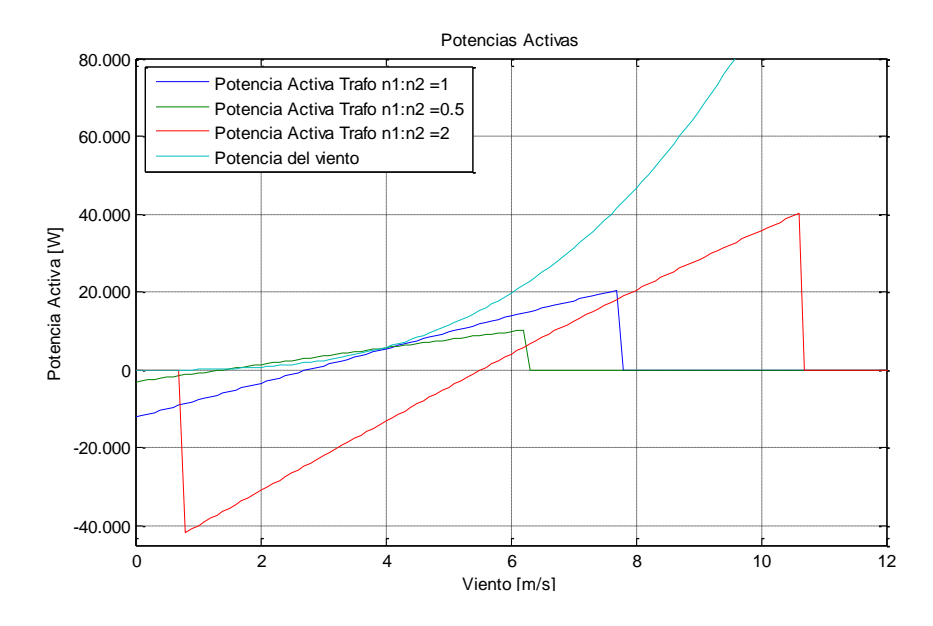

**Figura 3.24: Potencias Activas con distintos transformadores y Potencia viento.**

<span id="page-71-0"></span>Para la obtención de  $T_{d,min}$  se sigue una metodología parecida, pero en sentido inverso. Desde la etapa de diseño se conoce la construcción de la máquina, por lo tanto se utilizan nuevamente las expresiones (3.10), (3.12), (3.14) y (3.21) y se resuelven para:

$$
v = 14[m/s] \tag{3.61}
$$

$$
I_{max} = 63,12[A] \tag{3.62}
$$

Donde  $I_{max}$  es el valor máximo que soporta el cable 10AWG escogido. Luego por l.v.k se tiene:

$$
V_{An} = D \cdot \frac{p}{2} \Big( E_{fn} - I_{max} \cdot (R + j \cdot 2\pi \cdot f \cdot L) \Big) = 374,48 - j \cdot 90,42[V] \tag{3.63}
$$

Y se resuelven:

$$
V_{ab} = \frac{1}{a} \cdot \sqrt{3} \cdot V_{An} \cdot (\cos(30^\circ) + j \cdot \sin(30^\circ)), si a = 1 \to V_{ab}
$$
  
= 640 + j \cdot 188,7[V] (3.64)

$$
V_D = 3 \cdot \frac{\sqrt{2}}{\pi} \cdot abs(V_{ab}) - 3 \cdot V_{diodo} = 895,1[V] \tag{3.65}
$$
Y finalmente:

$$
T_{d,min} = \frac{V_{bateria} + V_{diodo}}{V_D} = \frac{254.6 + 2}{895.1} = 0,2827
$$
 (3.66)

Para distintas razones de transformación, "a", se obtienen distintos  $T_{d,min}$ . Al igual que para  $T_{d,max}$  se analiza que pasaría si se ocupasen sólo los valores de  $T_{d,min}$  para toda velocidad de viento.

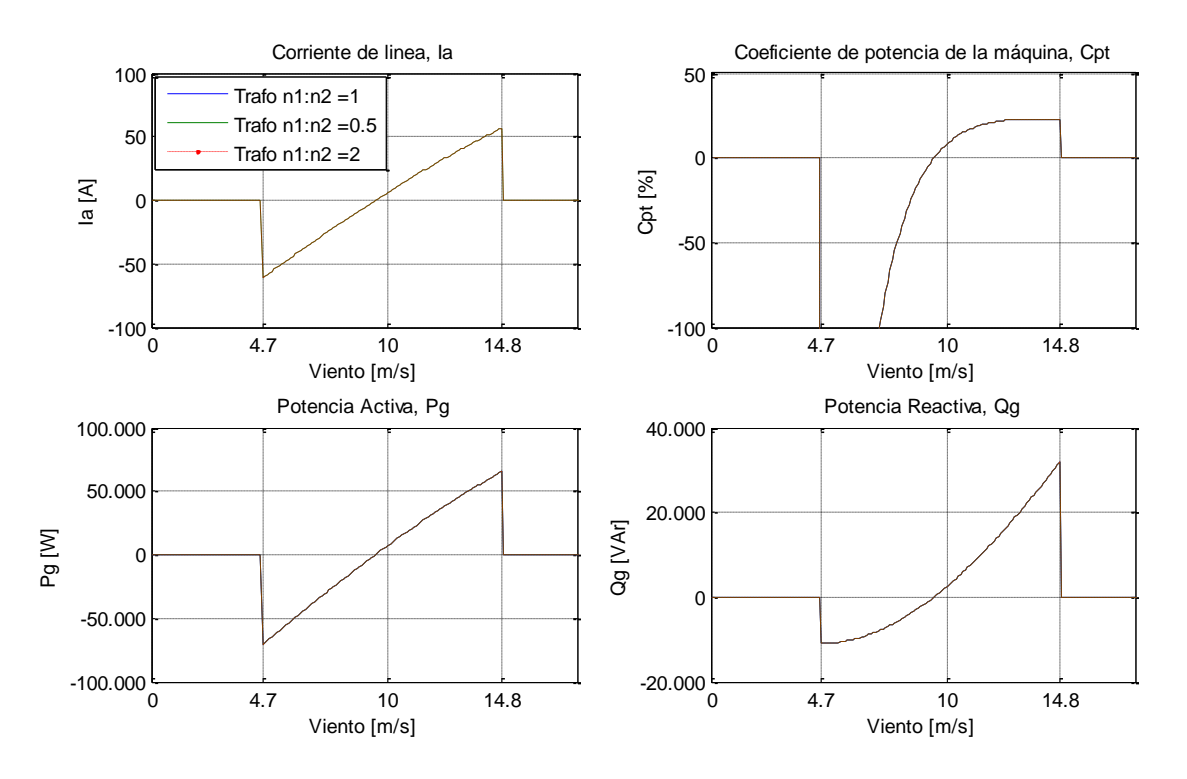

Figura 3.25: Corriente, Potencias y Coeficiente total de la máquina,  $T_{d,min}$ .

<span id="page-72-0"></span>De la [Figura 3.25](#page-72-0) se puede ver que los comportamientos para las distintas razones n1:n2, son idénticos. Esto ocurre porque son valores distintos de  $T_{d,min}$  para cada razón de transformación, los cuales se acomodan para que se cumpla la corriente máxima casi en los  $14,8[m/s]$ . Se puede ver además, que la potencia activa que se llega a generar son  $65,44\lceil kW\rceil$ , tal como ha sido diseñada esta máquina. En la Tabla [3.11](#page-72-1) se hace un resumen de las velocidades de viento a las cuales el generador en estas condiciones comenzaría a producir potencia activa, para las diferentes razones de transformación.

| Razón<br>$a=n1:n2$ | $v_{\text{inicial}}$<br>[m/s] | $v_{final}$<br>[m/s] | $P_{3\phi}$ [kW] | $T_{d,min}$ |
|--------------------|-------------------------------|----------------------|------------------|-------------|
|                    |                               | 14,8                 | 65,44            | 0,2867      |
| 0,5                |                               | 14,8                 | 65,44            | 0,1429      |
|                    |                               | 14,8                 | 65,44            | 0,5772      |

<span id="page-72-1"></span>**Tabla 3.11: Resume[n Figura 3.25,](#page-72-0) razones, velocidades inicial y final, potencia activa.**

### **3.9.2 CONTROL DE**  $T_d$

De los resultados anteriores, se hace necesario tener una forma de variación o control del parámetro  $T_d$ , para obtener el máximo aprovechamiento de potencia activa extraída del generador, teniendo en cuenta el límite de corriente impuesto por el cable.

En la práctica, esto debiese ser sencillo: bastaría simplemente incorporar un voltímetro que mida el voltaje en bornes a la salida del filtro LC, y calcular el  $T_d$  requerido que multiplique aquel valor para obtener el voltaje necesitado en las baterías. Esta situación es muy distinta cuando se requiere simular, ya que el voltaje medido a la salida del filtro LC, se obtiene del conocimiento previo del parámetro  $T_d$ .

Para poder establecer un comportamiento a priori para  $T_d$ , la pregunta que aparece es ¿cómo obtengo el comportamiento a priori? ¿En qué me puedo fijar para conocer la forma de la curva de  $T_d$ ? Y la respuesta a esta interrogante se encuentra en la característica en vacío del generador presentada en la [Figura 3.16.](#page-57-0) En aquella figura se ve cómo el comportamiento del voltaje  $E_{fn}$  sin carga, es lineal para valores de TSR constantes. Extrapolando un poco, se puede pensar que esta linealidad debiese mantenerse constante para el valor de  $V_D$ .

Si se analiza el comportamiento de  $V<sub>D</sub>$  respecto de una variación lineal de  $T<sub>d</sub>$ , se tiene que el comportamiento para este tipo de variación no es lineal[, Figura 3.26](#page-73-0) y expresión (3.67).

$$
V_D = \frac{V_{bateria} + V_{diodo}}{T_d(v)} = \frac{256,6}{T_d(v)}[V]
$$
(3.67)

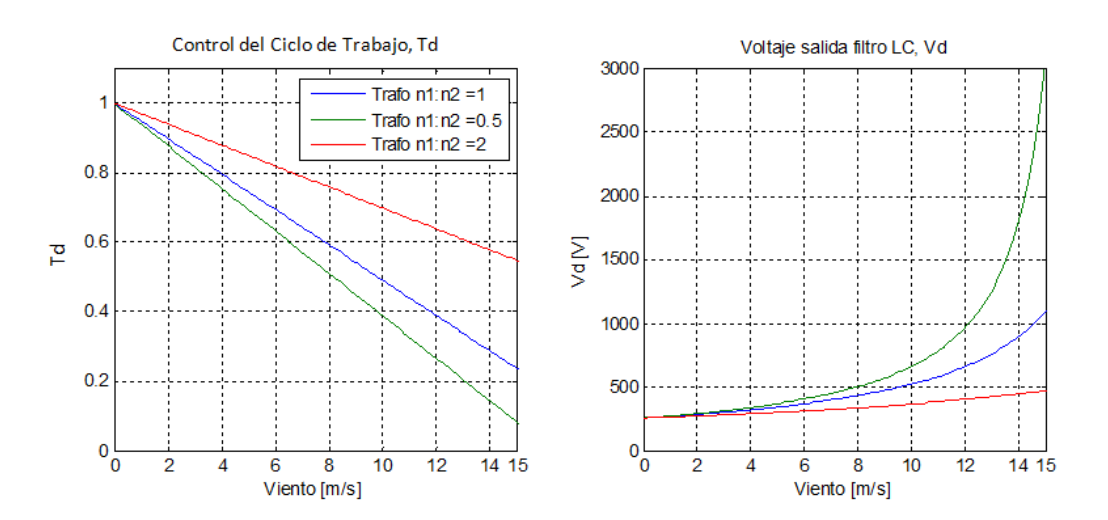

Figura 3.26: *T<sub>d</sub>* lineal (izquierda) y *V<sub>D</sub>* (derecha) en función de la velocidad del viento.

<span id="page-73-0"></span>El problema de que la variación de  $T_d$  sea lineal, es que hace que el voltaje  $V_p$  aumente más lentamente por cada unidad de velocidad de viento extra. Y debido a que la máquina aumenta su generación de manera lineal, la única opción que le queda al generador, es aumentar la corriente, sobrepasando mucho antes de los 14[m/s] el valor máximo permitido (en la mayoría de los casos ocurre). Se puede observar, en la [Figura 3.27,](#page-74-0) la simulación del generador para un control de  $T_d$  lineal, en el cual, el límite de corriente se supera mucho antes para la razón de transformación n1:n2=0,5.

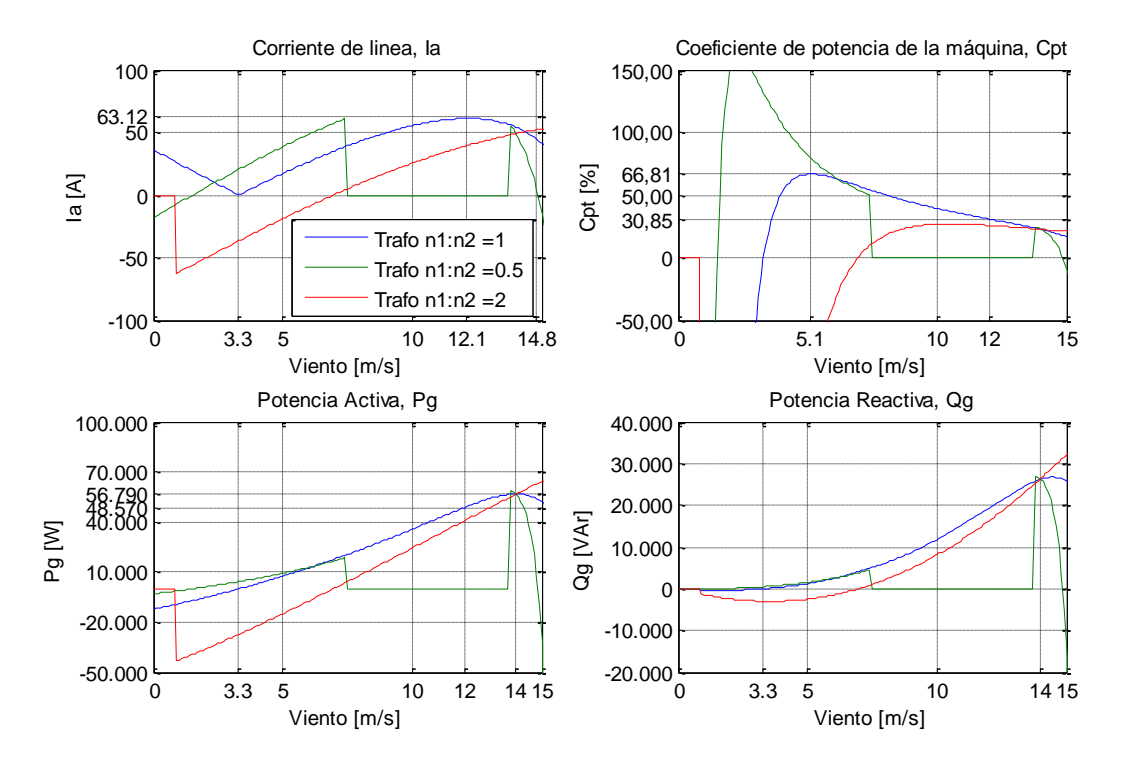

Figura 3.27: Corriente, Potencias y Coeficiente total de la máquina, con control de  $T_d$  lineal.

<span id="page-74-0"></span>En la [Figura 3.27,](#page-74-0) se ve que para la razón de transformación n1:n2=0,5 se sobrepasa el límite de corriente y para la razón n1:n2=2, no se alcanza a llegar al máximo. A pesar de lo anterior, para la opción sin transformador, n1:n2=1, se tiene que es capaz de operar desde los 3,3  $[m/s]$  hasta los 15  $[m/s]$  sin sobreasar el límite de corriente, el que llega a su máximo a los  $12,1[m/s]$  entregando una potencia activa de 48,57[kW] a la misma velocidad.

En base a la misma [Figura 3.26](#page-73-0) se puede deducir que una curva del tipo cúbica decreciente puede ser la respuesta para el control de  $T_d$ , con el fin de que ninguna razón de transformación sobrepase o no llegue al límite máximo de corriente efectiva para el que ha sido diseñado. Las formas de las curvas cúbicas son:

Para a=1, a partir de  $v = 2.8 \frac{m}{s}$ :

$$
\frac{1 - 0.2867}{(14 - 2.8)^3} \cdot \left( (14 - 2.8) - (v - 2.8) \right)^3 + 0.2867
$$
 (3.68)

Para a=0,5, a partir de  $v = 1.4[m/s]$ :

$$
\frac{1 - 0.1429}{(14 - 1.4)^3} \cdot \left( (14 - 1.4) - (v - 1.4) \right)^3 + 0.1429 \tag{3.69}
$$

Para a=2, a partir de  $v = 5.6 \frac{m}{s}$ :

$$
\frac{1 - 0.5772}{(14 - 5.6)^3} \cdot \left( (14 - 5.6) - (v - 5.6) \right)^3 + 0.5772 \tag{3.70}
$$

#### **3.9.3 COMPORTAMIENTO EN RÉGIMEN ESTACIONARIO**

Con el comportamiento de  $T_d$  según las expresiones (3.68), (3.69) y (3.70) se procede a simular el comportamiento en régimen estacionario para el generador. La metodología implementada para esto es simple y consiste en:

1. Para una velocidad de viento  $v(k)$ , se utiliza la expresión (3.38) para las distintas formas de  $T_d$ obtenidas:

$$
V_D(k) = \frac{V_{diodo} + V_{bateria}}{T_d}
$$
\n(3.71)

2. Luego ocupando la expresión simplificada de [**[35](#page-107-0)**], expresión (3.46), se obtiene el voltaje fase-fase de entrada al rectificador:

$$
V_{ab}(k) = V_{f-f}^{sec} = \frac{V_D + 3 \cdot V_{diodo}}{3 \cdot \sqrt{2}} \cdot \pi \tag{3.72}
$$

3. Con lo que en el lado del primario del transformador, a la salida de los bornes del generador se tiene: [**[36](#page-107-1)**]

$$
V_{An}(k) = abs\left(a \cdot \frac{V_{ab}}{\sqrt{3}} \cdot (cos(-30^\circ) + j \cdot sin(-30^\circ))\right) \tag{3.73}
$$

4. Luego, utilizando las expresiones (3.10), (3.12), (3.14) y (3.21) por l.v.k. se tiene:

$$
I_a(k) = \frac{E_{fn}(\nu(k)) - 2 \cdot \frac{V_{An}(k)}{D \cdot p}}{R + j \cdot \omega(k) \cdot L}
$$
 (3.74)

- 5. Se comprueba que los valores para la corriente  $I_a(k)$  no sean menores a cero (máquina actuando como motor), ni tampoco sean mayores que  $l_{max} = 63,12[A]$  (límite máximo del cable utilizado). Si no se cumple esta condición, se hace cero la corriente.
- 6. Posteriormente se calcula la potencia generada.

$$
P_{3\phi} = 3 \cdot Real(V_{An} \cdot conj(l_a)) \tag{3.75}
$$

- 7. Este procedimiento se realiza para tres valores de transformación de un posible transformador:  $a = 1$ ;  $a = 0.5$ ; y  $a = 2$ , cada uno asociado a su curva de  $T<sub>d</sub>$ . Se guardan los valores obtenidos en un arreglo y se incrementa  $v(k)$  en  $\Delta v = 0.1$ , volviendo al punto 1 hasta que se llegue a un  $v(k)$ en el cual el límite de corriente sea sobrepasado.
- 8. Finalmente se grafican los resultados obtenidos, siendo éstos presentados en la [Figura 3.28,](#page-76-0) [Figura](#page-77-0)  [3.29](#page-77-0) y [Figura 3.30.](#page-78-0)

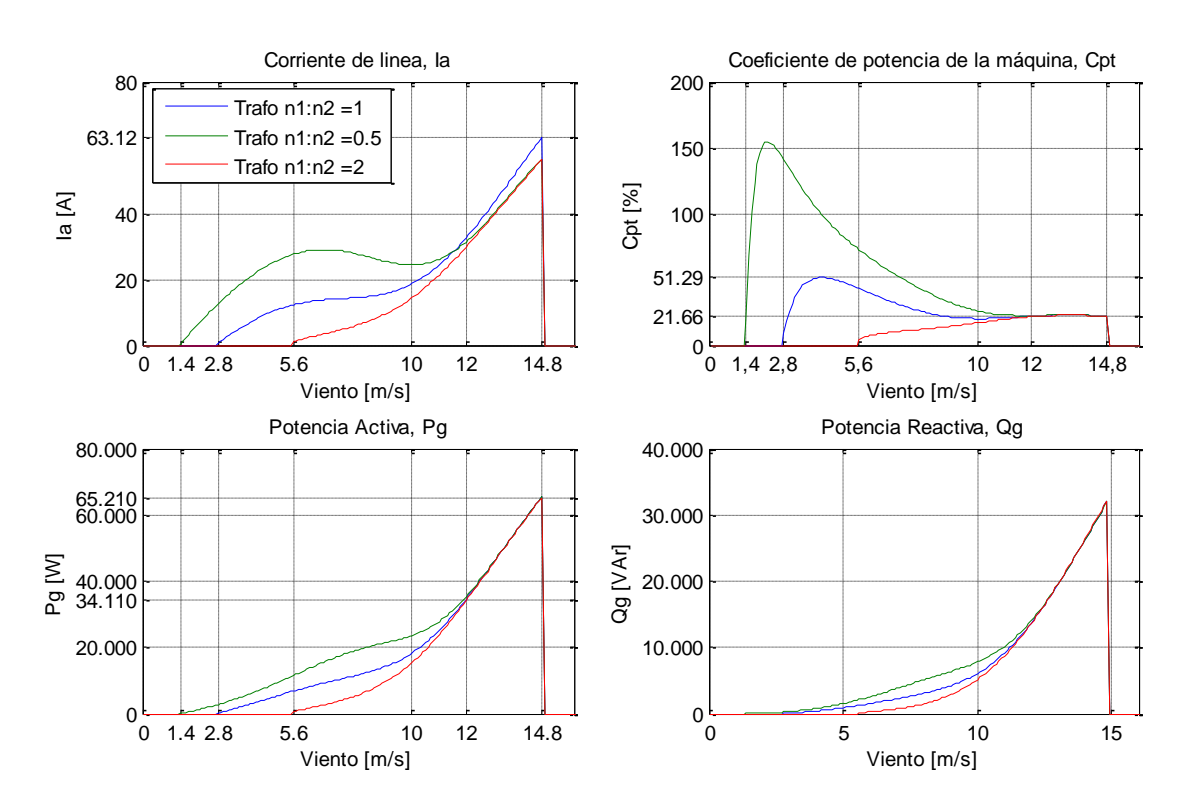

Figura 3.28: Corriente, Potencias y Coeficiente total de la máquina, con control de T<sub>d</sub>.

<span id="page-76-0"></span>Como se puede apreciar de la [Figura 3.28,](#page-76-0) se tiene que con el control implementado de  $T_d$ , se logra que la corriente de línea en el generador no sobrepase la corriente máxima permitida por el cable, llegando a este valor sólo al alcanzar una velocidad de 14,8 $[m/s]$  en régimen permanente. Así también se observa cómo los valores de la potencia activa y reactiva se comportan de manera cúbica, llegando la primera a los  $65,21[kW]$  en los  $14,8[m/s]$ , dando aún un poco más de margen para la velocidad y oscilaciones a la velocidad máxima permitida, o velocidad de desconexión.

Se aprecia también en la [Figura 3.28](#page-76-0) que para el coeficiente de potencia total del generador se logra un mínimo de 21,66% de eficiencia con respecto a la energía disponible en el viento a los 14,4[ $m/s$ ], logrando mayores eficiencias a velocidades más bajas, lo cual no implica mayores potencias. Los peaks sobre el 100% de eficiencia tienen la misma explicación dada en 3.9.1 con la [Figura 3.24.](#page-71-0)

El control de  $T_d$  obtenido de las expresiones (3.68), (3.69) y (3.70) y su efecto en el voltaje a la salida del filtro LC (entrada al chopper) se pueden apreciar en la [Figura 3.29.](#page-77-0)

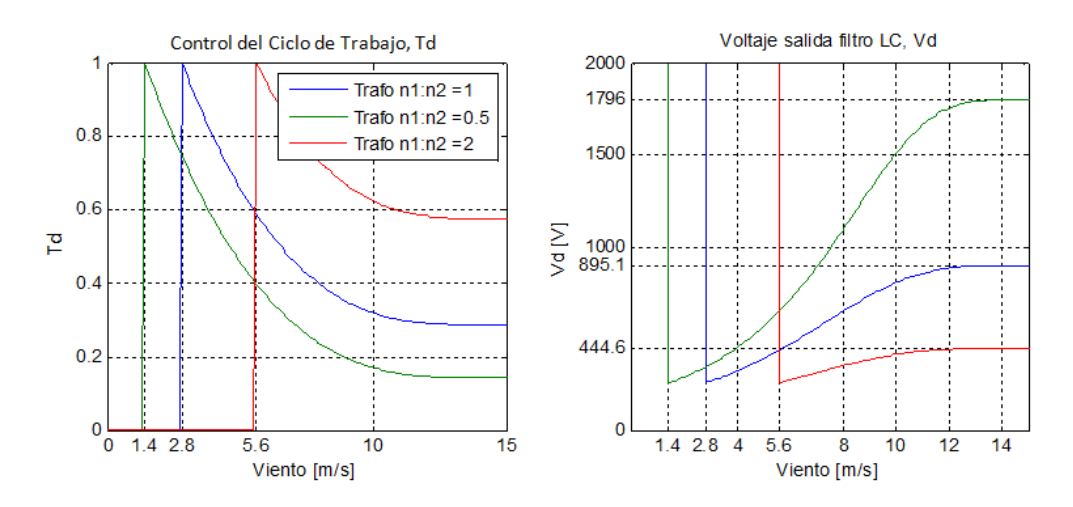

Figura 3.29:  $T_d$  cúbico (izquierda) y  $V_p$  (derecha) en función de la velocidad del viento.

<span id="page-77-0"></span>En la figura anterior se puede ver qué valores alcanza  $V_D$  ante distintas razones de transformación. Los valores máximo para  $V_D$  a 14[ $m/s$ ] se resumen en la [Tabla 3.12.](#page-77-1)

| Razón<br>$a=n1:n2$ | v [m/s] | $V_D$ [V] |
|--------------------|---------|-----------|
|                    | 14      | 895,1     |
| 0,5                | 14      | 1796      |
|                    | 14      | 444,6     |

<span id="page-77-1"></span>Tabla 3.12: Resume[n Figura 3.29,](#page-77-0) máximo voltaje  $V_D$  para distintas razones de transformación.

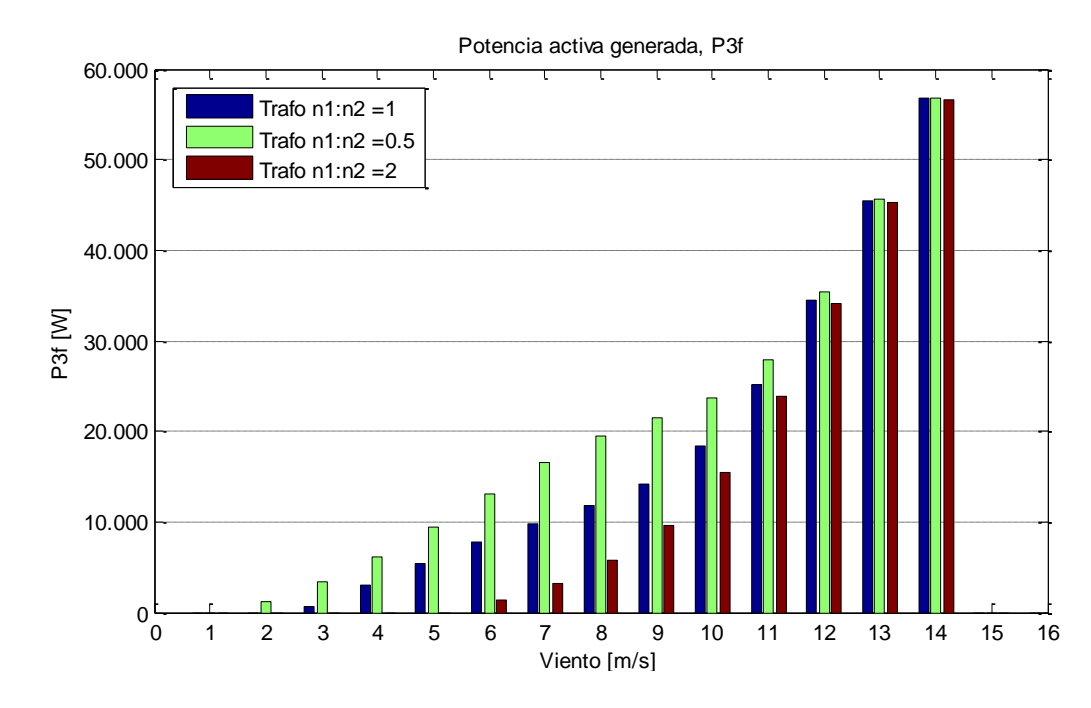

**Figura 3.30: Potencia activa generada discreta en función del viento para distintas razones de transformación con**  control cúbico de  $T_d$ .

<span id="page-78-0"></span>En la [Figura 3.30](#page-78-0) se muestran las potencias discretizadas a distintas velocidades para las tres razones de transformación analizadas, y se comparan estas potencias con las de la [Figura 3.31,](#page-78-1) para un control lineal de  $T_d$ .

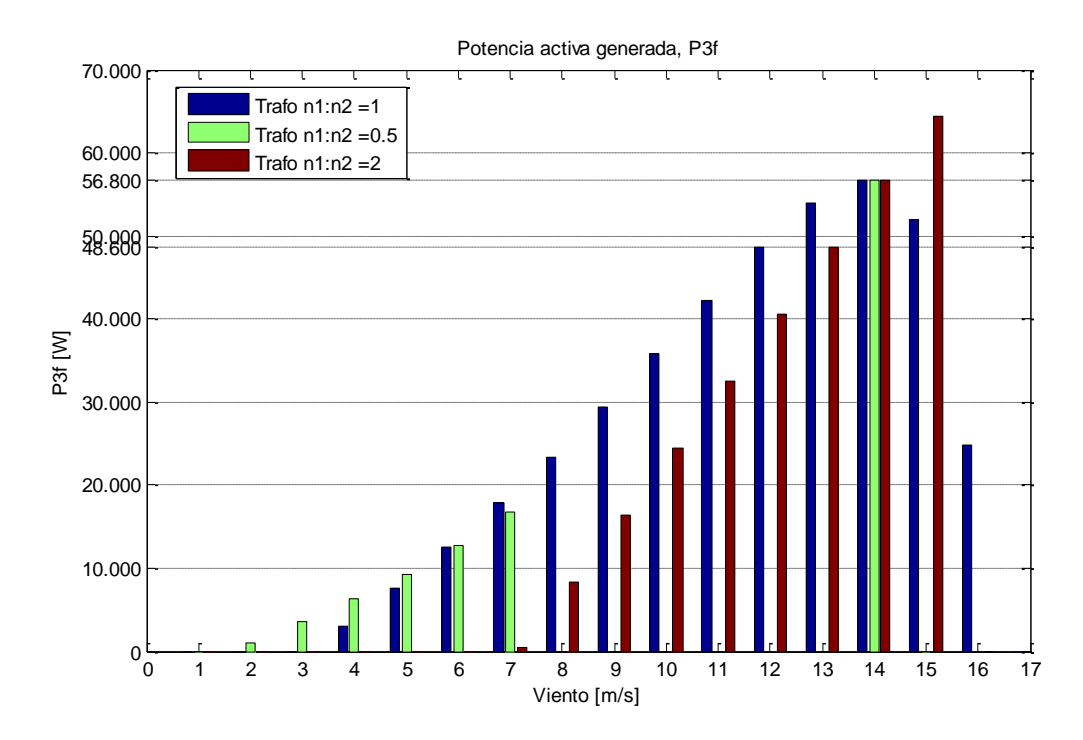

<span id="page-78-1"></span>**Figura 3.31: Potencia activa generada discreta en función del viento para distintas razones de transformación con control lineal de**  $T_d$ **.** 

Como se puede apreciar, en este caso, la opción de utilizar un transformador de  $a = 0.5$  es sólo más conveniente si se analiza el caso de control cúbico de  $T_d$ , pero al comparar los resultado de ambos tipos de control, se opta por la alternativa sin transformador con un control lineal de  $T_d$ . Esto se reafirma al ver la distribución de velocidades de viento en Ollagüe, [Figura 4.6,](#page-90-0) en donde los valores más bajos son más probables de ocurrir. Los valores de la comparación entre las potencias probables para la razón de transformador  $a = 0.5$  con  $T_d$  cúbico, versus la opción sin transformador ( $a = 1$ ) con  $T_d$  lineal, se resumen en la [Tabla 3.13](#page-79-0) y se muestran gráficamente en la [Figura 3.32.](#page-80-0)

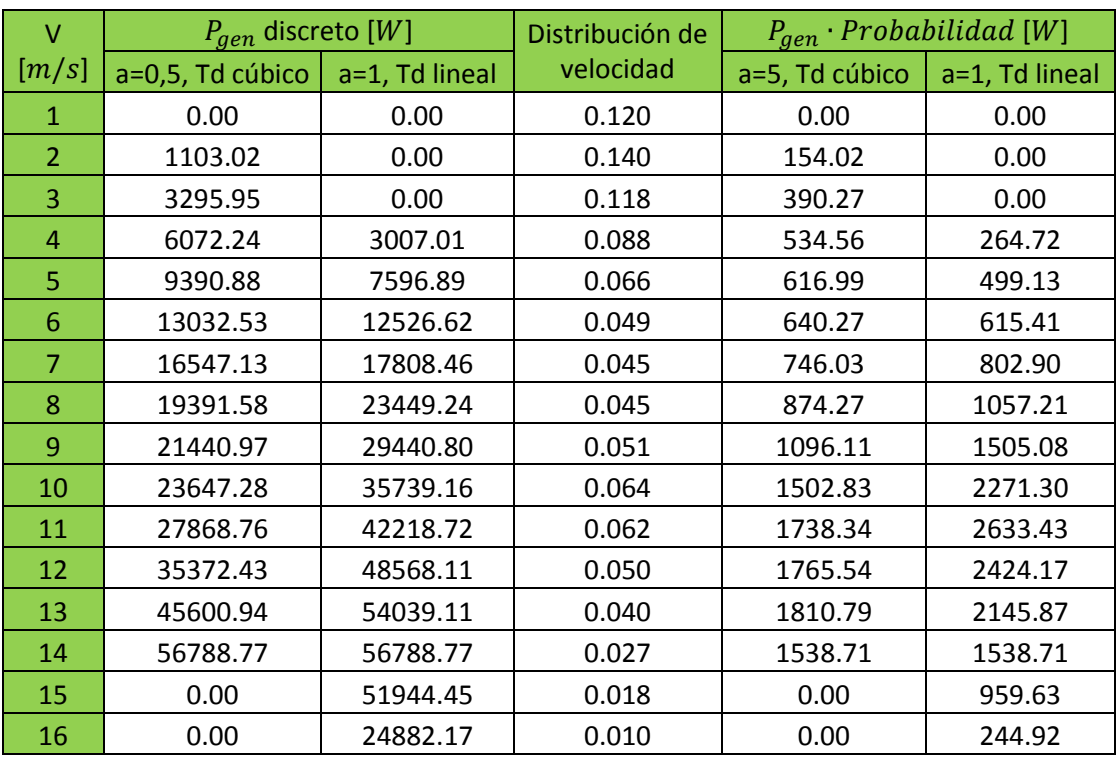

<span id="page-79-0"></span>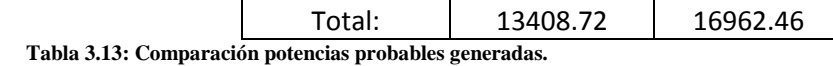

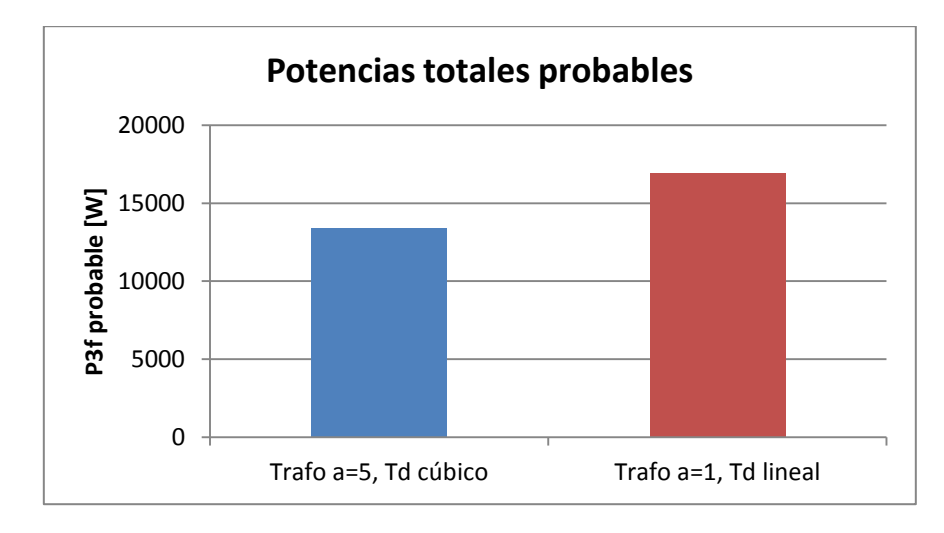

**Figura 3.32: Potencia activa probable o distribuida en función de la razón de transformación.**

<span id="page-80-0"></span>Se comprueba que sin transformador,  $a = 1$  y con  $T_d$  lineal, se logra una mayor potencia probable. Esta difiere en 3553,74[W] a la opción con transformador,  $a = 0.5$  y  $T<sub>d</sub>$  cúbico, entregando un total de 16.962,46[W] probables. Debido a esto se decide no utilizar un transformador y operar con el control lineal de  $T_d$ .

En la [Tabla 3.14,](#page-80-1) se muestra la relación entre los datos planteados en 3.6.4 y los datos que se obtienen luego del análisis del comportamiento. Esto con el fin de tomar en cuenta las diferencias que se pueden dar entre lo requerido y lo obtenido con este modelo.

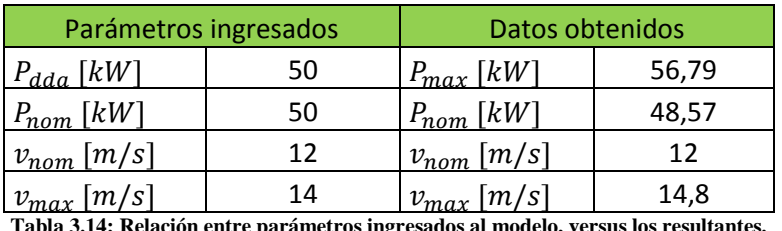

**Tabla 3.14: Relación entre parámetros ingresados al modelo, versus los resultantes.**

<span id="page-80-2"></span><span id="page-80-1"></span>Finalmente se presenta en la [Tabla 3.15](#page-80-2) un resumen con las principales características del diseño escogido.

| Características eléctricas |        |                        |       |  |  |
|----------------------------|--------|------------------------|-------|--|--|
| $V_{fn}$ [V]               | 385,24 | Máx $I(av)$ [A]        | 21,15 |  |  |
| $V_{ff}$ [V]               | 667,24 | Máx $I(rms)$ [A]       | 36,64 |  |  |
| Máx $V_D$ [V]              | 895,1  | $f_{max}$ [Hz]         | 18,72 |  |  |
| Máx $v[m/s]$               | 14,8   | Máx $P_{3\phi}$ [kW]   | 56,79 |  |  |
| $I_{max}$ [A]              | 63,12  | Máx $Q_{3\phi}$ [kVAr] | 26,26 |  |  |
| Máx $I_{cc}$ [A]           | 63,46  | Máx $S$ [ $kVA$ ]      | 62,58 |  |  |

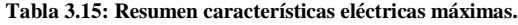

### **3.10 ECUACIONES DEL COMPORTAMIENTO DINÁMICO**

Todo el análisis realizado está en condiciones de régimen permanente. El análisis del comportamiento dinámico de la máquina no se encuentra contemplado dentro de los alcances de este trabajo de título, aún así, a continuación se presenta la base para su desarrollo.

### **3.10.1 MEDIDAS DE LOS DISCOS DE BOBINAS E IMANES**

De acuerdo con el óptimo encontrado en el punto 3.6.4, se tiene que el radio del imán utilizado es de 50,8 [mm], y el radio del cable de 10AWG es de 1,294 [mm] utilizando un alto de 12 espiras[, Figura 3.14.](#page-54-0) Con estos datos se pueden calcular las dimensiones de cada bobina, lo que determinará la ubicación de cada imán. El radio de cada bobina esta dado entonces por:

$$
12 \cdot 1,294 \cdot 2 + 50,8 = 81,856 \approx 83 \, [mm] \tag{3.76}
$$

Por otra parte, para que en el disco entren de buena forma las 27 bobinas, se debe asegurar que cada una no ocupe más de:

$$
\frac{360^{\circ}}{27} = 13.3^{\circ}
$$
 (3.77)

Análogo a esto, se tiene que el espacio que ocupen los 18 imanes que conforman cada disco de imanes, no pase de:

$$
\frac{360^{\circ}}{18} = 20^{\circ} \tag{3.78}
$$

Luego, analizando l[a Figura 3.33](#page-81-0) a través de Pitágoras se obtiene la expresión (3.79).

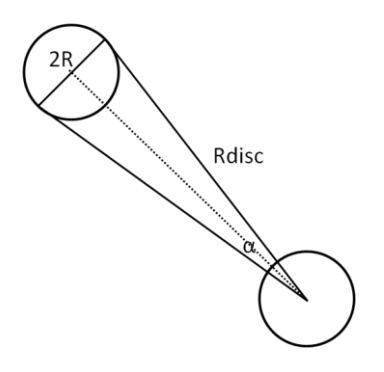

<span id="page-81-0"></span>**Figura 3.33: Relación Pitagórica entre ángulo, lado y distancia.**

$$
sen\left(\frac{\alpha}{2}\right) = \frac{2R}{R_{disc}} \quad , tal\,que\,\alpha < 20^{\circ} \tag{3.79}
$$

Resolviendo para R = 83 [mm], obtenemos que para un  $\alpha = 12.8^{\circ}$ , que son 0.5° menos de los 13,3° para un ajuste más cómodo entre las piezas, se obtiene que  $R_{disc} = 1489,2$  [mm]. A este valor se le debe considerar que la bobina debe quedar completa dentro del disco, por lo cual el radio final del disco de bobinas se deja en 1580  $\left[ mm \right]$ .

El disco de imanes puede tener un tamaño un poco menor, lo cual reduciría la inercia de esta parte rotatoria. Se debe ocupar el mismo  $R_{disc} = 1489,2[mm]$  ya que los discos de imanes estarán ubicados frente al centro de cada bobina, con el fin de enlazar de buena forma el flujo, [Figura 3.13.](#page-49-0) A este valor se le debe sumar el radio del imán como mínimo, así se deja un radio de 1545 [mm] para los discos de imanes.

### **3.10.2 CÁLCULO DE INERCIA DEL ASPA Y EJE DEL AEROGENERADOR**

El cálculo de la inercia del aspa se puede hacer de dos formas: utilizar software de modelación para obtener un parámetro lo más cercano a la realidad, o bien aproximar el modelo de las aspas a varillas delgadas que giran fijas sobre el eje del aerogenerador. En este caso se escoge la segunda opción.

Para esto la fórmula de la inercia para una barra de masa "m" girando sobre un extremo es: [**[37](#page-108-0)**]

$$
I_{aspa} = \frac{1}{3} \cdot m \cdot l^2 \tag{3.80}
$$

En donde:

 $m$ : Es la masa de la barra, en [ $Kg$ ].

 $l:$  Es el largo de la barra, en  $[m]$ .

Por ende, y como cada hélice está conformada por tres aspas, se tiene:

$$
I_{h\text{élice}} = 3 \cdot \frac{1}{3} \cdot m \cdot l^2 \tag{3.81}
$$

Por diseño conocemos el largo del aspa,  $8[m]$ , nos falta conocer la masa. Extrapolando datos de las hélices modernas tradicionales entre  $30 \mid m \mid a \neq 60 \mid m \mid$  que pesan entre 8 a 20 toneladas [[38](#page-108-1)], se tiene

aproximadamente que el peso para la hélice es de 2,1 toneladas, y por lo tanto el de cada aspa es de 0,7 toneladas.

Así:

$$
I_{h\text{élice}} = 3 \cdot \frac{1}{3} \cdot m \cdot l^2 = 700 \cdot 8^2 = 44800 \, [Kg \cdot m] \tag{3.82}
$$

Para el cálculo de la inercia del eje del aerogenerador, se considera como un cilindro sólido de radio R, con lo cual se puede utilizar la expresión (3.83) para su cálculo.[**[37](#page-108-0)**]

$$
I_{cilindro} = \frac{1}{2} \cdot M \cdot R^2
$$
 (3.83)

Estimando una barra de 150 $[cm]$  de largo por 20 $[cm]$  de diámetro, con una densidad del fierro de 9,2[gr/cm<sup>3</sup>], aproximadamente, se obtiene una masa de 450[Kg], se tiene que la inercia es:

$$
I_{eje} = \frac{1}{2} \cdot M \cdot R^2 = \frac{1}{2} \cdot 450 \cdot 0,15^2 = 5,06 \ [Kg \cdot m]
$$
 (3.84)

Se puede apreciar que la inercia del eje es despreciable en comparación con la inercia de la hélice.

### **3.10.3 CÁLCULO DE INERCIA DE LOS DISCOS DE IMANES**

Para el cálculo de inercia de discos se tiene la siguiente expresión: [**[37](#page-108-0)**]

$$
I_{disco} = \frac{1}{2} \cdot M \cdot R^2 = \int_0^R \frac{2 \cdot M}{R^2} \cdot x^3 dx \tag{3.85}
$$

Como dentro del disco se tendrán los imanes y la resina que forma la estructura del disco, se plantea considerar el disco como una construcción entre dos tipos de materiales distintos, la resina hasta un primer radio,  $R_{disc0}$  y luego el de los imanes hasta el borde del disco,  $R_{disc} = 1545 [mm]$  calculado en 3.10.1.

El área total de los imanes de un solo disco está dado por:

$$
A_i = \pi \cdot \left(\frac{50,8}{1000}\right)^2 \cdot 18 = 8,107 \cdot 10^{-3} [m^2]
$$
 (3.86)

El área total del disco es:

$$
A_T = \pi \cdot 1,545^2 = 7,4991[m^2] \tag{3.87}
$$

Por lo tanto  $R_{disc0}$  se obtiene como:

$$
R_{disc0} = \sqrt{\frac{A_T - A_i}{\pi}} = 1.54[m] \tag{3.88}
$$

Considerando un ancho del disco que contiene a los imanes, igual al ancho de los escogidos,  $50,8[mm]$ , se tiene que el volumen que ocupa la resina es:

$$
v_{resina} = (A_T - A_i) \cdot \frac{50,8}{1000} = 0,3805 [m^3]
$$
 (3.89)

Mientras que la densidad de la misma según [**[39](#page-108-2)**] es:

$$
\rho_{resina} = 1160[Kg/m^3]
$$
\n(3.90)

Y el peso del imán, ver [Tabla 3.7,](#page-52-0) es:

$$
pr_{im\acute{a}n} = 0,3089[Kg]
$$
\n
$$
(3.91)
$$

Luego se tiene que la inercia total de un disco de imanes será:

$$
I_{disIm\acute{a}n} = \int_0^{R_{disco}} 2 \cdot \frac{\rho_{resina} \cdot v_{resina}}{R_{disc}^2} \cdot x^3 dx + \int_{R_{disco}}^{R_{disc}} 2 \cdot \frac{18 \cdot pr_{im\acute{a}n}}{R_{disc}^2} \cdot x^3 dx
$$
  
= 525,716 [Kg \cdot m] (3.92)

### **3.10.4 ECUACIONES QUE RIGEN EL COMPORTAMIENTO DINÁMICO**

Por último y ya con los parámetros mecánicos más importantes del aerogenerador calculados, se pueden plantear las ecuaciones que rigen su comportamiento dinámico mediante un balance de torques:

$$
T_u = \frac{C_e(v) \cdot \rho \cdot A \cdot v^3}{2 \cdot \omega} - I_{helice} \cdot \frac{d\omega}{dt} - 4 \cdot I_{disImán} \cdot \frac{d\omega}{dt}
$$
(3.93)

En donde:

 $T_u$ : Es el torque útil del aerogenerador, en [ $N \cdot m$ ]

 $C_e(v)$ : Es el coeficiente de potencia total de la máquina, presente en l[a Figura 3.28.](#page-76-0)

 $\omega$ : Es la velocidad angular de giro mecánico, en [ $rad/s$ ].

### **3.11 COMENTARIOS**

Se presentaron en este capítulo todos los cálculos necesarios para el diseño de un aerogenerador sincrónico de flujo axial con imanes permanentes, además de ver toda la parte circuital necesaria para el almacenamiento y entrega de la energía generada.

Para lo anterior se tuvo primero que realizar un estudio de la variación de la densidad de flujo magnético dentro de las espiras, para poder lograr la obtención de expresiones que pudiesen modelar dentro de rangos permitidos este flujo.

Gracias a los algoritmos implementados se obtuvieron soluciones óptimas, las que junto a los datos de la electrónica de potencia, permitieron obtener una simulación del comportamiento a priori del aerogenerador. Se destaca la obtención de las curvas de potencias obtenidas probables, [Figura 3.30](#page-78-0) y [Figura 3.31,](#page-78-1) ya que son el dato fundamental para cualquier análisis posterior, como el que se llevará a cabo en el siguiente capítulo.

# **CAPÍTULO 4. IMPLEMENTACIÓN DE SOLUCIÓN EN LOCALIDAD RURAL**

Como aplicación de lo expuesto en los capítulos anteriores, en este capítulo se da a conocer el lugar elegido, Ollagüe, sus características y datos, que permiten realizar un estudio previo del funcionamiento y eficiencia del aerogenerador diseñado.

### **4.1 CARACTERÍSTICAS DE LA LOCALIDAD ESCOGIDA**

### **4.1.1 UBICACIÓN E INFORMACIÓN DEMOGRÁFICA**

Ollagüe se encuentra ubicada en la comuna del mismo nombre, provincia del Loa, en la Región de Antofagasta, específicamente en las coordenadas 21° 13' Latitud Sur y 68° 43' Longitud Oeste a una altura de 3660 m.s.n.m. Con una superficie de 2912 [ $km^2$ ], la comuna de Ollagüe limita al Oeste y al Sur con la comuna de Calama, al Norte con la Región de Tarapacá y al Este con Bolivia.[**[32](#page-107-2)**][**[40](#page-108-3)**]

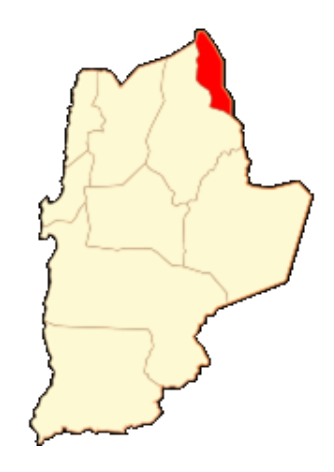

**Figura 4.1: II Región de Antofagasta, en rojo la Comuna de Ollagüe.**

Respecto a la información demográfica, se tiene que durante el 2008, Ollagüe contaba con 142 habitantes, de acuerdo con la información del Plan de Desarrollo Comunal (PLADECO) [**[40](#page-108-3)**]. La última información que se tiene de acuerdo con el registro de habitantes que posee la Municipalidad de Ollagüe es de 154 personas a Septiembre de 2011, lo que se traduce en un aumento demográfico de un 8,45% en 3 años.

### **4.1.2 FLORA Y FAUNA**

Si bien en el presente trabajo no se realiza un estudio de impacto ambiental, se da a conocer la flora y fauna de Ollagüe, con el fin de tener una idea clara de cómo está compuesto el ecosistema en la localidad antes de la instalación de cualquier proyecto en la zona. Esto es importante ya que cada vez dichos estudios están adquiriendo mayor relevancia en las etapas que debe cumplir un proyecto.

Ollagüe posee una flora distribuida en dos zonas: desértica y altiplánica. En la primera hay grandes extensiones de tierra sin vegetación, pero es posible encontrar conformaciones de arbustos achaparrados como el Pingo-Pingo (*Elpheda andina*), el Rica-Rica (*Acantholippia deserticola*), el Copa-copa (*Artemisa copa*), el Cardón (*Echinopsis atacamenis*) y la Paja Blanca (*Stipa frígida*). En la segunda zona se pueden encontrar la Chachacoma (*Senecio graavelous*) y la Paja Brava (*Festuca chrysophylla*), entre otras.

La fauna que destaca en el lugar presenta aves como el Ñandú (*Pterocnemia pennata*), la Perdiz de la Puna (*Tinamotis pentlandii*), el Aguilucho (*Buteo polysoma*), el Halcón Peregrino (*Falco peregrinus*), el Chorlo de la Puna (*Charadrius alticola*) y el Cóndor (*Vultur gryphus*). Además, ubicadas en los salares y lagunas cercanas, se encuentran el Flamenco Chileno (*Phoenicopterus chilensis*), el Flamenco Andino (*Phoenicoparrus andinus*), el Flamenco de James (*Phoenicoparrus jamesis*), la Gaviota Andina (*Chroicocephalus serranus*) y el Pato Juarjal (*Lophonetta specularioides*).

También se pueden ver mamíferos como el Ratoncito Andino (*Akodon andinus*), el Chululo de la Puna (*Ctenomys opimus*), el Zorro Culpeo (*Pseudalopex culpaeus*) y la Vicuña (Vicugna vicugna). [**[40](#page-108-3)**]

### **4.1.3 CLIMA**

Ollagüe presenta un clima desértico marginal de altura BWh (clasificación de W. Koeppen), el cual se caracteriza por tener dos estaciones climáticas invernales al año, debido a la influencia del invierno Boliviano. Estas condiciones, junto a la gran altura a la que se encuentra la localidad, derivan en una fuerte oscilación térmica, con extremas de hasta -23°C y 25°C. En la [Figura 4.2](#page-87-0) se pueden apreciar gráficamente las temperaturas medias mensuales para Ollagüe [**[32](#page-107-2)**][**[40](#page-108-3)**], y en la [Tabla 4.1](#page-88-0) se muestra la información detallada.

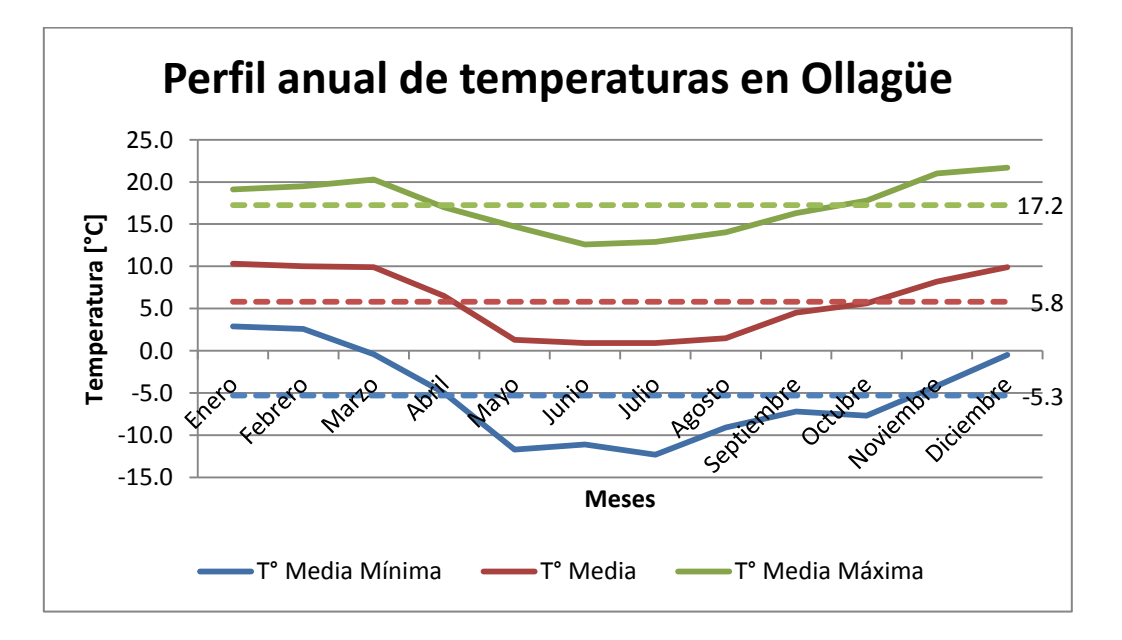

<span id="page-87-0"></span>**Figura 4.2: Perfil anual de temperaturas para Ollagüe.**

| <b>Mes</b>        | T° Media Mínima | T° Media | T° Media Máxima |
|-------------------|-----------------|----------|-----------------|
| Enero             | 2.9             | 10.3     | 19.1            |
| Febrero           | 2.6             | 10.0     | 19.5            |
| <b>Marzo</b>      | $-0.4$          | 9.9      | 20.3            |
| Abril             | $-5.0$          | 6.5      | 17.0            |
| <b>Mayo</b>       | $-11.7$         | 1.3      | 14.7            |
| Junio             | $-11.1$         | 0.9      | 12.6            |
| Julio             | $-12.3$         | 0.9      | 12.9            |
| Agosto            | $-9.1$          | 1.5      | 14.1            |
| Septiembre        | $-7.2$          | 4.5      | 16.3            |
| Octubre           | $-7.7$          | 5.6      | 17.8            |
| Noviembre         | $-4.2$          | 8.2      | 21.0            |
| <b>Diciembre</b>  | $-0.5$          | 9.9      | 21.7            |
|                   |                 |          |                 |
| <b>Promedios:</b> | $-5.3$          | 5.8      | 17.2            |

**Tabla 4.1: Temperaturas medias mensuales para Ollagüe. Recurso eólico**

<span id="page-88-0"></span>El recurso eólico de la localidad de Ollagüe se ha mantenido casi idéntico, según el Centro de Energía de la Facultad de Ciencias Físicas y Matemáticas de la Universidad de Chile (CE-FCFM) en [**[32](#page-107-2)**], desde el estudio del proyecto CHI/00/G32, "Remoción de barreras para la electrificación rural con energías renovables", en el cual se realizó una prospección meteorológica en Ollagüe desde el 26 de Octubre de 2003 al 4 de Noviembre de 2004. Estas incluyeron datos del potencial eólico y solar, y fueron realizadas bajo las siguientes condiciones:

- Anemómetros ubicados a  $10[m]$  y a  $20[m]$  de altura.
- $\bullet$  Una veleta ubicada a 20[*m*] de altura.
- Un Piranómetro<sup>2</sup> a 3[*m*] de altura.

 $\overline{a}$ 

Sistema Data logger NGR, modelo symphonie, con periodo de muestreo de 10 minutos.

Los resultados del estudio que se muestran aquí son: el perfil diario de viento, [Figura 4.3;](#page-89-0) el perfil anual de viento, [Figura 4.4,](#page-89-1) y la rosa de los vientos de Ollagüe, [Figura 4.5.](#page-90-1)

<sup>2</sup> También conocido como solarímetro o actinómetro. Su función es medir la radiación solar incidente.

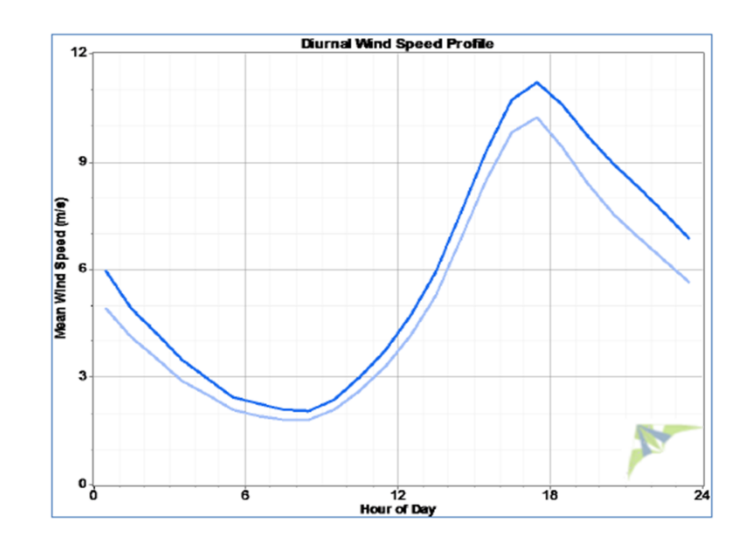

<span id="page-89-0"></span>**Figura 4.3: Perfil diario de vientos en Ollagüe, curva celeste (inferior) a 10[m] y curva azul (superior) a 20[m].**

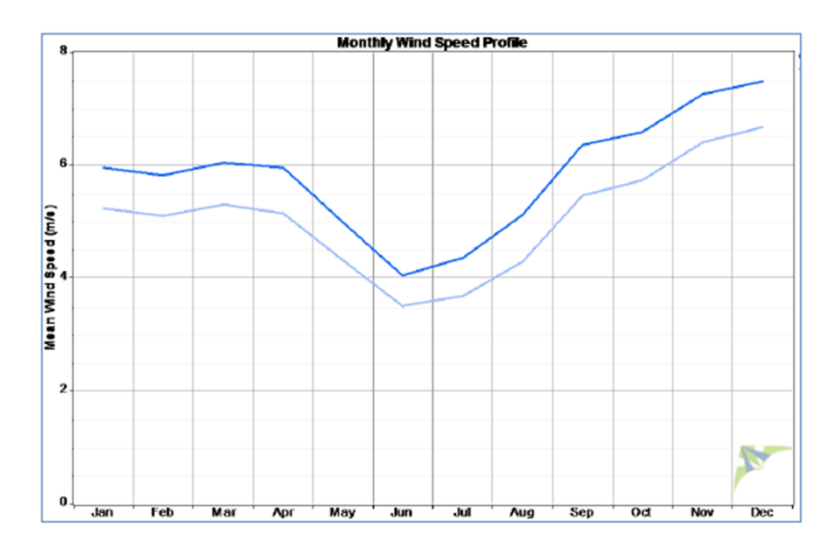

<span id="page-89-1"></span>**Figura 4.4: Perfil anual de vientos en Ollagüe, curva celeste (inferior) a 10[m] y curva azul (superior) a 20[m].**

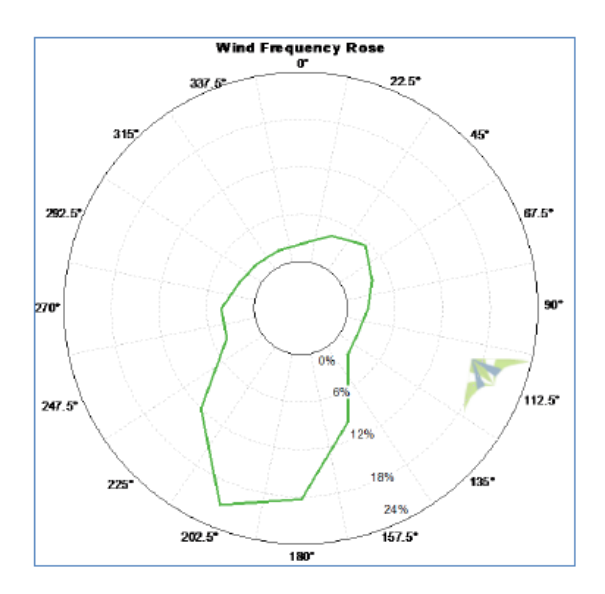

**Figura 4.5: Rosa de vientos de Ollagüe, Norte hacia arriba.**

<span id="page-90-1"></span>De la rosa de los vientos se puede ver que estos soplan con mayor frecuencia hacia la dirección SSW, lo cual es importante considerar a la hora de instalar cualquier aerogenerador. A partir del estudio, también se pudo obtener la distribución de la velocidad de los vientos para Ollagüe, [Figura 4.6;](#page-90-0) ésta es idéntica para ambas alturas.

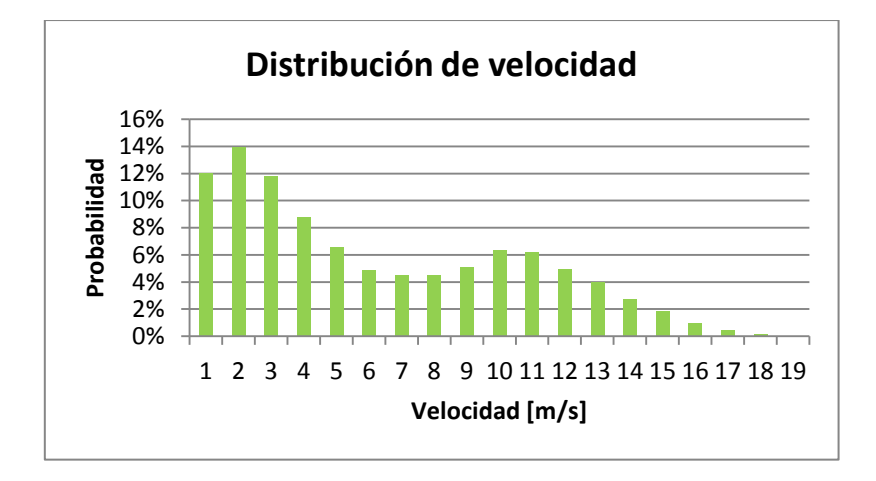

**Figura 4.6: Distribución diaria de vientos en Ollagüe.**

<span id="page-90-0"></span>Todos los gráficos de viento fueron realizados con la herramienta Windographer®, la cual además indica que la densidad del aire en Ollagüe es de  $0.843[Kg/m^3]$ .

Considerando los datos expresados, mediante la misma herramienta es posible obtener además, la variación de la velocidad con la altura para ambas medidas, [Figura 4.7.](#page-91-0)

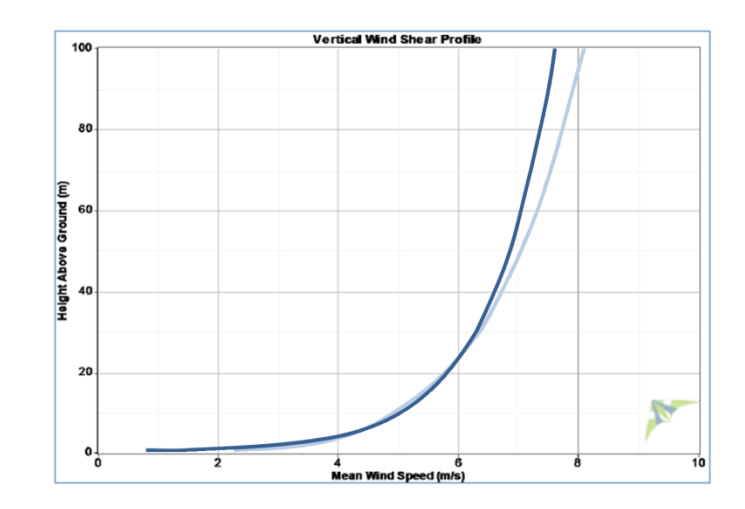

**Figura 4.7: Variación de la velocidad con la altura, curva celeste (inferior) y azul (superior) obtenidas con los datos a 10[m] y a 20[m], respectivamente.**

### <span id="page-91-0"></span>**4.2 MOTIVACIÓN**

La motivación para escoger Ollagüe se basa en la necesidad que tiene el poblado de extender su suministro eléctrico de 16,43 horas diarias promedio a 24 horas, evitando la actual dependencia de combustibles fósiles, ya que hoy se abastecen exclusivamente de grupos de generación diesel.[**[23](#page-107-3)**][**[32](#page-107-2)**]

La población de Ollagüe anhela tener electricidad 24 horas, para poder pasar de mejor forma las bajas temperaturas causadas por el clima que poseen, más el efecto del invierno Boliviano y por supuesto, la necesidad de tecnologías que necesitan de electricidad.

Como última razón, en un afán de fomentar y aumentar el uso de energías renovables, se plantea la opción eólica de abastecimiento para la comunidad, aprovechando el alto potencial eólico mostrado en 4.1.3, con una generación de energía en base a un recurso limpio, no utilizado en la zona.

### **4.3 DESARROLLO DE PROYECTO DE ELECTRIFICACIÓN PARA OLLAGÜE**

#### **4.3.1 CONSUMO ACTUAL**

 $\overline{a}$ 

Ollagüe en la actualidad se abastece gracias a dos grupos electrógenos diesel marca Cummins, uno modelo QSL9 y el otro NT275, de 275[ $kVA$ ] y 343,8[ $kVA$ ] de potencia nominal cada uno. Debido a la altura, éstos sufren de gran derrateo<sup>3</sup> haciendo que, por ejemplo, el generador diesel QSL9 a 25°C y

<sup>3</sup> Del inglés *derating,* que significa: reducción de potencia.

trabajando en standby baje su potencia a  $231[kVA]$  y trabajando de manera continua, o potencia prime, baje a  $210[kVA]$ .

Actualmente los horarios de operación del grupo electrógeno diesel en Ollagüe son:

- Lunes a Jueves: de 8:00 a.m. a 01:00 a.m. (17 horas).
- Viernes: de 8:00 a.m. a 02:00 a.m. (18 horas).
- Sábado: de 11:00 a.m. a 02:00 a.m. (15 horas).
- Domingo: de 11:00 a.m. a  $01:00$  a.m.  $(14 \text{ horas})$ .

Los costos, actualmente son cubiertos por la municipalidad de Ollagüe, en la compra mensual de 7.000 litros de diesel aproximadamente, bajo un convenio Marco con una distribuidora de COPEC "Valle de la Luna", desde la ciudad de Calama y son transportados gratuitamente por la Compañía de Ferrocarriles Atacama Bolivia (FCAB). Esta compañía además regala al pueblo 2.000 litros de diesel mensuales.

En el trabajo realizado por el CE-FCFM en [**[32](#page-107-2)**] se definieron 3 estaciones debido al clima de Ollagüe:

- Primavera, conformada por los meses de: Septiembre, Octubre y Abril.
- Verano, conformada por los meses de: Noviembre, Diciembre, Enero, Febrero y Marzo.
- Invierno, conformada por los meses de: Mayo, Junio, Julio y Agosto.

De este modo, lograron hacer una predicción más exacta considerando además los consumos de alumbrado público, casa, albergues y edificios públicos. En la [Figura 4.8,](#page-92-0) [Figura 4.9](#page-93-0) y [Figura 4.10,](#page-93-1) se muestran los consumos para los periodos invierno, primavera y verano respectivamente.

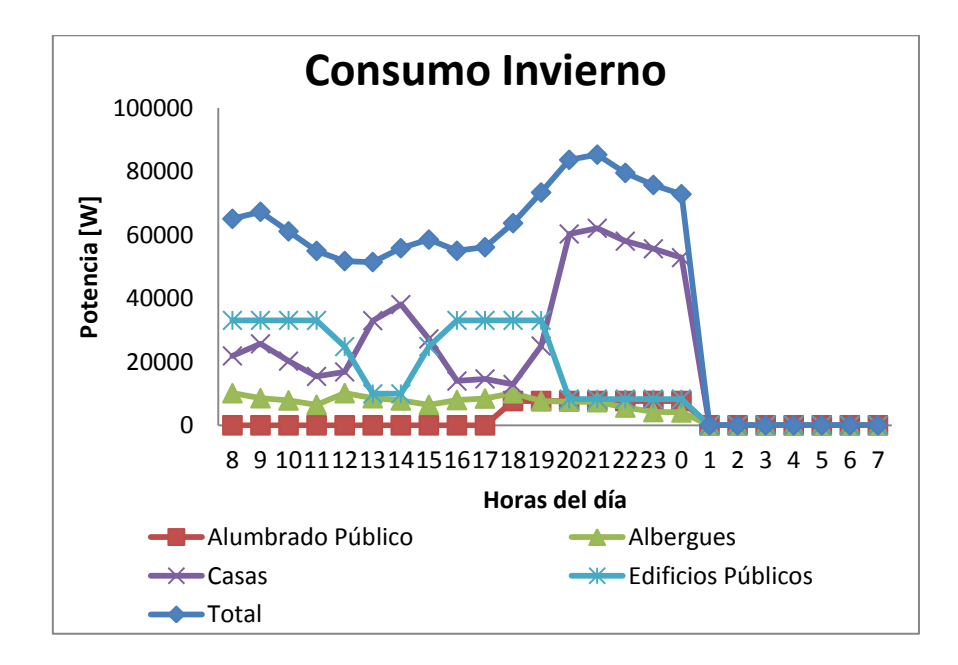

<span id="page-92-0"></span>**Figura 4.8: Curva de potencia diaria para distintos consumos en el periodo invierno, Ollagüe.**

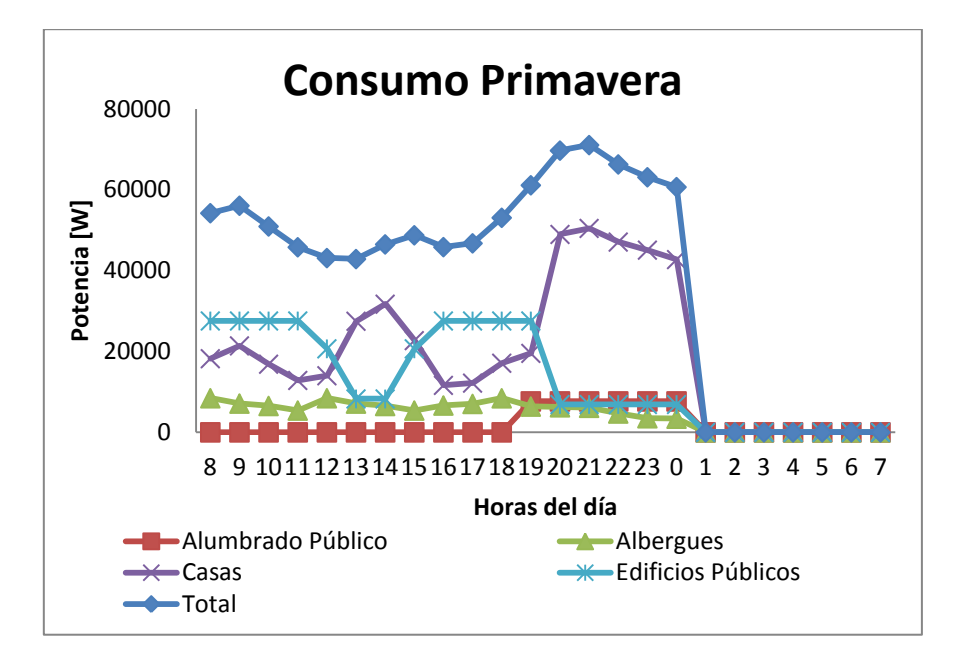

**Figura 4.9: Curva de potencia diaria para distintos consumos en el periodo primavera, Ollagüe.**

<span id="page-93-0"></span>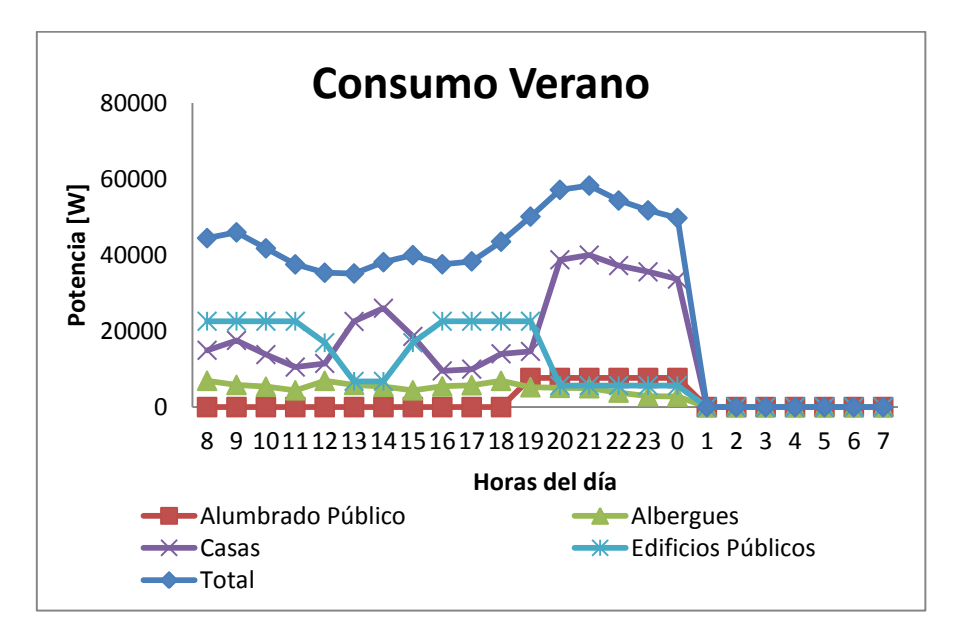

**Figura 4.10: Curva de potencia diaria para distintos consumos en el periodo verano, Ollagüe.**

<span id="page-93-1"></span>Gracias a las predicciones realizadas, se tiene que el balance anual de energía y el consumo eléctrico de Ollagüe, es el sintetizado en la [Tabla 4.2,](#page-94-0) donde se consideró un precio diesel 2011 de 634[\$/Lt].

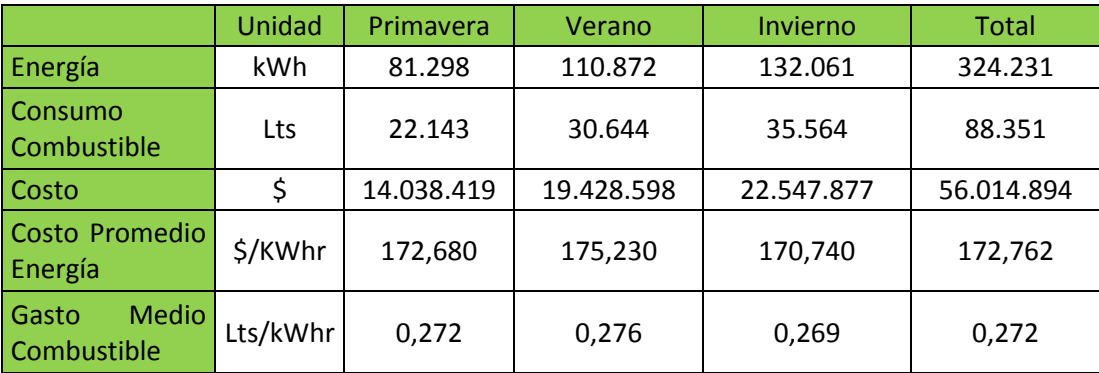

**Tabla 4.2: Balance anual de energía y consumo sistema eléctrico Ollagüe.**

### <span id="page-94-0"></span>**4.3.2 PROYECCIÓN DE LA DEMANDA**

Para poder realizar una evaluación económica, de cualquier alternativa de generación eléctrica para Ollagüe, es necesario realizar una proyección de la demanda. Los supuestos ocupados por el CE-FECF son:

- Se extiende el periodo de abastecimiento de energía a 24 horas continuas.
- Se aumentan las horas de funcionamiento del alumbrado público y todas están funcionando (más detalles en [**[32](#page-107-2)**]).
- Se aumenta además, el ciclo de trabajo de albergues, edificios públicos y hogares, aumentando en el consumo nocturno como calefacción e iluminación.

Con estos supuestos se tiene un nuevo balance de energía aplicado en 2011, que se presenta en la [Tabla](#page-94-1)  [4.3.](#page-94-1)

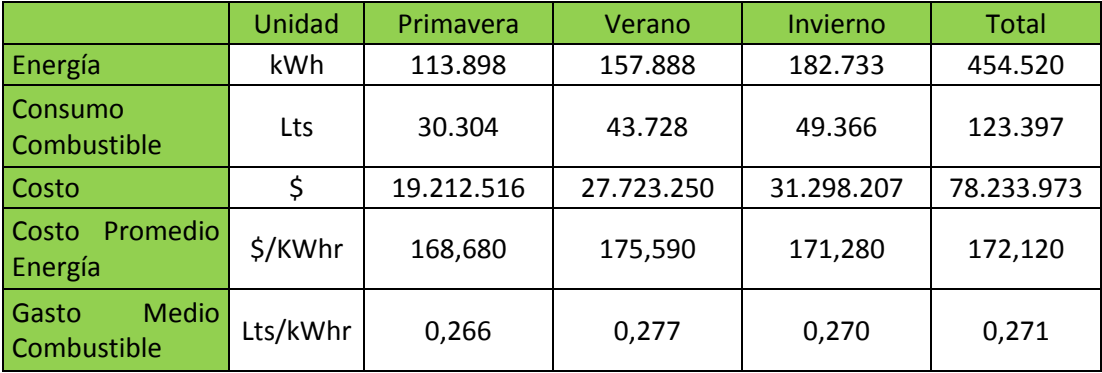

**Tabla 4.3: Balance anual de energía y consumo sistema eléctrico Ollagüe suministrando energía 24h/día.**

<span id="page-94-1"></span>Comparando con la [Tabla 4.2](#page-94-0) se puede ver que los supuestos considerados, dentro de ellos la extensión del servicio a 24 horas, hacen que el consumo anual de energía aumente en  $130.289[kWh]$ .

Para realizar la proyección del consumo de energía para los siguientes 20 años, el CE-FCFM consideró los

siguientes supuestos en base al trabajo realizado en terreno: [**[32](#page-107-2)**]

- En el año 2 se instala un minimarket, un negocio de jugos y se amplía la comunidad de artesanos en costura y carpintería.
- Desde el año 3 se proyecta un crecimiento vegetativo de 1,2% anual; éste está basado en la adquisición de electrodomésticos por parte de los habitantes.
- No se proyecta un aumento de la población, siendo uno de los motivos el que el colegio de la localidad sólo posee enseñanza básica, lo que motiva a los padres a mudarse a otra ciudad una vez terminado aquel ciclo.

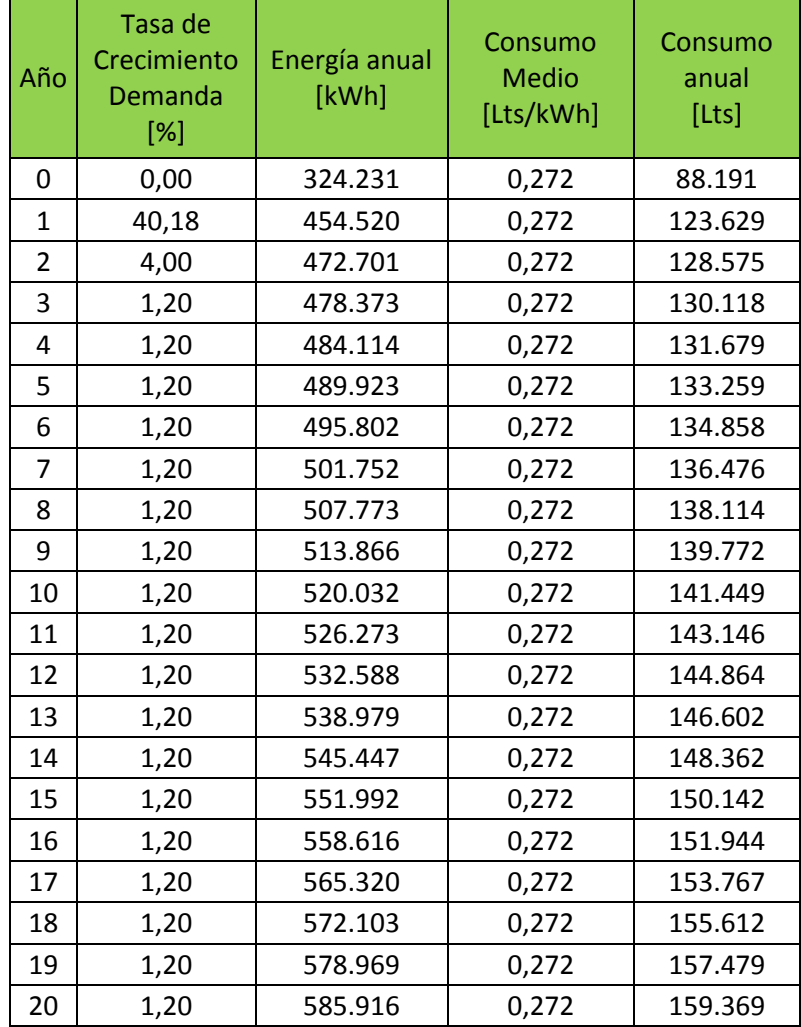

En l[a Tabla 4.4](#page-95-0) se presenta la proyección del consumo realizada:

**Tabla 4.4: Proyección del consumo de energía, próximos 20 años.**

#### <span id="page-95-0"></span>**4.3.3 ALTERNATIVA GRUPO ELECTRÓGENO DIESEL**

Para evaluar la ocupación de un grupo electrógeno diesel que abastezca 24 horas de energía a la comunidad de Ollagüe, es necesario estimar el precio del combustible. Para esto se utiliza como base la proyección del precio del diesel estimada por la Agencia Internacional de Energía, para un horizonte de 10 años. [**[41](#page-108-4)**]

Se consideran los valores del dólar (\$519,20 CLP) y el valor de la UF (\$22.298,34 CLP) del 2 de Enero de 2012, para poder realizar las evaluaciones correspondientes en UF. Se puede obtener de [**[32](#page-107-2)**] que el precio promedio del diesel para el 2011 fue de \$626 CLP.

Con estos datos, se presenta en la [Tabla 4.5](#page-96-0) la proyección del costo del diesel para los siguientes 10 años. Se opta por este periodo para evitar un nivel alto de volatilidad.

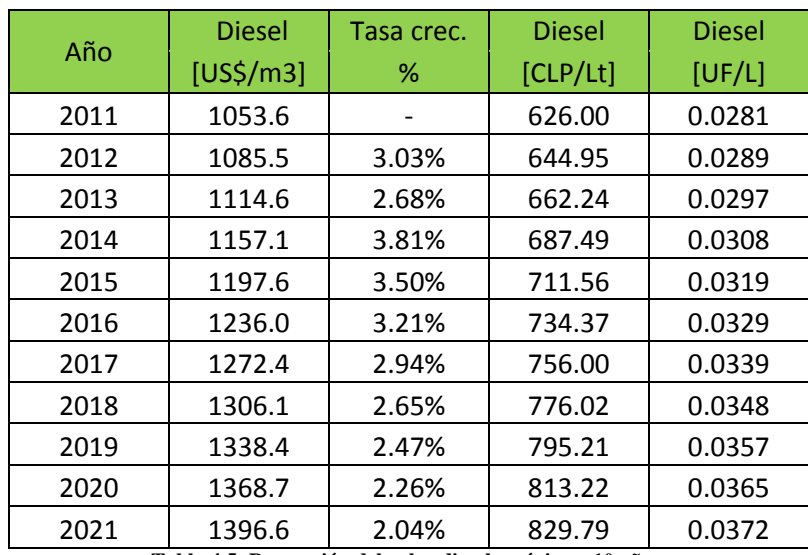

**Tabla 4.5: Proyección del valor diesel, próximos 10 años.**

<span id="page-96-0"></span>Los costos asociados a esta opción, tienen que ver con el valor de la mantención del grupo electrógeno Cummins QSL9. Estos se resumen en l[a Tabla 4.6](#page-96-1) y fueron facilitados por el CE-FCFM.

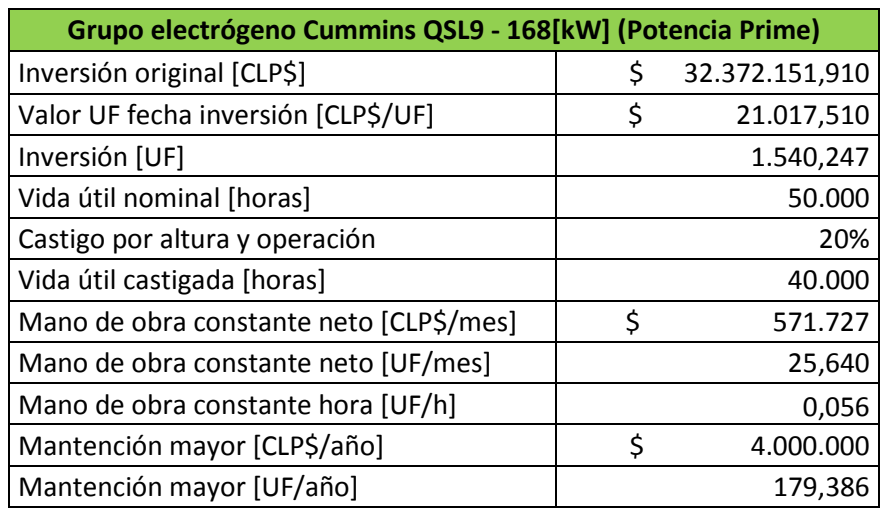

<span id="page-96-1"></span>**Tabla 4.6: Costos asociados al grupo electrógeno Cummins QSL9.**

Dentro de la evaluación económica se consideran una tasa de descuento del 6%, 10 años de evaluación y la demanda proyectada en la [Tabla 4.4.](#page-95-0) No se considera la inversión para la compra del grupo electrógeno, ya que se trata de un costo hundido, pero sí se considera una nueva inversión cada 4 años, que es la vida útil del grupo electrógeno. De este modo se obtienen los siguientes indicadores económicos (definidos en el Anexo 2):

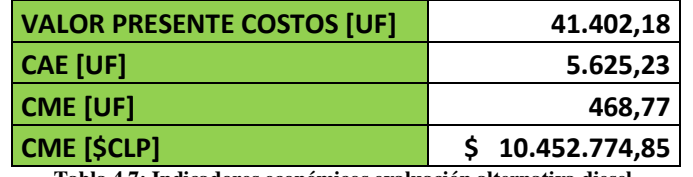

**Tabla 4.7: Indicadores económicos evaluación alternativa diesel.**

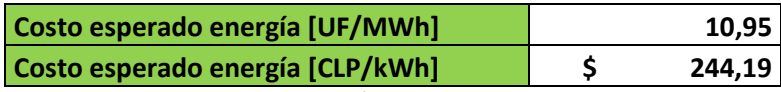

**Tabla 4.8: Tarifa de la energía proyectada con alternativa diesel.**

#### **4.3.4 ALTERNATIVA PURAMENTE EÓLICA**

Con el fin de satisfacer la demanda del poblado de Ollagüe, 24 horas continuas sin pérdidas en el suministro y de manera estable, ocupando el aerogenerador diseñado en el Capítulo 3, se simula esta alternativa utilizando la herramienta HOMER® (de distribución gratuita), la cual permite la modelación de sistemas de energías híbridos, incluyendo energías del tipo renovable [**[42](#page-108-5)**]. A este programa se le ingresa la curva de potencia en función del viento prevista para el aerogenerador [\(Figura 4.11\)](#page-97-0), los consumos del poblado, los datos de las baterías y del conversor/inversor.

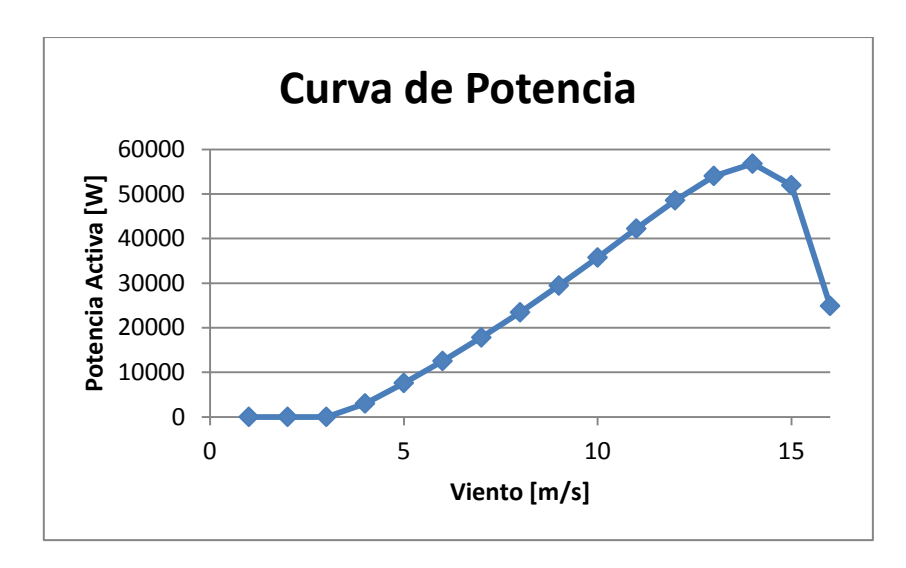

**Figura 4.11: Curva de potencia del generador eólico diseñado.**

<span id="page-97-0"></span>Además, el mismo programa permite ir probando soluciones, por lo que se decide reajustar el banco de baterías aumentando de 456 a 836 unidades (44 arreglos en paralelo de 19 baterías en serie), con lo que basado en el programa, se asegura el suministro de energía en la totalidad del periodo de evaluación. Con esta alternativa y de acuerdo a las simulaciones, se tiene por ejemplo, que las baterías entregan 198.869[ $kWh/a\tilde{\text{no}}$ ] y captan 249.867[ $kWh/a\tilde{\text{no}}$ ] para el último año de evaluación en donde se debe satisfacer una demanda de 520.035[ $kWh/a\tilde{n}o$ ]. Gran parte de esta demanda se satisface directamente a través del aerogenerador.

Además, el estado de carga de las baterías durante el año es máximo, como se puede apreciar en la siguiente figura.

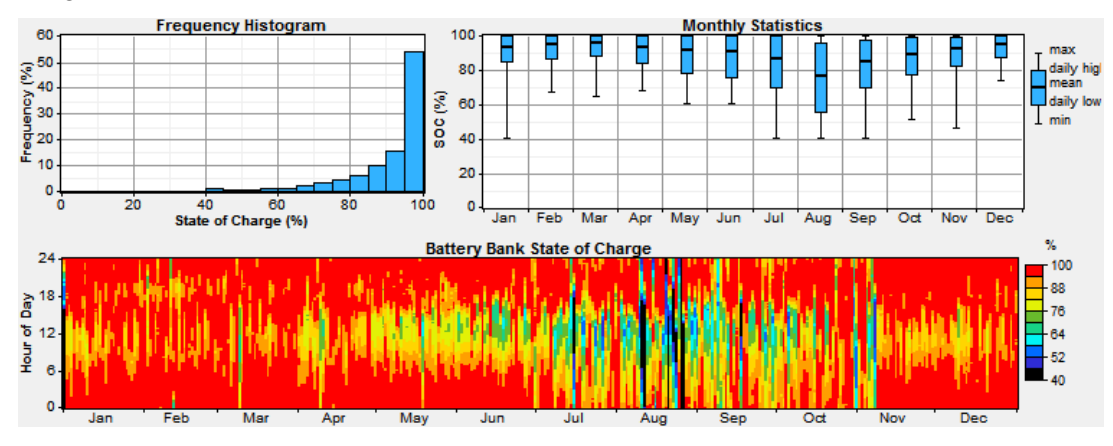

**Figura 4.12: Estado de carga de las baterías durante un año.**

Gran parte del tiempo las baterías están sobre el 80%, pero hay periodos (el más crítico en Agosto) en los cuales su carga llega a un 40%. Este estado de carga de las baterías, permite dar una buena estabilidad al sistema ya que el aerogenerador no funciona todo el tiempo.

Respecto de los aerogeneradores diseñados, se puede decir que en promedio trabajan durante 6.249[hr]  $\alpha$ ño], lo que equivale aproximadamente a 17,12 horas al día, entregando en promedio 18,5[ $kW$ ] cada uno. Al año esto implica 1.295.232[ $kWh/a\tilde{n}o$ ], lo que significa un exceso de energía de 710.605[ $kW$ ]. El problema es que la mayor parte de la energía es entregada cuando no es requerida por el consumo. La potencia entregada por el aerogenerador diseñado, por hora a lo largo del año, se puede apreciar en la [Figura 4.13.](#page-98-0)

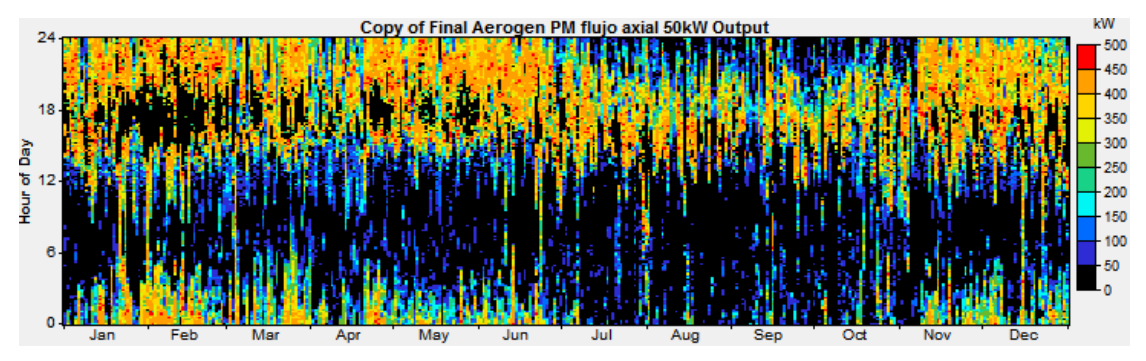

<span id="page-98-0"></span>**Figura 4.13: Potencias generadas en un año por el aerogenerador diseñado.**

La incertidumbre natural del viento hace que, con aerogeneradores de menor potencia disponibles en mercado y más cantidad de ellos, no sea posible encontrar una solución más eficiente al problema, con el mismo banco de baterías. Este último debiese aumentar considerablemente si se usan aerogeneradores más pequeños. Además la alternativa encontrada considera la posibilidad de que durante el año no se alcance a abastecer hasta el 2% de la energía requerida en el mismo tiempo, lo cual es aceptable. La energía no suplida con los aerogeneradores, puede ser perfectamente abastecida con el grupo electrógeno que ya posee la comunidad, sin incluir más gastos en la alternativa eólica.

Para la evaluación de estos datos se consideró como ubicación del aerogenerador el mismo sitio propuesto por el trabajo del CE-FCFM [[32](#page-107-2)], [Figura 4.14,](#page-99-0) a una altura de torre de  $15[m]$ , del tipo tubular para mayor resistencia a los vientos, con lo que se alcanza una distancia de seguridad de  $4[m]$  de altura.

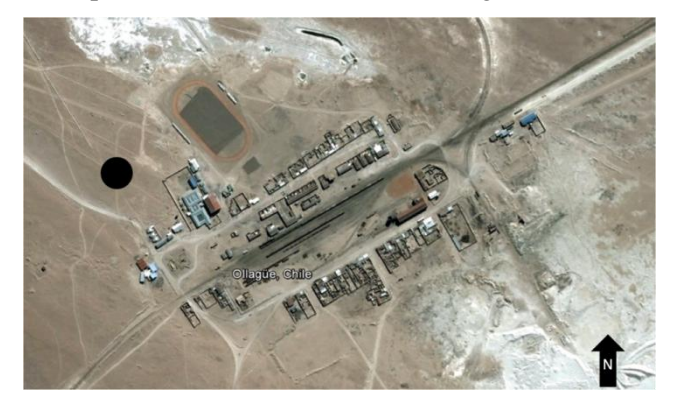

**Figura 4.14: Ubicación, círculo negro, aerogenerador diseñado.**

<span id="page-99-0"></span>Para la evaluación económica del aerogenerador diseñado, se consideraron los siguientes costos asociados para todo el parque eólico diseñado.

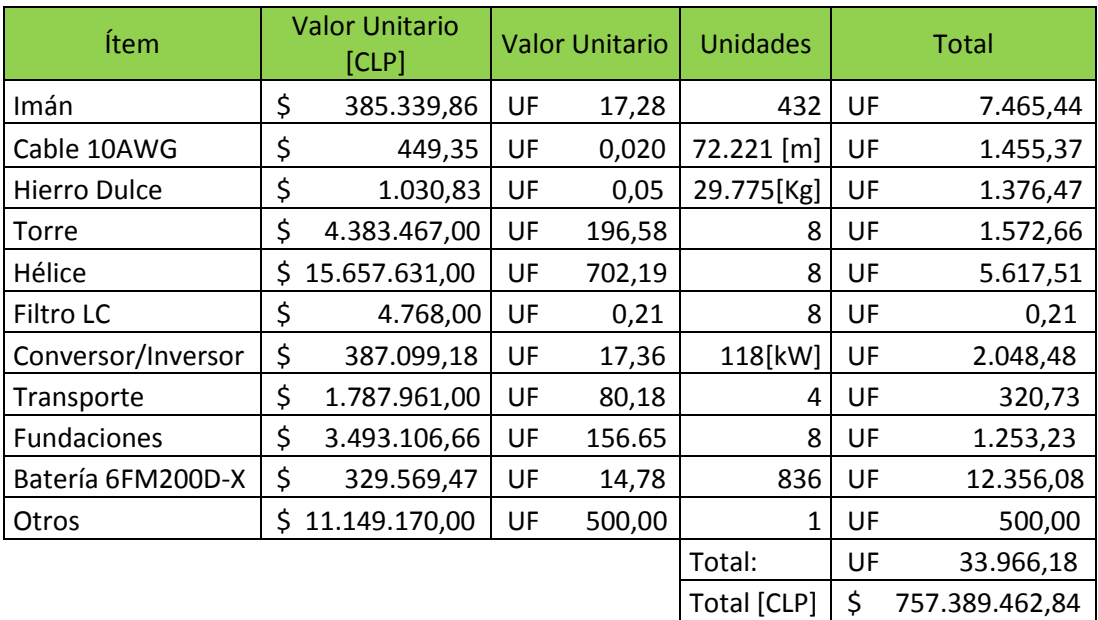

**Tabla 4.9: Costos asociados a la instalación del aerogenerador.**

Además de estos costos, se asume un costo constante de mantención anual de todo el sistema de  $44,85[UF/año]$ . En base a todos los supuestos y costos expresados, se obtienen los siguientes indicadores económicos (Anexo 2).

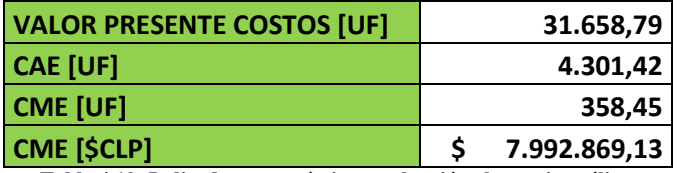

**Tabla 4.10: Indicadores económicos evaluación alternativa eólica.**

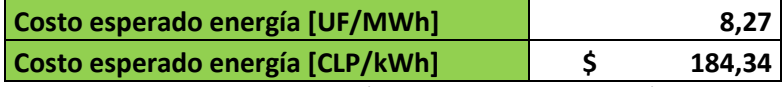

**Tabla 4.11: Tarifa de la energía proyectada con alternativa eólica.**

#### **4.3.5 ANÁLISIS DE ALTERNATIVAS**

De acuerdo con las alternativas presentadas, diesel versus eólica, se puede decir claramente que a la comunidad de Ollagüe le conviene optar por la segunda, si lo que desean es tener energía las 24 horas del día, los 365 días del año. Esta opción permitiría tener un cobro por kilowatt consumido de sólo \$184,34 CLP versus un cobro de \$244,19 CLP que presentaría la alternativa diesel.

Además, el costo de inversión en valor presente de cada una de las opciones, presenta un ahorro de \$9.743,39 UF a favor de la opción eólica, lo que equivale a \$217.261.423 CLP.

Si bien existe un exceso de energía generado por la alternativa eólica de 710.605[ $kW$ ], éste es inherente a la variabilidad del viento, el que hace que la hora de mayor demanda energética no sea la misma hora de mayor velocidad del viento.

Con respecto al impacto medioambiental de la alternativa eólica, es conocido que impactan mayormente a la vida de las aves que vuelan por las zonas donde se instalan los aerogeneradores. Esto no debería ser un problema para las aves descritas en 4.1.2 ya que la gran mayoría de ellas se quedan en los salares. Otro factor relevante de impacto es el visual, ya que las estructuras que se colocarían en el poblado presentan dimensiones bastante grandes, las que no pasarían desapercibidas a los turistas ni gente del sector. De acuerdo con esto, se hace necesario realizar un estudio de tipo impacto medioambiental en la zona, para contemplar todas las implicancias que tendría un proyecto eólico en la ciudad.

Por último, no se presentó una alternativa mixta, ya que con la generación que entregan los aerogeneradores diseñados, es suficiente para abastecer a la comunidad de buena manera y hace que el grupo electrógeno diesel opere como respaldo.

### **4.4 COMENTARIOS**

En este capítulo se presentó la localidad escogida, Ollagüe, con el fin de poder simular el comportamiento del aerogenerador diseñado en condiciones reales. Para esto, se presentaron las características más relevantes de la comunidad y por sobre todo el potencial eólico y la proyección de la demanda de la misma.

Además, se señaló la dificultad que la comunidad posee en la actualidad con el suministro eléctrico, el cual no alcanza a abastecer por 24 horas a la comunidad y es meramente fósil, dando fundamentos sólidos para la elección de Ollagüe como región de estudio.

Al final del capítulo, se presentaron los resultados económicos de las simulaciones realizas para la alternativa diesel, versus la alternativa eólica, que solucionan el problema de abastecimiento de Ollagüe, llegando a la conclusión que la alternativa eólica es la más acertada y conveniente, en base al aerogenerador diseñado.

Lo expuesto en este capítulo representa el fin del trabajo desarrollado a lo largo de la memoria y en base a los resultados, obstáculos y problemas encontrados en ésta, se realizan las conclusiones que se presentan en el siguiente y último capítulo.

## **CAPÍTULO 5. CONCLUSIONES**

En este trabajo de título se han mostrado todos los cálculos necesarios para el diseño de un generador sincrónico de flujo axial con imanes permanentes, para su posterior implementación en aerogeneradores, cumpliendo de esta manera con el principal objetivo de trabajo.

Analizando por partes, se debe destacar primero la necesidad de conocer y tener expresiones que faciliten el diseño de este tipo de máquinas, en especial cuando se trata de la densidad de flujo magnético que son capaces de enlazar las bobinas, ya que este es el principal parámetro de diseño con imanes permanentes.

En este sentido, se logró como primer paso, en el punto 3.2.2, ajustar una expresión con valores aceptables de error (en base a las simulaciones de QuickField), para la obtención del flujo promedio enlazado por las espiras, con y sin hierro dulce en su interior, inducido por imanes de forma cilíndrica. Estas expresiones, (3.3) y (3.4), fueron utilizadas para toda la etapa de diseño y optimización de la misma, facilitando su desarrollo. Además, estas expresiones pueden ser utilizadas en trabajos posteriores para diseños que estén dentro de los rangos de validez bajo las cuales fueron obtenidas.

Quedó de manifiesto, que el uso de hierro dulce dentro de las bobinas se justifica plenamente, ya que se traduce en un aumento considerable del flujo enlazado, hasta casi en un 80%, lo que permite una reducción de los materiales utilizados para cualquier máquina que se diseñe. Sin ir más lejos, en el caso del generador sincrónico diseñado en este trabajo, el uso de hierro dulce permite un ahorro de \$5.685.845 CLP que equivale a un 24% del costo de esta alternativa sólo en materiales del tipo cables, hierro dulce e imanes, sin contemplar otros costos asociados.

Mediante la aplicación de las expresiones que rigen el comportamiento de un generador sincrónico convencional, fue posible llegar a comprender y modelar el comportamiento de uno de flujo axial con imanes permanentes. La metodología para su diseño se ha expresado completamente en 3.6.3.

Se debe destacar la relación existente, en toda máquina eléctrica trifásica de imanes permanentes, entre las bobinas y los imanes, los que deben cumplir bobinas/imanes=3/2 para obtener fases a 120° de desfase.

Para analizar el comportamiento de la máquina diseñada, como primer punto se simuló la característica en vacío de ella, [Figura 3.16,](#page-57-0) pudiendo notarse la directa proporcionalidad y linealidad que posee con el viento, sin presentar saturación. Esto último debido a que los imanes utilizados, responsables de la densidad de flujo magnético, no son lo suficientemente potentes para saturar el hierro dulce, como se podría lograr al utilizar una corriente de excitación de campo. Por ende, no es posible saturar el hierro magnético, ni sobrepasar límites de corriente en las espiras del rotor, porque no las hay.

La situación anterior, también conlleva otra diferencia sustancial en los parámetros conocidos de las máquinas sincrónicas, como lo es la reactancia típica de estas máquinas. Esta normalmente se calcula con las curvas de característica no saturada en vacío, saturada en vacío y de cortocircuito, las cuales se expresan en función de la corriente de excitación. Una vez más, como los imanes elegidos entregan una densidad de flujo constante, la obtención de la impedancia para un generador sincrónico con imanes permanentes, pasa a ser solamente, la suma de las resistencias e inductancias propias y mutuas de las bobinas del estator, las que se calculan de acuerdo a las expresiones descritas en el punto 3.7.

Resulta fundamental para simular el generador sincrónico, o cualquier máquina que se diseñe, tener claro cuál va a ser la carga a la que se conectará. En este trabajo, se contempló el consumo de Ollagüe como carga, pasando por una serie de etapas, entre el aerogenerador y la localidad, como lo son: el banco de baterías, la electrónica de potencia, conversión y rectificación [\(Figura 3.19\)](#page-61-0). Para estas etapas se tuvo que imponer valores, por ejemplo, el voltaje del banco de baterías, para poder llegar a las simulaciones en régimen permanente de la máquina.

Un parámetro al cual hubo que imponer su comportamiento, fue el valor del ciclo de trabajo del control de tensión continua. Se demostró que este valor no puede quedar fijo, ya que a través de él se controlan la corriente y el voltaje de carga de las baterías. Se propuso en primera instancia un control lineal y proporcional a la velocidad del viento, pero como se explicó en 3.9.2, a través de la [Figura 3.26,](#page-73-0) se necesita de un control que ajuste de buena forma el voltaje en las baterías. Se planteó realizar un ajuste del tipo cúbico mostrado en la expresión (3.68), el cual permite buenos resultados, sin ser el óptimo.

De acuerdo con el voltaje escogido para el banco de baterías, se demostró que incluir un transformador en la etapa de electrónica de potencia, no presenta ningún beneficio, ya que se puede realizar un control del ángulo de disparo,  $T_d$ , que mejore la entrega de potencia. Además, si bien en este trabajo se mostró que el control lineal de  $T_d$  era mejor a un control cúbico, hay que mencionar que en varios casos analizados con otras potencias y vientos no resulta ser siempre así, por lo que se recomienda comparar entre estas dos opciones de control mostradas. Sin perjuicio de lo anterior no se descarta que pueda haber un control mejor, o inclusive se pudiese simular un control en tiempo real observando la corriente, con el fin de obtener el máximo de potencia en todo momento.

La simulación del comportamiento del generador de flujo axial con imanes permanentes, y su relación con la hélice escogida, mediante el parámetro TSR, permitió obtener la curva de potencia del aerogenerador obtenido, [Figura 4.11.](#page-97-0) Esta curva es fundamental para cualquier simulación del comportamiento del aerogenerador bajo condiciones reales y usualmente sólo se encuentran en aerogeneradores existentes.

Para la prueba del aerogenerador diseñado, la localidad escogida fue Ollagüe. La motivación se encuentra no sólo en su excelente potencial eólico, sino que también en la necesidad que tiene el poblado de contar con suministro eléctrico por 24 horas, 365 días del año. Este poblado no está conectado actualmente al SING debido la ubicación alejada a la que se encuentra de cualquier enlace a este sistema, abasteciéndose actualmente por un grupo generador diesel que opera 16,43 horas promedio al día.

Con los datos del poblado y el modelo obtenido del Capítulo 3, se simuló, gracias a la herramienta HOMER®, el uso de 8 aerogeneradores de 48,57[ $kW$ ] nominal, para el abastecimiento de energía al poblado durante los 365 días del año, a través de una alternativa 100% eólica.

Los resultados obtenidos para la alternativa eólica, indican que es una solución factible y estable. Esta solución entregaría completa independencia a la localidad, en cuanto a abastecimiento de energía. Sin embargo, hay que señalar que esta alternativa, genera un exceso de 710.605 $[kWh/a\tilde{n}o]$ , exceso inevitable si es que se quiere estabilidad, seguridad y robustez en un sistema que se basa sólo en una variable tan impredecible como es el viento.

Aún con el exceso de energía, al comparar la alternativa 100% eólica con una alternativa 100% diesel, se obtiene que la primera es más barata y conveniente, debiendo invertir un total de \$31.658,79 UF, que son \$9.743,39 UF menos que la opción diesel. Además se logra, que el costo de energía sea de \$184,34 [CLP/kWh] para la alternativa eólica, versus \$244,19 [CLP/kWh] de la alternativa diesel.

Como se puede apreciar, el trabajo realizado ha sido satisfactorio, cumpliendo con los objetivos planteados, presentando además, nuevas herramientas que pueden servir de base y ejemplo, en diseños futuros de generadores sincrónicos de flujo axial con imanes permanentes para aerogeneradores. Se ha tratado de ser lo más claro posible, con el fin de que el lector sea capaz de seguir sin problemas el trabajo realizado, pudiendo incluso replicarlo para situaciones similares.

### **5.1 TRABAJOS FUTUROS**

El desarrollo de este trabajo permitió además, encontrar otras ramas por las cuales se pueden buscar alternativas y mejoras al diseño presentado aquí.

Como primera rama de profundización, se plantea el estudio completo y con más exactitud para la búsqueda de expresiones que permitan modelar el flujo enlazado por las bobinas dentro de ellas, para formas variadas de imanes, no sólo cilíndricas como las vistas aquí. Este es un tema complejo, el cual requiere de un fuerte trabajo y preparación teórica.

Siguiendo con los imanes, se plantea el diseño de un imán óptimo, no sólo en cuanto a grado del imán, sino también en cuanto a la forma, siendo quizás, la mejor para esta aplicación, la del tipo "rebanada de pizza". Esta aprovecharía mucho más espacio dentro del disco, brindando una mayor área de flujo posible de enlazar.

En cuanto a la electrónica de potencia implementada y al control del aerogenerador, ya existen algunos trabajos como [**[17](#page-106-0)**], que hablan sobre control de seguimiento de máxima potencia, la que maximizan controlando el ángulo de paso de la hélice para aerogeneradores de velocidad variable. En este sentido, se podrían promover otras técnicas de control para el aerogenerador sincrónico de flujo axial con imanes permanentes, o bien optimizar el control del ciclo de trabajo del control de tensión continua para maximizar la potencia obtenida.

Por último, en este trabajo sólo se consideró el comportamiento en régimen estacionario del aerogenerador. Aún así, se presentaron, en 3.10, los parámetros y ecuaciones básicas, que permiten el posterior análisis dinámico del aerogenerador en algún otro trabajo que pudiese profundizar el presentado aquí.

### **REFERENCIAS**

- [1] José Antonio Maldonado. (2009, Julio) Blog de Maldonado. [Online]. [http://maldonado.eltiempo.es/el](http://maldonado.eltiempo.es/el-origen-del-viento/)[origen-del-viento/](http://maldonado.eltiempo.es/el-origen-del-viento/)
- [2] Global Wind Energy Council (GWEC). The global's wind resource. [Online]. <http://www.gwec.net/index.php?id=148&L=0%2525252525B4>
- [3] World Wind Energy Association. (2010, Diciembre) World Wind Energy, Statics & Information Center. [Online].<http://www.wwindea.org/interactivemap/first/>
- [4] Global Wind Energy Council (GWEC), "Annual market update 2010". *Global Wind Report*, pp. 28-29, 2010. [Online]. [http://www.gwec.net/fileadmin/images/Publications/GWEC\\_annual\\_market\\_update\\_2010\\_-](http://www.gwec.net/fileadmin/images/Publications/GWEC_annual_market_update_2010_-_2nd_edition_April_2011.pdf) [\\_2nd\\_edition\\_April\\_2011.pdf](http://www.gwec.net/fileadmin/images/Publications/GWEC_annual_market_update_2010_-_2nd_edition_April_2011.pdf)
- [5] Ministerio de Energía, Gobierno de Chile y Departamento de Geofísica, Facultad de Ciencias Físicas y Matemáticas, Universidad de Chile. (2009, Mayo) Explorador de Energía Eólica y Solar. [Online]. <http://ernc.dgf.uchile.cl/Explorador/E3S/>
- [6] Centro de Energías Renovables, Ministerio de Energía, Gobierno de Chile. CER. [Online]. <http://www.cer.gob.cl/>
- [7] Ministerio de Energía, Gobierno de Chile. Estudios. [Online]. <http://www.minenergia.cl/documentos/estudios.html>
- [8] Centro de Despacho Económico de Carga del Sistema Interconectado Central. CDEC-SIC. [Online]. [https://www.cdec-sic.cl](https://www.cdec-sic.cl/)
- [9] Centro de Despacho Económico de Carga del Sistema Interconectado del Norte Grande de Chile. CDEC-SING. [Online]. [http://www.cdec-sing.cl](http://www.cdec-sing.cl/)
- [10] Comisión Nacional de Energía, Gobierno de Chile. Resultados Programa de Electrificación Rural. [Online]. [http://www.cne.cl/cnewww/opencms/04\\_Programas/02\\_PER/resultado\\_de\\_Programa.htm](http://www.cne.cl/cnewww/opencms/04_Programas/02_PER/resultado_de_Programa.htm)
- [11] Endesa Eco. Parque eólico Canela. [Online].<http://www.endesa.cl/canela/>
- [12] Cristalerías Toro S.A.I.C. [Online].<http://www.cristoro.cl/>
- [13] Centro de Energías Renovables, Ministerio de Energía, Gobierno de Chile. Recursos para las Renovables: Proyectos. [Online][. http://www.cer.gob.cl/?page\\_id=27](http://www.cer.gob.cl/?page_id=27)
- [14] Blog Energía Eólica. Funcionamiento de aerogeneradores. [Online]. [http://iestamar.educa.aragon.es/tecnologia/bachillerato/energia%20eolica/funcionamiento\\_de\\_los\\_aerogener](http://iestamar.educa.aragon.es/tecnologia/bachillerato/energia%20eolica/funcionamiento_de_los_aerogenera.htm) [a.htm](http://iestamar.educa.aragon.es/tecnologia/bachillerato/energia%20eolica/funcionamiento_de_los_aerogenera.htm)
- [15] Enercon, Energy for the world. E-126/7,5MW. [Online].<http://www.enercon.de/es-es/e-126-7500kw.htm>
- [16] WindPower.org on CD-ROM. Demostración de la Ley de Betz. [Online]. [http://www.motiva.fi/myllarin\\_tuulivoima/windpower%20web/es/stat/betzpro.htm](http://www.motiva.fi/myllarin_tuulivoima/windpower%20web/es/stat/betzpro.htm)
- <span id="page-106-0"></span>[17] M. G. y Mercado, P. E. Molina, "Estrategia de control para maximizar la potencia extraída de aerogeneradores de velocidad variable conectados a la red eléctrica". Instituto de Energía Eléctrica (IEE). Universidad Nacional de San Juan (UNSJ), San Juan, Argentina,.
- [18] IEC 61400, 1999-02, "Wind Turbine generator systems Part 1: Safety requirements". International Electrotechnical Commission,.
- [19] Claudia Andrea Rahmann Zúñiga, "Análisis dinámico de la operación de parques eólicos interconectados al SIC". Facultad de Ciencias Físicas y Mateméticas, Universidad de Chile, Santiago, Chile, Memoria (Ingeniería Civil Electricista) 2005.
- [20] Oscar Alonso, "Curso de convertidores y control". Universidad de Zaragoza, Máster EE.RR., 2010.
- [21] J. Romo y L. Vargas, "Apuntes EL42C, Conversión Electromecánica de la Energía". Departamento de Ingeniería Eléctrica, Universidad de Chile, Santiago, Chile, 1° ed. 2003, 2° ed. 2007.
- [22] Duane C. Hanselman, *Brushless Permanent-Magnet Motor Design*. Orono, Maine: McGraw-Hill, Inc., 1994.
- <span id="page-107-3"></span>[23] Paul Baillarie Rosenmann, "Diseño de aerogeneradores con imanes permanentes para aplicaciones en electrificación rural". Facultad de Ciencias Físicas y Matemáticas, Universidad de Chile, Santiago, Chile, Memoria (Ingeniería Civil Electricista) 2007.
- [24] Rogel & Rodríguez, Alejandro Wallace, "Diseño de un aerogenerador de flujo axial con imanes permanentes para aplicaciones eólicas". *Revista Facultad de Ingeniería*, vol. 7, pp. 3-12, Enero-Junio Universidad de Tarapacá, Arica, Chile, 2000.
- [25] Pragasen Pillay Yicheng Chen, "Axial-fluj PM Wind Generator With A soft Magnetic Composite Core", in *Industry Applications Conference, 2005, Fourtieth IAS Annual Meeting Conference Record of 2005*, Oct. 2005, pp. 231-237.
- [26] QuickField, de Tera Analysis Ltd. Version 5.8 para Estudiantes. [Online]. <http://quickfield.com/downloads.htm>
- [27] K&J Magnetics, INC. [Online].<http://www.kjmagnetics.com/bhcurves.asp>
- [28] MagnetSales. [Online]. [http://www.magnetsales.com/Design/DesignG\\_frames/frame\\_dgbod2.htm](http://www.magnetsales.com/Design/DesignG_frames/frame_dgbod2.htm)
- [29] Horizontal Axis Wind Turbine With 50KW Output Diameter Of Wind Wheel Measuring18m. [Online]. [http://esolarfirst.en.alibaba.com/product/465688017-](http://esolarfirst.en.alibaba.com/product/465688017-212383691/Horizontal_Axis_Wind_Turbine_With_50KW_Output_Diameter_Of_Wind_Wheel_Measuring18m.html) [212383691/Horizontal\\_Axis\\_Wind\\_Turbine\\_With\\_50KW\\_Output\\_Diameter\\_Of\\_Wind\\_Wheel\\_Measuring1](http://esolarfirst.en.alibaba.com/product/465688017-212383691/Horizontal_Axis_Wind_Turbine_With_50KW_Output_Diameter_Of_Wind_Wheel_Measuring18m.html) [8m.html](http://esolarfirst.en.alibaba.com/product/465688017-212383691/Horizontal_Axis_Wind_Turbine_With_50KW_Output_Diameter_Of_Wind_Wheel_Measuring18m.html)
- [30] Transformadores Pailamilla. [Online].<http://pailamilla.cl/>
- [31] Matlab de MathWorks. [Online]. [http://www.mathworks.com/products/matlab/index.html?s\\_cid=global\\_nav](http://www.mathworks.com/products/matlab/index.html?s_cid=global_nav)
- <span id="page-107-2"></span>[32] CE-FCFM, "Estudio de pre-factibilidad técnico-económico-social de energización eléctrica de la comunidad de Ollagüe". Centro de Energía, Facultad de Ciencias Físicas y Matemáticas. Universidad de Chile, Santiago, Chile, 2012.
- [33] Vision. Vision Bateries. [Online].<http://visionbat324331.9009.vh.cnolnic.com/enpdf/6FM200D-X.pdf>
- [34] Auger Ayçaguer H., "Sistemas conversores DC-AC, inversor de tensión: Apunte de Electrónica de Potencia". Facultad de Ciencias Físicas y Matemáticas, Universidad de Chile, Santiago, Chile, 2010.
- <span id="page-107-0"></span>[35] Juan (Ph. D.) Dixon, "Chapter 12 THREE-PHASE CONTROLLED RECTIFIERS". Department of Electrical Engineering. Pontificia Universidad Católica de Chile , Santiago, Chile,.
- <span id="page-107-1"></span>[36] Pablo Estévez, "EL32C ANALISIS DE REDES II, APUNTES DE CLASES". Departamento de Ingeniería Eléctrica, Facultad de Ciencias Físicas y Matemáticas, Universidad de Chile, Santiago, Chile, Semestre
Primavera 2008.

- [37] Luis Rodríguez Valencia, "SISTEMAS DINÁMICOS". Departamento de Física, Facultad de Ciencias Físicas y Matemáticas, Universidad de Chile, Santiago, Chile, 5 Diciembre de 2005.
- [38] GUNNAR,KAMP,STORGAARD PEDERSEN, "UN VEHÍCULO PARA TRANSPORTAR UN ASPA DE AEROGENERADOR, UN SISTEMA DE CONTROL Y UN PROCEDIMIENTO PARA TRANSPORTAR UN ASPA DE AEROGENERADOR", Agosto 2, 2011.
- [39] Mexicana de Resinas, s.a. de c.v. [Online].<http://www.poliformasplasticas.com.mx/Archivos/m32.doc>
- [40] J. Lúgaro, "Informe final actualización Plan de Desarrollo Comunal de Ollagüe 2008-2014". 2008.
- [41] Agencia Internacional de Energía (IEA), "Project Cost of Generating Electricity". 2011.
- [42] HOMER. Energy Modeling Software for Hybrid Renewable Energy Systems. [Online]. [http://www.homerenergy.com](http://www.homerenergy.com/)
- [43] Rafael Alejo García-Mauricio. (2000, Mayo) Centrales Eléctricas. [Online]. <http://thales.cica.es/rd/Recursos/rd99/ed99-0226-01/capitulo4a.html>
- [44] CNE, "Estudio electrificación Ollagüe, Extensión red eléctrica". Bases técnicas, términos de referencia, año desconocido.

## **ANEXO 1**

Datos considerados para los alambres esmaltados, [Tabla A.1,](#page-109-0) consulta en el mostrador de transformadores Pailamilla. Precio alambre: \$950CLP por  $100[gr]$  al 18-Oct-2011. [[30](#page-107-0)]

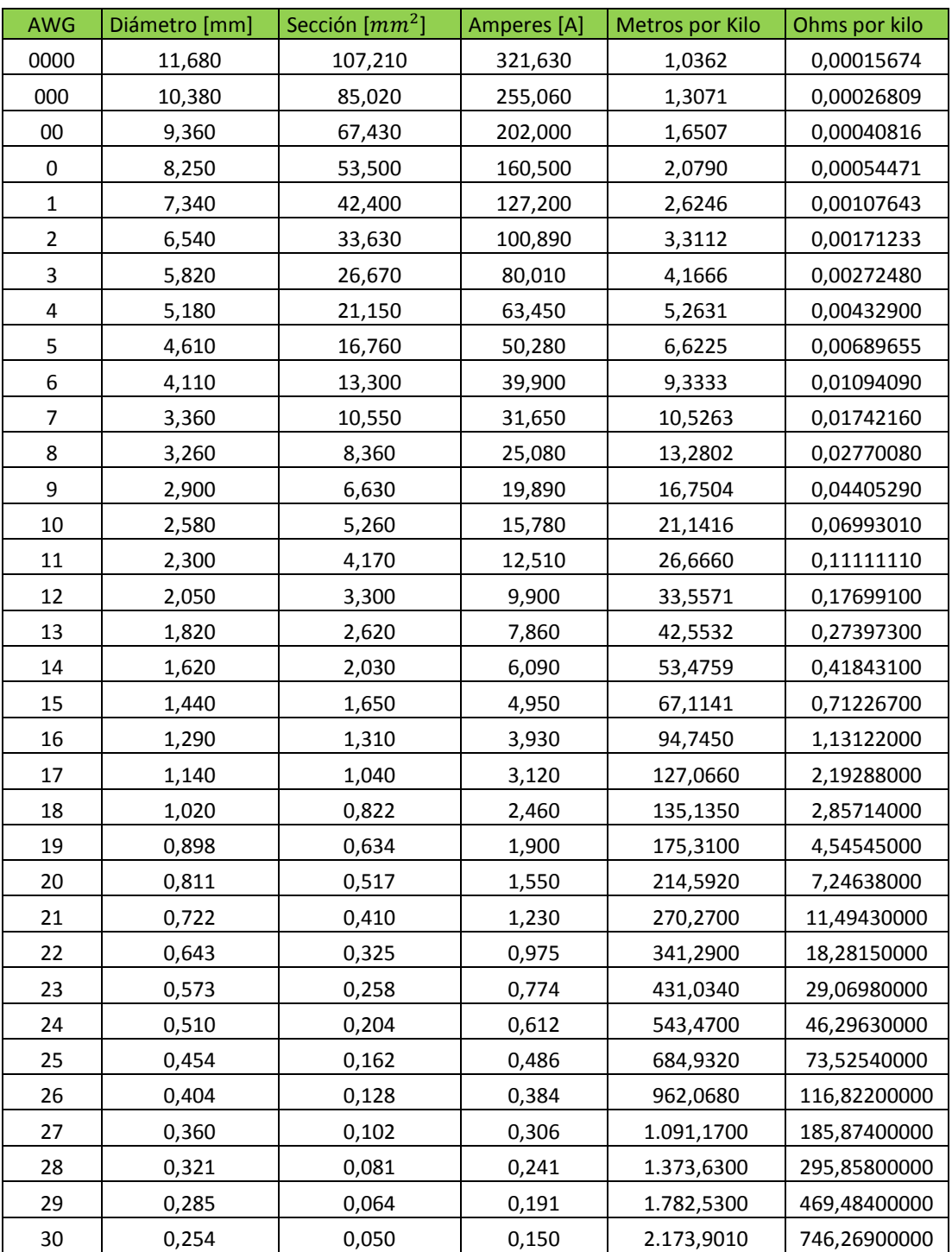

<span id="page-109-0"></span>**Tabla A.1: Listado de características de cables esmaltados.**

## **ANEXO 2**

A continuación se describen los indicadores económicos utilizados en este trabajo de título.

- **Inversión**: Corresponde a todos los costos en los que se incurre en el periodo cero, para poder comenzar a operar un proyecto en el periodo uno.
- **Valor actual de costos o valor presente de costos (VAC)**: Es similar al valor actual neto (VAN). Corresponde a una valorización actualizada de los costos y la inversión para  $n$  años, considera una tasa social de descuento (típicamente:  $r = 6\%$ ). Mientras menor sea este valor, mejor es la evaluación de un proyecto. Matemáticamente se expresa como:

$$
VAC = Inversion + \sum_{i=1}^{n} \frac{Costos_i}{(1+r)^i}
$$
 (A2.1)

 **Costo anual equivalente (CAE):** Este indicador entrega un valor actual de los costos, asumiendo que para todos los años es idéntico. Además, no contempla la inversión. Matemáticamente se puede expresar como:

$$
CAE = (VAC - Inversion) \cdot \frac{r \cdot (1+r)^n}{(1+r)^n - 1}
$$
 (A2.2)

**Costo medio equivalente (CME):** Este indicador es lo mismo que el CAE, pero mensual.

$$
CME = \frac{CAE}{12} \tag{A2.3}
$$